Министерство науки и высшего образования Российской Федерации Федеральное государственное автономное образовательное учреждение высшего образования «Южно-Уральский государственный университет

(национальный исследовательский университет)»

Факультет «Машиностроение»

Кафедра «Технологии автоматизированного машиностроения»

ДОПУСТИТЬ К ЗАЩИТЕ

Заведующий кафедрой

\_\_\_\_\_\_\_\_\_\_\_\_\_\_\_В.И. Гузеев

\_\_\_\_\_\_\_\_\_\_\_\_\_\_\_\_\_2020 г.

Разработка конструкторско-технологического обеспечения изготовления детали «Гильза плунжера»

# ПОЯСНИТЕЛЬНАЯ ЗАПИСКА К ВЫПУСКНОЙ КВАЛИФИКАЦИОННОЙ РАБОТЕ ЮУрГУ-150305.2020.575.00 ПЗ ВКР

Нормоконтролер Болдырев И.С.

\_\_\_\_\_\_\_\_\_\_\_\_\_\_\_\_\_\_\_2020 г.

Руководитель \_\_\_\_\_\_\_\_\_\_Кулыгин В.Л.  $2020 \text{ r.}$ 

Автор работы студент группы П-453 \_\_\_\_\_\_\_\_\_\_\_Яшкузина Я.А. \_\_\_\_\_\_\_\_\_\_\_\_\_\_\_\_\_2020 г.

Челябинск 2020

## АННОТАЦИЯ

Яшкузина Я.А. Разработка конструкторско-технологического обеспечения изготовления детали «Гильза плунжера»: Пояснительная записка к выпускной квалификационной работе – Челябинск: ЮУрГУ, 2020, – 98 с., 46 ил., 9 табл., библиографический список – 7 наименований, лист чертеж ф А1 – 3 и А2 – 7.

В данной записке был описан узел (ТНВД), в котором работает деталь типа «Гильза плунжера», его назначение и условие эксплуатации; служебное назначение детали и технические требования, предъявляемые к ней. Проведен аналитический обзор и сравнение зарубежных и отечественных технологических решений обработки детали. Выполнена технологическая часть, в которой проанализирован существующий технологически процесс и спроектирован новый, Выполнена конструкторская часть, в которой производится аналитический обзор и выбор технологической оснастки, режущий инструмент, спроектирован и рассчитан специальный режущий инструмент, выбрано измерительное оборудование. Выбран состав и произведен расчет станочного комплекса ГПС для заданной детали, рассмотрены безопасные условия труда.

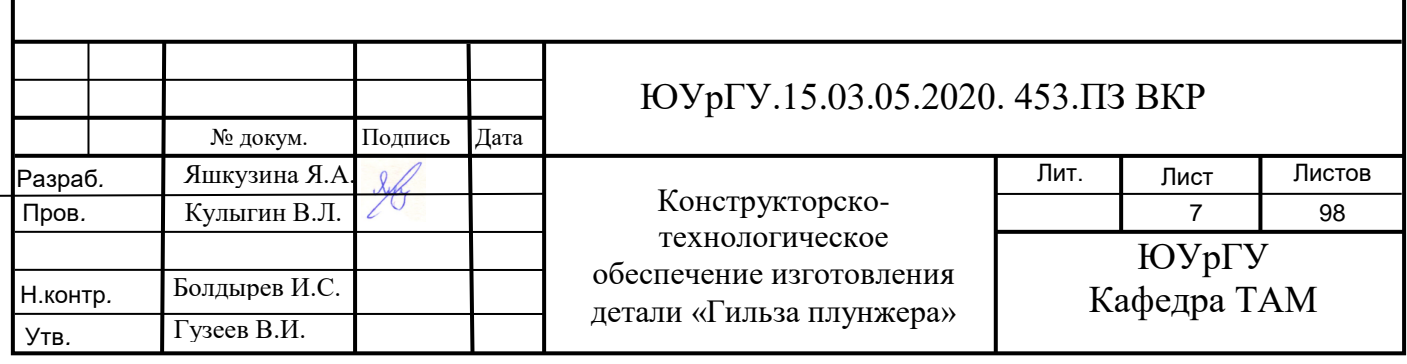

# ОГЛАВЛЕНИЕ

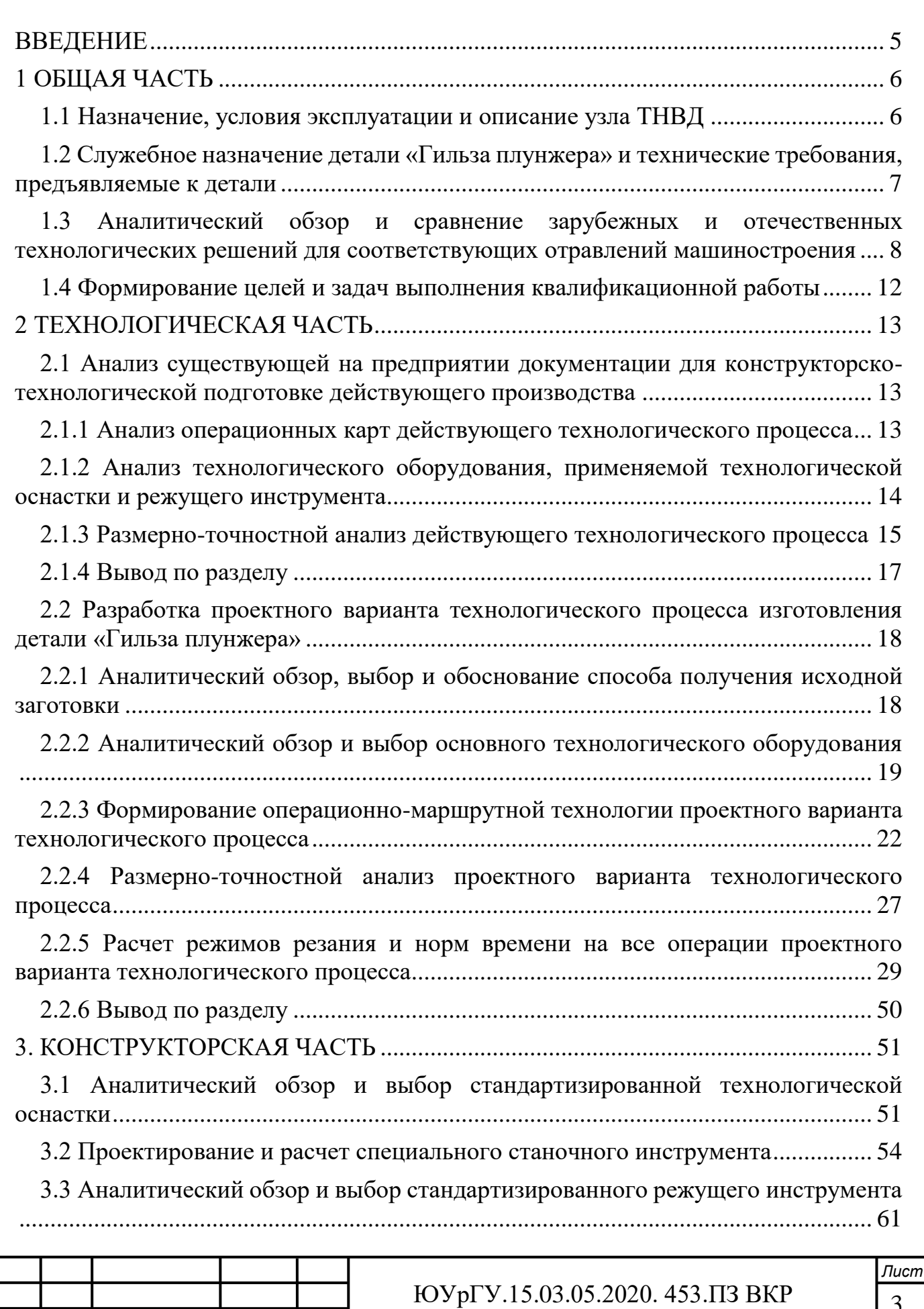

Изм*. Изм.*

Лист  $\overline{\phantom{a}}$ 

№ докум. Подпись

Подпись

Дата *Дата*

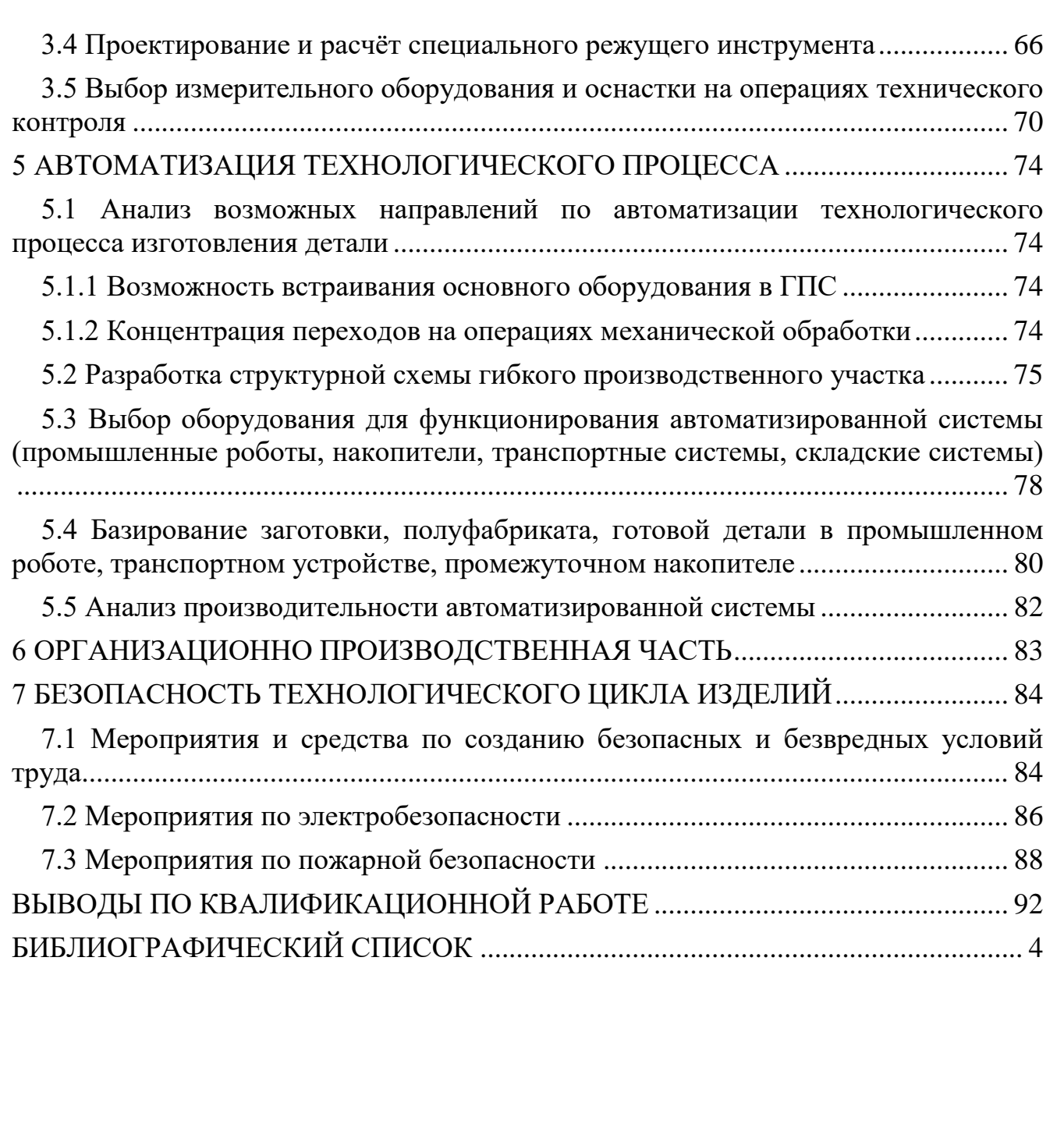

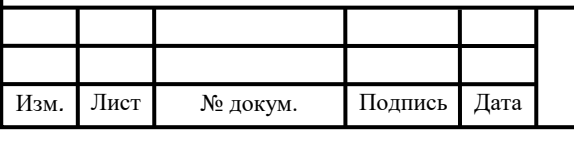

### <span id="page-4-0"></span>ВВЕДЕНИЕ

В современных условиях рыночной экономики главную роль в ускорении научно-технического прогресса призвано сыграть машиностроение. Исходя из этого, первостепенной задачей являются разработка и массовое производство современной электронно-вычислительной техники.

Производство с преимущественным применением методов технологии машиностроения при выпуске изделий называется машиностроительным.

Цель машиностроения – изменение структуры производства, повышение качественных характеристик машин и оборудования. Предусматривается осуществить переход к экономике высшей организации и эффективности с всесторонне развитыми силами, отлаженным хозяйственным механизмом.

Предметом исследования и разработки в технологии машиностроения являются: виды обработки, выбор заготовок, качество обрабатываемых поверхностей, точность обработки, базирование заготовок; методы изготовления типовых деталей – корпусов, валов, зубчатых колёс и др.; процессы сборки (характер соединения деталей и узлов, принципы механизации и автоматизации сборочных работ);

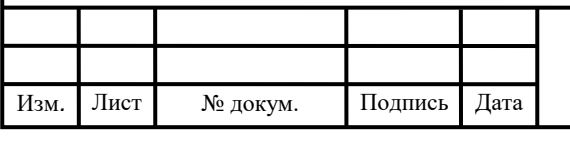

#### ЮУрГУ.15.03.05.2020. 453.ПЗ ВКР

5 *Лист*

# 1 ОБЩАЯ ЧАСТЬ

<span id="page-5-0"></span>В данном разделе рассматриваются общие сведения о детали «Гильза плунжера». Описываются служебные назначения, условия эксплуатации узла и работа детали в нем. Приведена сравнительная характеристика отечественных и зарубежных аналогов производства.

### 1.1 Назначение, условия эксплуатации и описание узла ТНВД

<span id="page-5-1"></span>Основная составляющая система питания дизельной установки является насос, обеспечивающий подачу топлива под высоким давлением на форсунки. Полное название – топливный насос высокого давления (ТНВД) рисунок 1.1. Этот узел системы питания имеет достаточно сложную конструкцию, поскольку в его задачу входит не только нагнетание дизтоплива, но еще и подача его на форсунки в строго определенные моменты. От его работы напрямую зависит функционирование силовой установки.

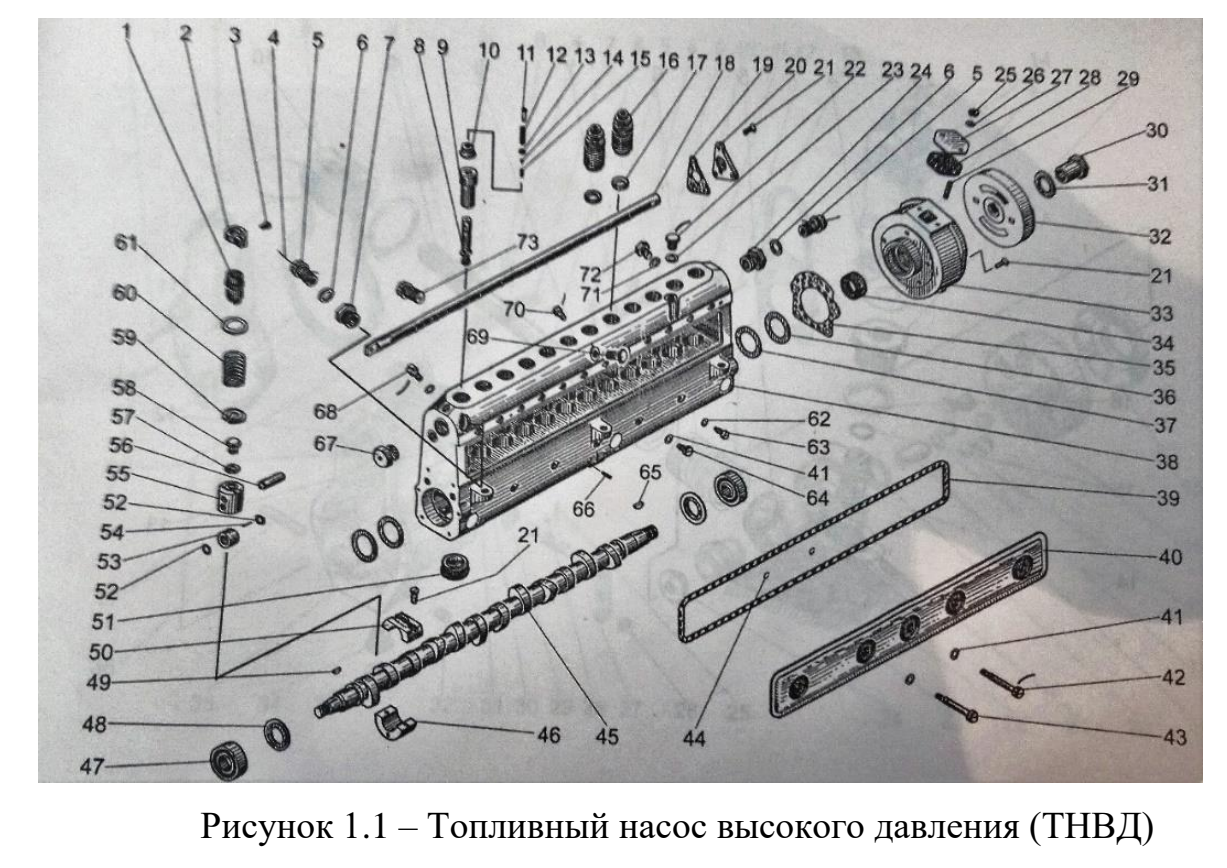

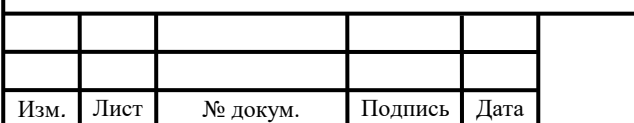

Подпись

*Дата*

*Изм.*

 $\overline{\phantom{a}}$ 

### ЮУрГУ.15.03.05.2020. 453.ПЗ ВКР

Данный топливный насос высокого давления имеет 12 рядных цилиндров, следовательно, может устанавливаться только на 12-ти цилиндровые моторы. Рабочее давления впрыска топлива достигает 950 бар.

Принцип действия ТНВД: кулачковый вал 45, вращаясь в подшипниках 47, 48, получает вращение от муфты 33 и зубчатую передачу от коленчатого вала. При вращении кулачкового вала 45 кулачок оказывает нажимное действие на ролик 53 в толкателе 55 и приводит его в движение, тем самым сжимая пружину 60 и поднимая плунжер 8. Плунжер работает в гильзе 9 в которой находится топливо. Поднимаясь, плунжер закрывает впускной канал и выдавливает топливо в гильзе. Топливо вытесняется через нагнетательный клапан 12 и поступает к форсунке. В момент движения плунжера вверх винтовой канал, находящийся в нем, совпадает со сливным каналом в гильзе. Остатки топлива начинает уходить через каналы в плунжере 8, гильзе 9. Далее плунжер опускается и открывается впускной канал, заполняется топливом и процесс повторяется.

<span id="page-6-0"></span>1.2 Служебное назначение детали «Гильза плунжера» и технические требования, предъявляемые к детали

Гильза плунжера (рис. 1.2) выполняет функцию канала движения плунжера, который регулирует подачу топлива. Гильза имеет один впускной канал для поступления топлива и обеспечения окончания подачи топлива. Помимо этого, гильза имеет канал возврата утечек топлива. Это необходимо для предотвращения попадания топлива в двигатель, которые могут привести к разжижению масла. Для функционирования данного канала необходимо кольцеобразная проточка.

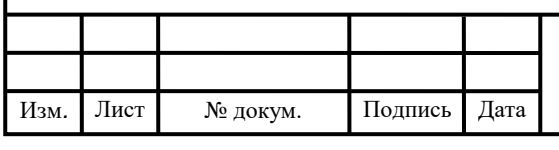

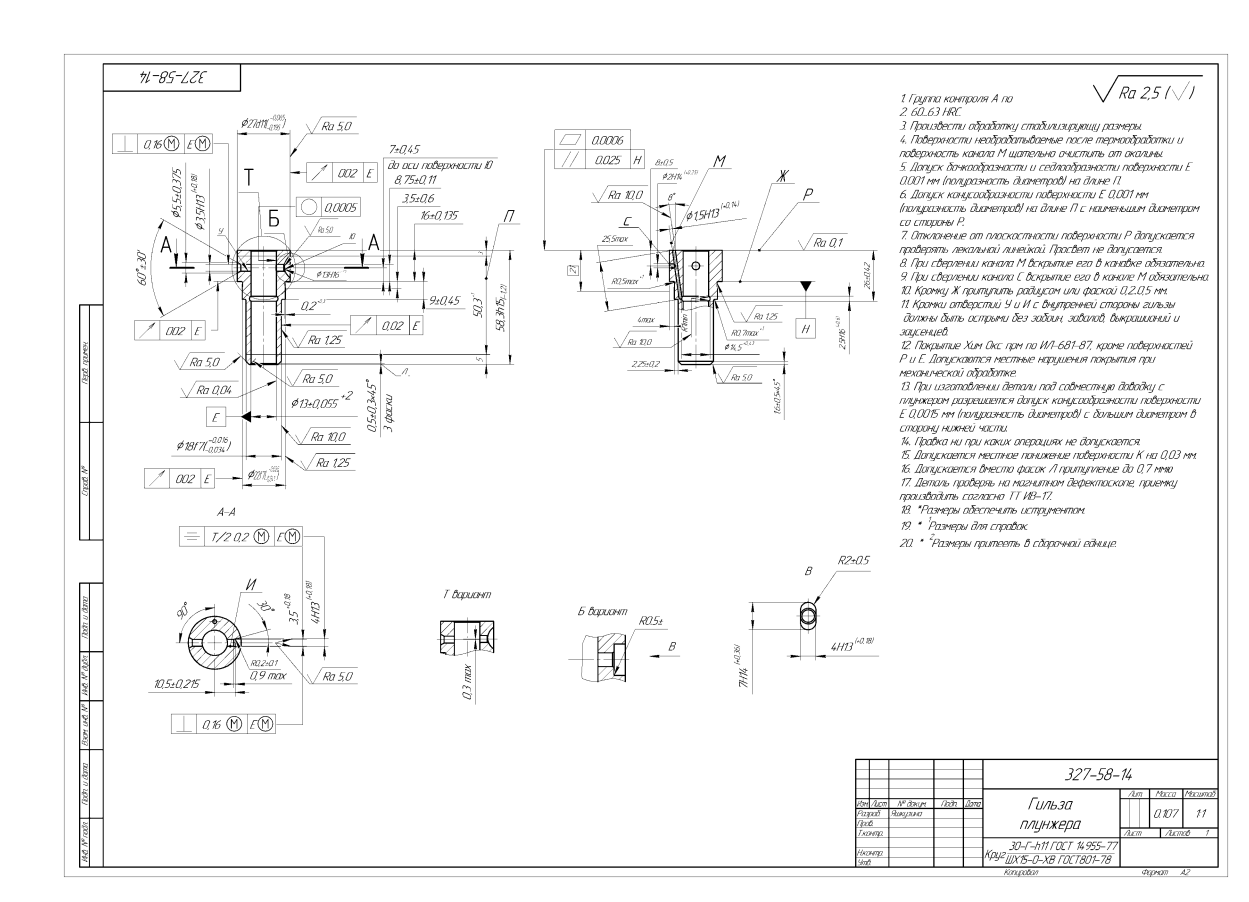

Рисунок 1.2 – Чертеж гильзы плунжера

Гильза плунжера заполняется из стали ШХ15 которая является конструкционной подшипниковой сталью. Это необходимо для обеспечения высокой твердости, износостойкости и повышенной контактной прочности по сравнению с легированной сталью. При изготовлении детали необходимо обеспечить точность следующих параметров:

– позиционный допуск круглости не должен превышать  $0,0005$  мм;

– позиционный допуск плоскостности не должен превышать 0,0006 мм;

– значение радиального и торцевого биений не должны превышать 0,02 мм по базе Е;

– допуск бочкообразности, седлообразности и конусообрзности поверхности Е не должен превышать 0,0001 мм.

<span id="page-7-0"></span>1.3 Аналитический обзор и сравнение зарубежных и отечественных технологических решений для соответствующих отравлений машиностроения

На сегодняшний день российские и зарубежные прогрессивные технологии стремятся ни в чем не уступать друг другу. Машиностроение в XXI является

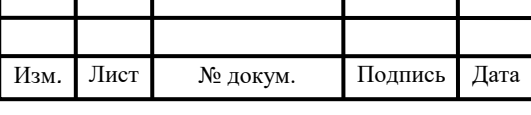

основой для продвижения научного и технического роста всех стран. От продвижения машиностроительной отрасли и от совершенства механизмов, зависит производительность работы, поэтому возрастание инноваций так важно.

Топливный насос в наибольшей степени относится к важным устройствам, как бензиновых, так и дизельных двигателей. ТНВД обычно применяются в дизельных двигателях. В бензиновых двигателях применение ТНВД нецелесообразно, ввиду того, что в нем не требуются такие высокие давления, как в дизельном двигателе.

Можно выделить следующие основные конструктивные элементы топливного насоса:

– плунжер (поршень);

– цилиндр (втулка).

Рабочий узел – плунжерная система (пара). Плунжерная система изготавливается из высокопрочной стали на высокотехнологическом оборудовании (станках), в связи с необходимостью высокой точности. Всего один завод на все пост Советское пространство изготавливал плунжерные пары. Изготовление плунжерных пар сегодня происходит таким образом.

Если внимательно изучить процесс производства плунжерных пар, то отчетливо видно, что огромное значение уделяют зазору между плунжерной парой. Плунжер плавно входит в цилиндр под действием собственного веса. Топливный насос служит не только для подачи топлива в топливную систему, но и подает его к форсункам на каждый цилиндр двигателя.

Форсунки являются связующим звеном этой цепи и соединяются с насосом специальными трубопроводами. Для эффективного впрыска топлива форсунки соединяются с нижней распылительной частью с специальными отверстиями для увеличения эффективности впрыска топлива с дальнейшим воспламенением. Момент впрыска топливной смеси в камеру сгорания регулируется углом опережения зажигания.

Существует три основных типа ТНВД:

– рядный;

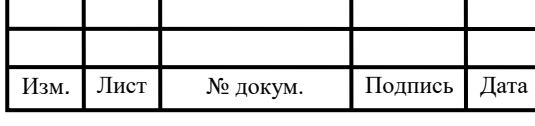

– распределительный;

– магистральный.

Своим появлением топливный насос высокого давления (ТНВД) обязан мировому нефтяному кризису 70-х годов, который, в свою очередь, стал стимулом для более активного производства легковых дизельных двигателей. Как раз в это время на мировом рынке определяются лидеры производства топливной аппаратуры – компания «Bosch» (Германия) и компания «CAV» (Великобритания, активное производство во Франции, Корее, Бразилии и т.д.), которые и на сегодняшний день являются крупнейшими производителями. Именно эти компании откликнулись на появившиеся потребности рынка. Им принадлежат первые разработки ТНВД распределительного типа. Конструктивно топливные насосы двух ведущих компаний отличались, но по эксплуатационным качествам походили друг на друга.

В конце 90-х гг. компании «Lucas» принадлежит разработка двух новых модификаций – DPC и DPS. Эти разработки позволили решить проблему гибкой коррекции внешней скоростной характеристики. Модификации производятся и сегодня для легковых дизелей. Предыдущая же модель (DPA) обслуживает сельскохозяйственную и строительную технику. ТНВД с электронным управлением EPIC, широко используемый сегодня на автомобилях Ford-Тransit, Peugeot, FIAT и Mercedes, — еще один продукт, разработанный компанией «Lucas».

Что касается компании «Bosch», то их модель ТНВД EP/VА со сложным гидравлическим регулятором заменяет модель ТНВД EP/VE (одноплунжерный насос для торцевых шайб), который становится основой производства компании ТНВД, применяемых для легковых дизелей. В процессе совершенствования самих двигателей, происходит совершенствование и конструкция ТНВД: он приобретает корректор внешней скоростной характеристики и корректор по наддуву. Модель ТНВД EP/VE оказалась хорошей площадкой для будущих экспериментов и доработок по совершенствованию. К концу 80-х годов его снабжают электронным управлением подачи топлива, незаменимым для двигателей непосредственного

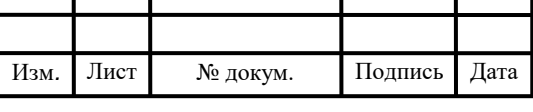

т

впрыска, форсированных турбонаддувом. ТНВД EP/VE производится по лицензии в Японии фирмами «Nippondenso» и «Zelex». Первая из них обслуживает такую крупную корпорацию как Toyota. Продукция «Zelex» применяется на большинстве японских дизелей и не имеет существенных отличий от ТНВД производства Bosch.

ТНВД марок «Bosch» и «CAV» («Lucas», «Delphi») надежны в использовании в сочетании с качественным топливом и своевременным техническим обслуживанием.

Говоря об отечественных производителях, то на сегодняшний день самыми крупными являются: ОАО «Ярославский завод дизельной аппаратуры», ОАО «Ногинский завод топливной аппаратуры», ОАО «Алтайский завод топливных насосов», «РААЗ АМО ЗИЛ».

ОАО «Ярославский завод дизельной аппаратуры», г. Ярославль. Специализация — производство ТНВД для автотракторных дизельных двигателей, а также производство ТНВД для дизелей на большегрузные автомобили. Завод выпускает ТНВД, а также комплектующие для производителей дизельных двигателей как в России, так и в странах СНГ. Завод входит в состав холдинга «РусПромАвто» (с 2002 г.) и в состав дивизиона «Силовые агрегаты» «Группы  $\Gamma$ АЗ» (с 2006 г.).

ОАО «Ногинский завод топливной аппаратуры» (г. Ногинск) производит 7 моделей ТНВ в 66-ти модификациях. Основные отечественные потребители: Минский, Алтайский, Липецкий, Ташкентский моторные заводы, Владимирский моторо-тракторный завод. Основные зарубежные потребители: Австрия, Греция, Индия, Египет, Ирландия, Венгрия, Великобритания, Монголия, Куба, Судан, Канада и США)

ОАО «Алтайский завод топливных насосов», г. Барнаул. Специализация производство ТНВД для дизелей средней размерности сельскохозяйственной техники, дорожных машины, автобусов и т.п. типа 4ТН, 4ТНМ, 4ТНЕ, 6ТН, 6ТНМ, 6ТНГ, 6ТНМГ, 6ТНЕ.

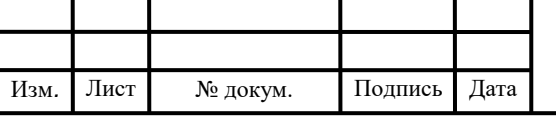

ОАО «РААЗ АМО ЗИЛ», г. Рославль (конструкторские документы разработаны совместно с чешской фирмой «Motorplas»). Специализация производство рядного 4-хсекционного ТНВД для двигателей Д245, Д243-УП ММЗ, Д144-ВМТЗ. ТНВД производятся в соответствии с требованиями ЕВРО-1, 2 и 3.

На протяжении довольно продолжительного времени и в наши дни производство отечественных ТНВД активно развивается. Связано это с востребованностью данного вида оборудования во многих важных сферах производства и деятельности.

1.4 Формирование целей и задач выполнения квалификационной работы

<span id="page-11-0"></span>Целью выполнения квалификационной работы является разработка технологического процесса изготовления детали «Гильза плунжера». Который будет усовершенствован, либо дополнен.

Задачами работы является:

– в условиях массового производства спроектировать технологический процесс изготовления детали «Гильза плунжера»;

– выбрать технологическую оснастку и спроектировать станочное приспособление

– выбрать режущий инструмент, спроектировать и рассчитать специальный инструмент «Сверло-зенковка».

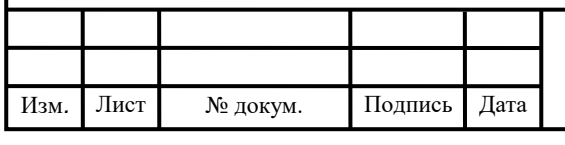

## <span id="page-12-0"></span>2 ТЕХНОЛОГИЧЕСКАЯ ЧАСТЬ

<span id="page-12-1"></span>2.1 Анализ существующей на предприятии документации для конструкторско-технологической подготовке действующего производства

У действующего технологического процесса детали «Гильза плунжера» имеется: титульный лист. маршрутная карта, карта эскизов, операционная карта.

<span id="page-12-2"></span>2.1.1 Анализ операционных карт действующего технологического процесса

Титульный лист и карта эскизов данного заводского технологического процесса оформлены в соответствии с ГОСТ 3.1105-2011 «ЕСТД. Формы и правила оформления документов общего назначения». Согласно ГОСТ 3.1107-81 на операционных эскизах обозначение базирования и закрепления проставлены верно. Имеются допуски и обозначение шероховатости обрабатываемой поверхности.

Маршрутная карта заполненная согласно ГОСТ 3.1118-82 «ЕСТД. Формы и правила оформления маршрутных карт». Заготовка на механическую обработку поступает в виде прутка. На всех операциях указан цех и участок изготовления детали, отсутствует номер рабочего места, указанно количество одновременно изготавливаемых деталей на одной операции. В маршрутных картах отсутствует коэффициент штучного времени, норма подготовительно-заключительного времени на операцию.

Операционная карта оформлена по ГОСТ 3.1404-86 «ЕСТД. Формы и правила оформления документов на технологические процессы и операции обработки резанием». В операционных картах указаны все контролируемые размеры и параметры. Используемый измерительный инструмент дает возможность контроля с требованиями точности выполняемых операций. Информация по нормированию указана полностью. На всех операциях отсутствует вспомогательный переход, которым должна заканчиваться операция «Открепить и снять заготовку».

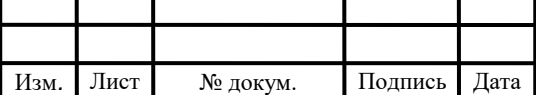

Подпись

*Дата*

*Изм.*

 $\overline{\phantom{a}}$ 

Данный анализ показывает, что выданный предприятием технологический процесс заполняется по ГОСТу.

<span id="page-13-0"></span>2.1.2 Анализ технологического оборудования, применяемой технологической оснастки и режущего инструмента

Деталь «Гильза плунжера» обрабатывается по технологическому процессу, в котором используются как универсальные станки, так и станки с ЧПУ. Для токарных операций используют: универсальный «1Г325» токарно-револьверный станок и «16К20Т1.02» токарно-винторезный станок с ЧПУ. Для сверлильных операций используют: «Леве» вертикально-сверлильный станок, «Овербек» настольно-сверлильный станок, «2М112» настольно-сверлильный станок, «НС-12» настольно-сверлильный станок, «BS32AI» вертикально-сверлильный станок. Для шлифовальной операции используют: универсальный «3Б153» круглошлифовальный станок, «штудер RHU-500» круглошлифовальный станок, «ВС3-64» плоскошлифовальный станок. Для агрегатной операции используют: «1ХМА844» агрегатно-сверлильный станок.

Применение универсальных станков увеличивает затраты и время на изготовление детали. Такие как вертикально-сверлильные станки для них требуются дополнительные приспособления, кондукторы для сверления отверстий в заготовке, всё это приводит к дополнительной затрате времени на установку и снятие. Вся работа происходит рабочим, повторяющиеся движения приводят к быстрой утомляемости рабочего, это сказывается на производительности продукции. На станках такого типа труднее выполнить требования по форме и расположению поверхностей.

Таким образом, на токарно-револьверных, вертикально-сверлильных, настольно-сверлильных операциях можно заменить универсальные станки на станки с числовым программным управлением. Это позволит объединить несколько операций в одну, уменьшить время на обработку изготавливаемой детали.

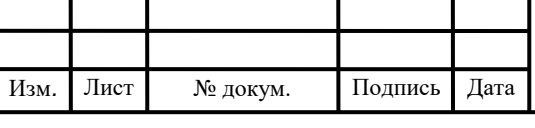

В действующем технологическом процессе в основном используется специальный режущий, мерительный инструмент. Использование данных инструментов эффективно, так как геометрические параметры инструментов подобраны для повышения эффективности обработки на операциях. Для уменьшения трудоемкости можно использовать комбинированные сверла, которые также изготовить на заводе. Но при замене станков на станки с ЧПУ данные инструменты будут не эффективны, так как применение специального режущего инструмента экономически не выгодно. Унифицированный режущий инструмент в совокупности со станками с ЧПУ могут обеспечить необходимое качество выпускаемой продукции.

Используются специальные станочные приспособления, которые собираются в цеху с учетом выполняемых параметров на данной операции. Сборочные приспособления в данном технологическом процессе увеличивают нормы на подготовительно-заготовительное время.

<span id="page-14-0"></span>2.1.3 Размерно-точностной анализ действующего технологического процесса

Проверочный размерный анализ (рис. 2.1) действующего технологического процесса проводится с целью расчета припусков и возможности выявления и устранения брака при отрицательных припусках. Размерный анализ был рассчитан в программе KursAR (рис. 2.2), [6].

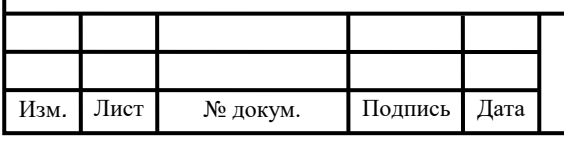

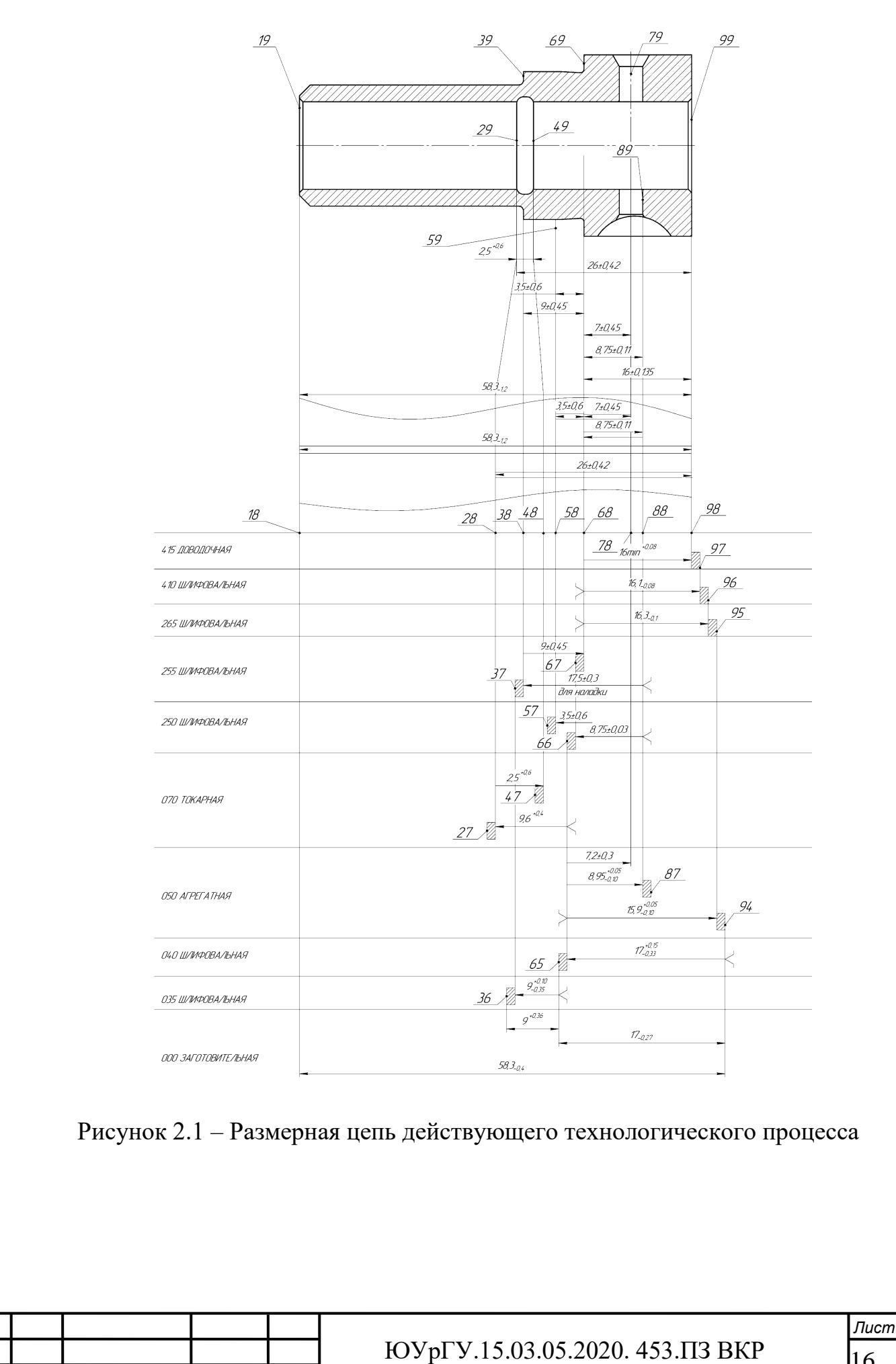

Изм*. Изм.* Лист  $\overline{\phantom{a}}$  № докум. Подпись

Подпись

Дата *Дата* 16

Цепи размерные.

Уравнения решены методом Максимума-Минимума:  $1. [68#78] = +(66+78) - (66+88) + (38+88) - (38+68)$ 2.  $[68#88] = +(38+88) - (38+68)$ 3.  $[58#68] = +(38+68) - (38+88) + (67+88) + (58+67)$ 6.  $[98#97] = +(68+97) - (68+98)$ 7.  $[97#96] = +(68+96) - (68+97)$ 9.  $[67#68] = +(38+68) - (38+88) + (67+88)$ 11.  $[66#67] = -(67+88)+(66+88)$ 12.  $[95\#94] = +(66+94) - (66+95)$ 13.  $[65#66] = -(66+94) + (65+94)$  $14. [36#37] = -(37+65)+(36+65)$ Вероятностный метод решения. Тип производства: серийное. 4.  $[28#98] = +(68+98) + (38+68) - (38+88) + (66+88) + (28+66)$ 5.  $[18#98] = +(68+98) + (38+68) - (38+88) + (66+88) - (66+94) + (18+94)$ 8.  $[96#95] = +(66+95) - (66+88) + (38+88) - (38+68) - (68+96)$  $10.$  [37#38] = - (38+88) + (66+88) - (66+94) + (65+94) + (37+65) .<br>|Г |Номера Howwas Robyce Huvyor Charus Report Recuery

| . . | Homepa        |    |          | TROMARE LIGHT LIGHT                   |          | <b> СРЕДНИИ</b> | Janach pachern. |          |
|-----|---------------|----|----------|---------------------------------------|----------|-----------------|-----------------|----------|
| l p | левой и       |    |          | значение отклон.   отклон.            |          | номи-           | предельных зна- |          |
| l v | правой        |    |          | -- 1                                  |          | нальный         | чений относит.  |          |
| lп  | поверхно-     |    |          | Если нет Предельн. значен. :   размер |          |                 | исходного звена |          |
|     | па стей звена |    | номинала | Min<br>м                              | Max      | звена           | по Min и по Max |          |
|     |               |    |          |                                       |          |                 |                 |          |
| 1#  | 68            | 78 | 7,000    | 0,900                                 | $-1,350$ | 6,775           | $-0,900$        | $-0,450$ |
| 1#  | 68            | 88 | 8,750    | 0,500                                 | $-1,000$ | 8,500           | $-0,890$        | $-0,390$ |
| 1#  | 58            | 68 | 3,500    | 1,630                                 | $-1,130$ | 3,750           | $-0,530$        | $-1,030$ |
| 1#  | 28            | 98 | 26,000   | 0,979                                 | $-0,448$ | 26,265          | $-0,028$        | $-0,558$ |
| 1#  | 18            | 98 | 58,300   | 0,128                                 | $-1,417$ | 57,655          | $-0,217$        | $-0,127$ |
| 1#  | 98            | 97 |          | -0,060                                | 0,100    | 0,020           | $-0,150$        |          |
| 1#  | 97            | 96 |          | 0,100                                 | 0,280    | 0,190           | 0,010           |          |
| 1#  | 96            | 95 |          | $-1,477$                              | $-0,122$ | $-0,800$        | $-1,737$        |          |
| 1#  | 67            | 68 |          | $-0,530$                              | 1,030    | 0,250           | $-0,620$        |          |
| 1#  | 37            | 38 |          | $-0,322$                              | 0,833    | 0.255           | $-0,412$        |          |
| 1#  | 66            | 67 |          | 0,070                                 | 0,280    | 0,175           | $-0,020$        |          |
| 1#  | 95            | 94 |          | 0,720                                 | 1,350    | 1,035           | 0,410           |          |
| 1#  | 65            | 66 |          | $-0,420$                              | 0,330    | -0,045          | $-0,680$        |          |
| 1#  | 36            | 37 |          | $-0,100$                              | 0,710    | 0,305           | $-0,360$        |          |
|     |               |    |          |                                       |          |                 |                 |          |

Рисунок 2.2 – Результаты расчета размерной схемы

#### 2.1.4 Вывод по разделу

<span id="page-16-0"></span>Анализ операционных карт показал, что оформление заполнено по ГОСТу, но имеется незначительно отклонение от него. Действующий технологический процессе позволяет заменить универсальные станки на станки с числовым программным управлением. Это поможет объединить несколько операций в одну, уменьшить время на обработку изготавливаемой детали. Заменить специальный режущий инструмент на унифицированный, тем самым смогут обеспечить необходимое качество выпускаемой продукции.

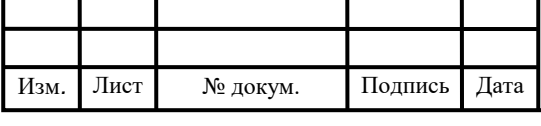

### ЮУрГУ.15.03.05.2020. 453.ПЗ ВКР

17 *Лист*

<span id="page-17-0"></span>2.2 Разработка проектного варианта технологического процесса изготовления детали «Гильза плунжера»

<span id="page-17-1"></span>2.2.1 Аналитический обзор, выбор и обоснование способа получения исходной заготовки

Главное при выборе заготовки является обеспечение заданного качества готовой детали при её минимальной себестоимости. Себестоимость детали определяется суммированием себестоимости заготовки по окупаемости заготовительного производства и себестоимости её обработки до достижения заданных требований по чертежу. Особенно важно правильно выбрать заготовку и назначить оптимальные условия ее изготовления в автоматизированном производстве, когда обработка ведется на автоматах, управляемых ЧПУ. Выбор способа получения заготовки определяется технологическими свойствами металла, то есть способность претерпевать пластические деформации при обработке.

В базовом технологическом процессе используется калиброванный прокат ГОСТ 7417-75. Заготовки из проката нашли широкое применение благодаря своей высокой твердости, износостойкости, контактной прочности и дешевизне. Точные детали топливной аппаратуры изготовляют из высоколегированных инструментальных и специальных сталей. Гильзы плунжеров нагнетательных клапанов изготовляют из стали ХВГ или ШХ15. Точные детали топливной аппаратуры после термической обработки должны иметь твердость HRC 60-63.

Проанализировав метод и способ получения заготовки на предприятии можно сделать вывод, что материал для заготовки подобран экономически выгодно и отвечает всем технологическим требованиям, предъявляемым к детали. Метод получения заготовки соответствует служебному назначению детали, и менять заготовку будет экономически не выгодно, так как будет иметь большую себестоимость изготовление детали.

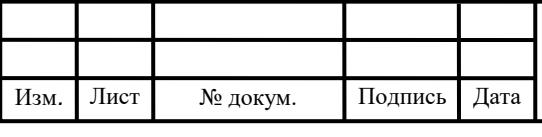

#### ЮУрГУ.15.03.05.2020. 453.ПЗ ВКР

18 *Лист*

<span id="page-18-0"></span>2.2.2 Аналитический обзор и выбор основного технологического оборудования

Обрабатываемая деталь является телом вращения, не имеющим сложных фасонных поверхностей. Исходя из этого рассмотрим 6 моделей токарных станков с ЧПУ рисунок 2.3.

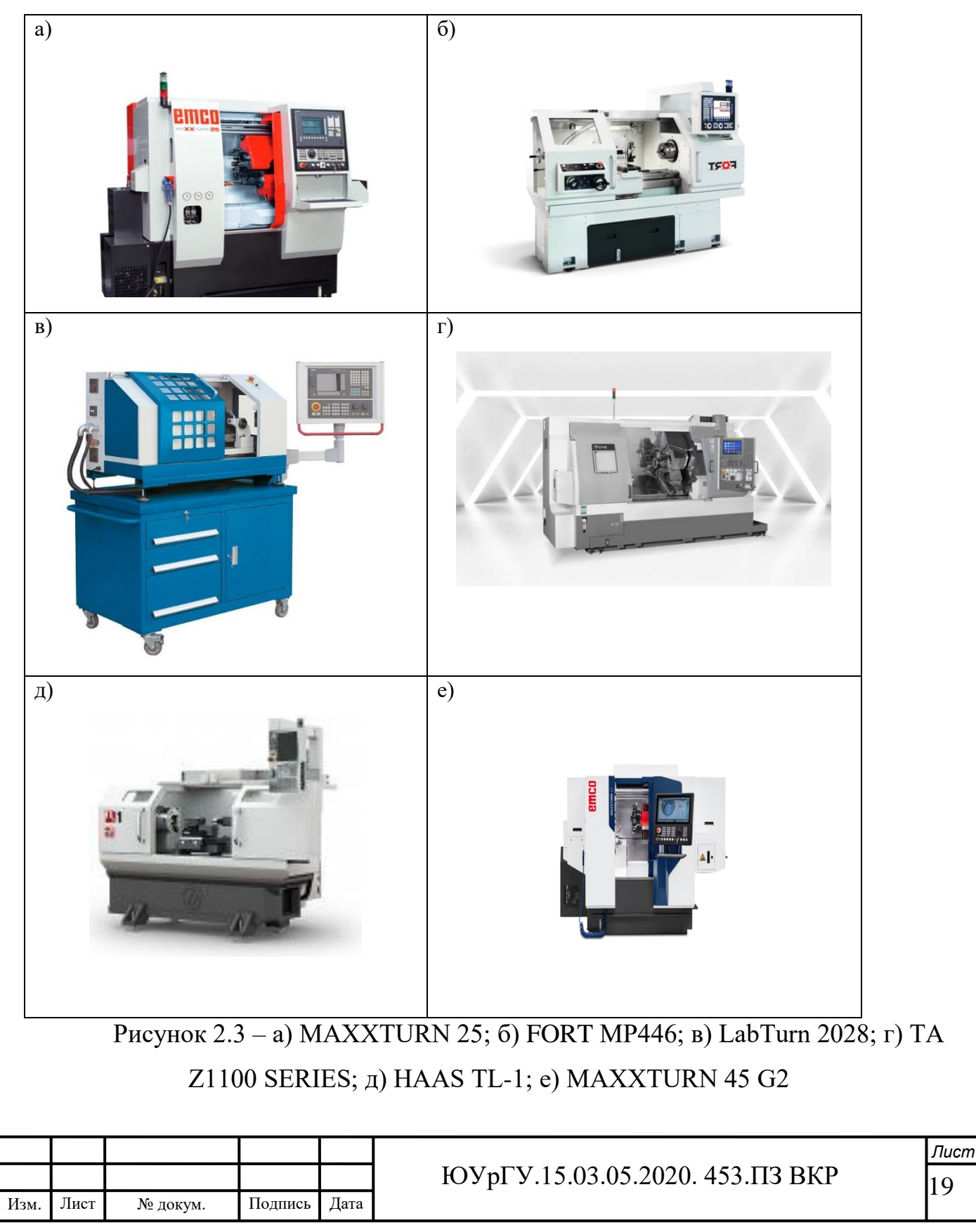

Таблица 2.1 – основные технические характеристики токарных станков с ЧПУ

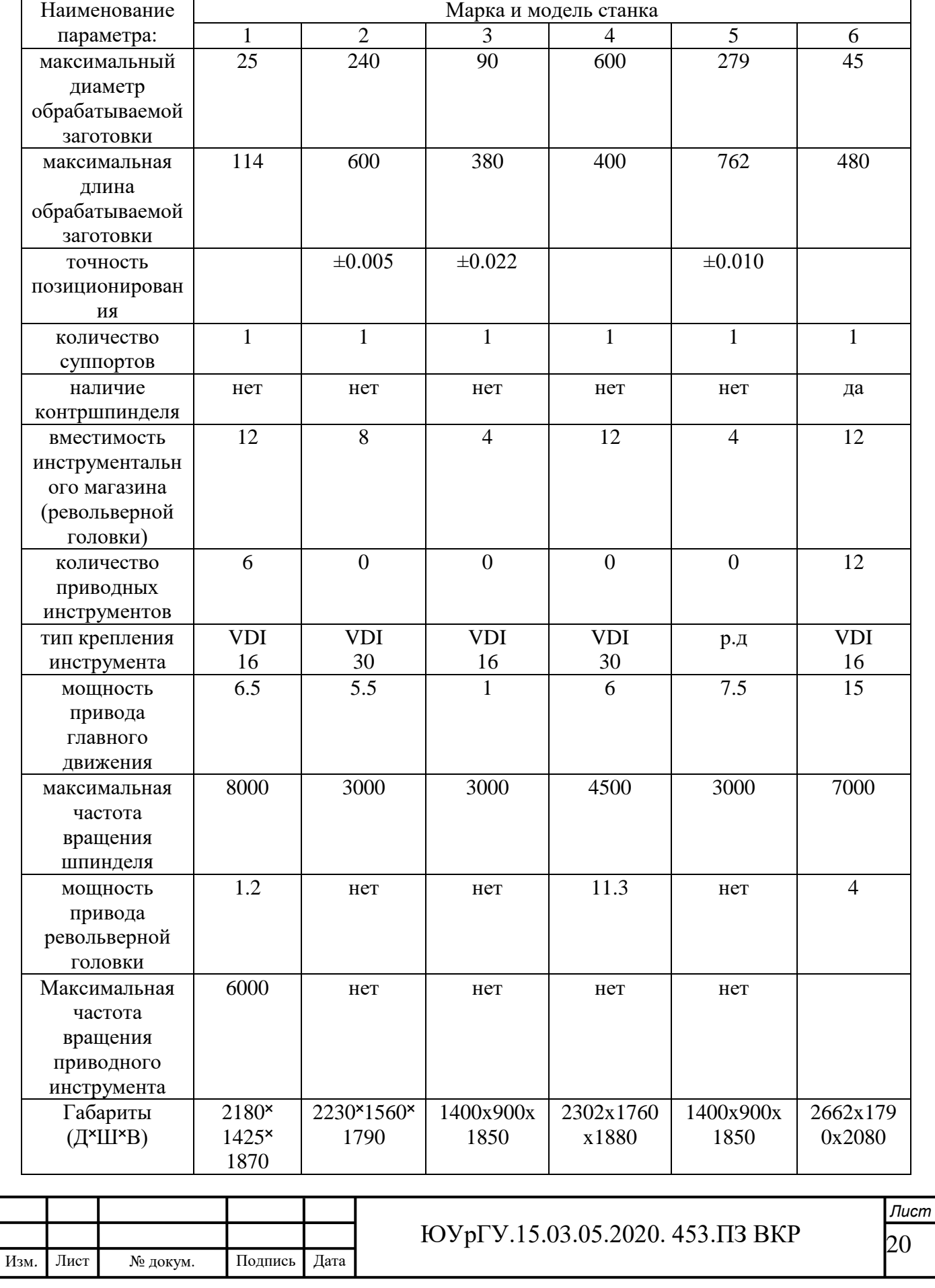

Из всех представленных станков выберем модель станка:

1.Максимальный диаметр устанавливаемой на станке 1 не соответствует требуемому.

2.Точность позиционирования для многих станков не указана, но так как максимальная точность выполняемых размеров не накладывает жестких ограничений на данный параметр при обработке изготавливаемой детали.

3. Мелкосерийный тип производства обуславливает выбор максимально простого и гибкого оборудования. Для обработки данной детали требуется контршпиндель.

4. Токарная обработка предполагает использование шести инструментов, в т.ч. трех приводных. Поэтому 2-й, 3-й 4-й и 5-й станки не подходят. Выбор вспомогательного инструмента требуется согласовать с типом крепления инструмента на станке (блоки с хвостовиком VDI, BMT, Coromant Capto, резцедержатели под квадратный хвостовик и др.).

5. Мощности и частоты вращения всех станков не превышают требуемых для обработки детали.

Для токарной обработки выберем модель станка MAXXTURN 45 G2 (рис. 2.4).

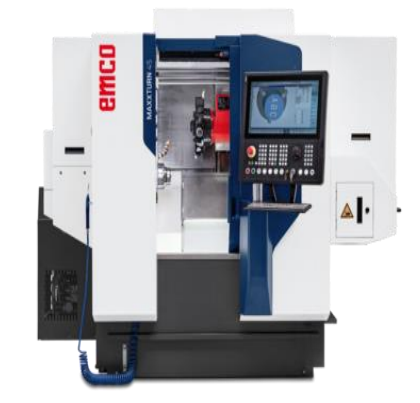

Рисунок 2.4 – Токарный станок с ЧПУ MAXXTURN 45 G2

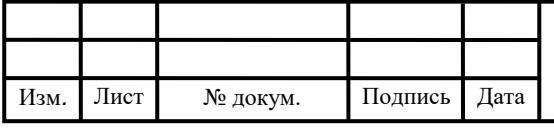

ЮУрГУ.15.03.05.2020. 453.ПЗ ВКР

<span id="page-21-0"></span>2.2.3 Формирование операционно-маршрутной технологии проектного варианта технологического процесса

Маршрутный технологический процесс проектного варианта для детали «Гильза плунжера» представлен в (табл. 2.2), [7].

Таблица 2.2 – Маршрутный технологический процесс детали «Гильза плунжера»

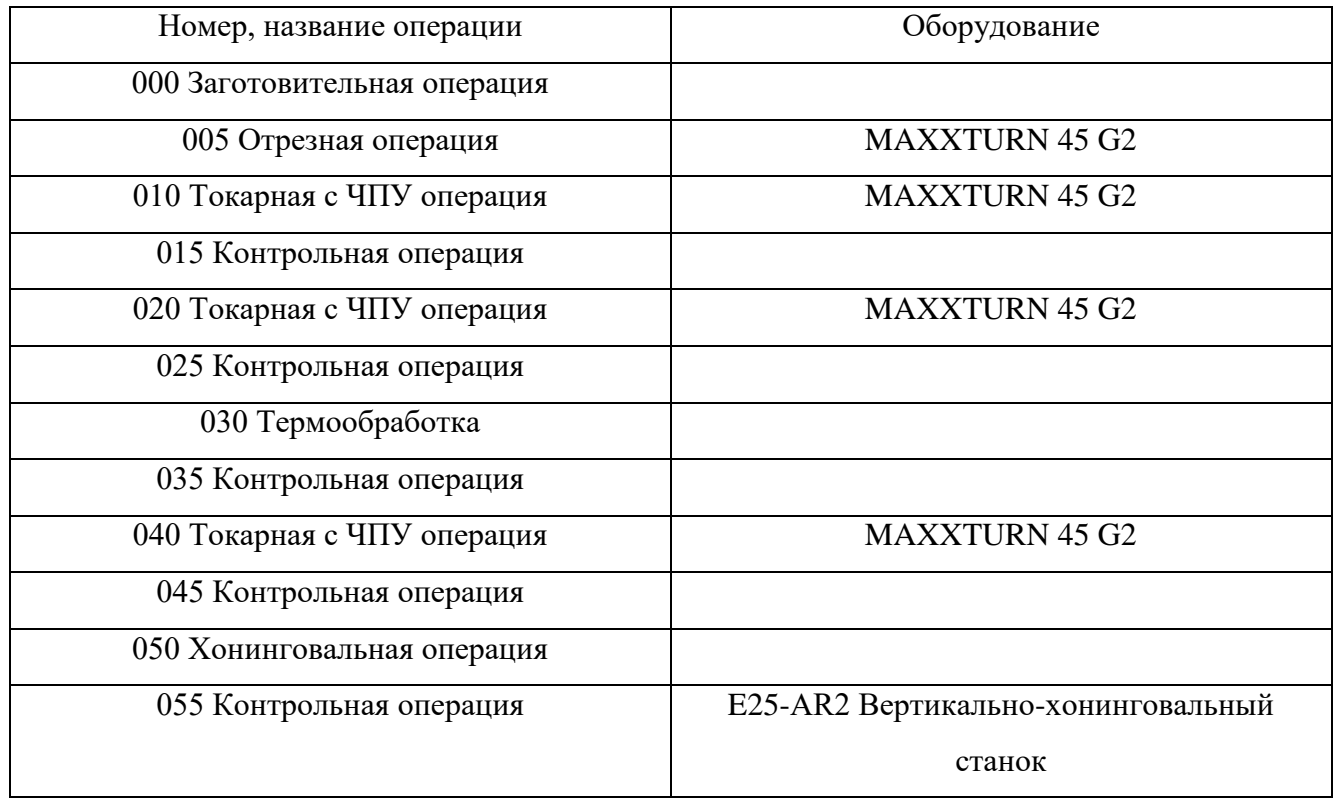

При разработке операций технологии детали «Гильза плунжера» определим необходимый состав технологических переходов для операции 005 отрезная:

- 1. Установить и закрепить заготовку;
- 2. Подрезать торец;
- 3. Отрезать заготовку в размер 60;
- 4. Контроль рабочим.

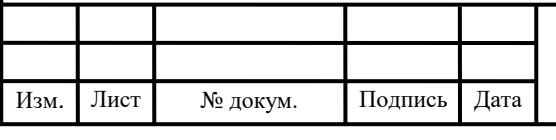

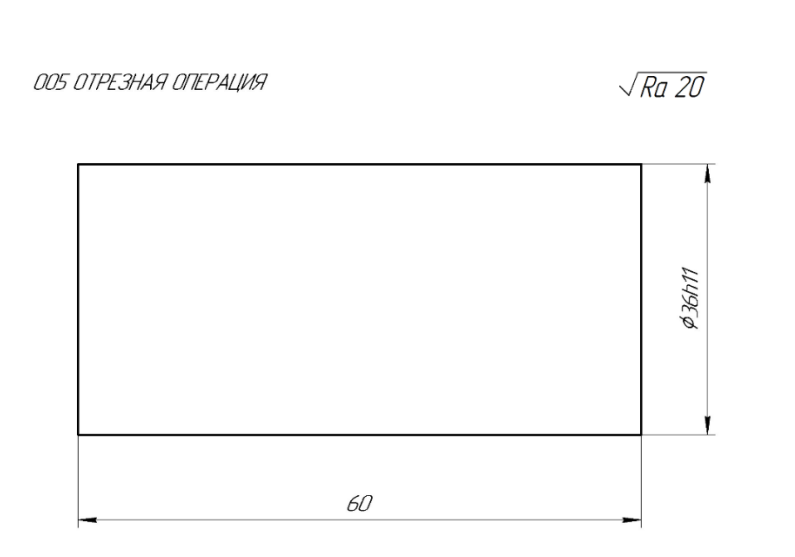

Рисунок 2.5 – Операционный эскиз 005 отрезная операция

Определим необходимый состав технологических переходов для операции 010 токарная с ЧПУ:

Установ 1:

- 1. Установить и закрепить заготовку;
- 2. Проточить контур 2 раза выдерживая размер на эскизе;
- 3. Сверлить центральное отверстие выдерживая размер на эскизе;
- 4. Контроль рабочим.

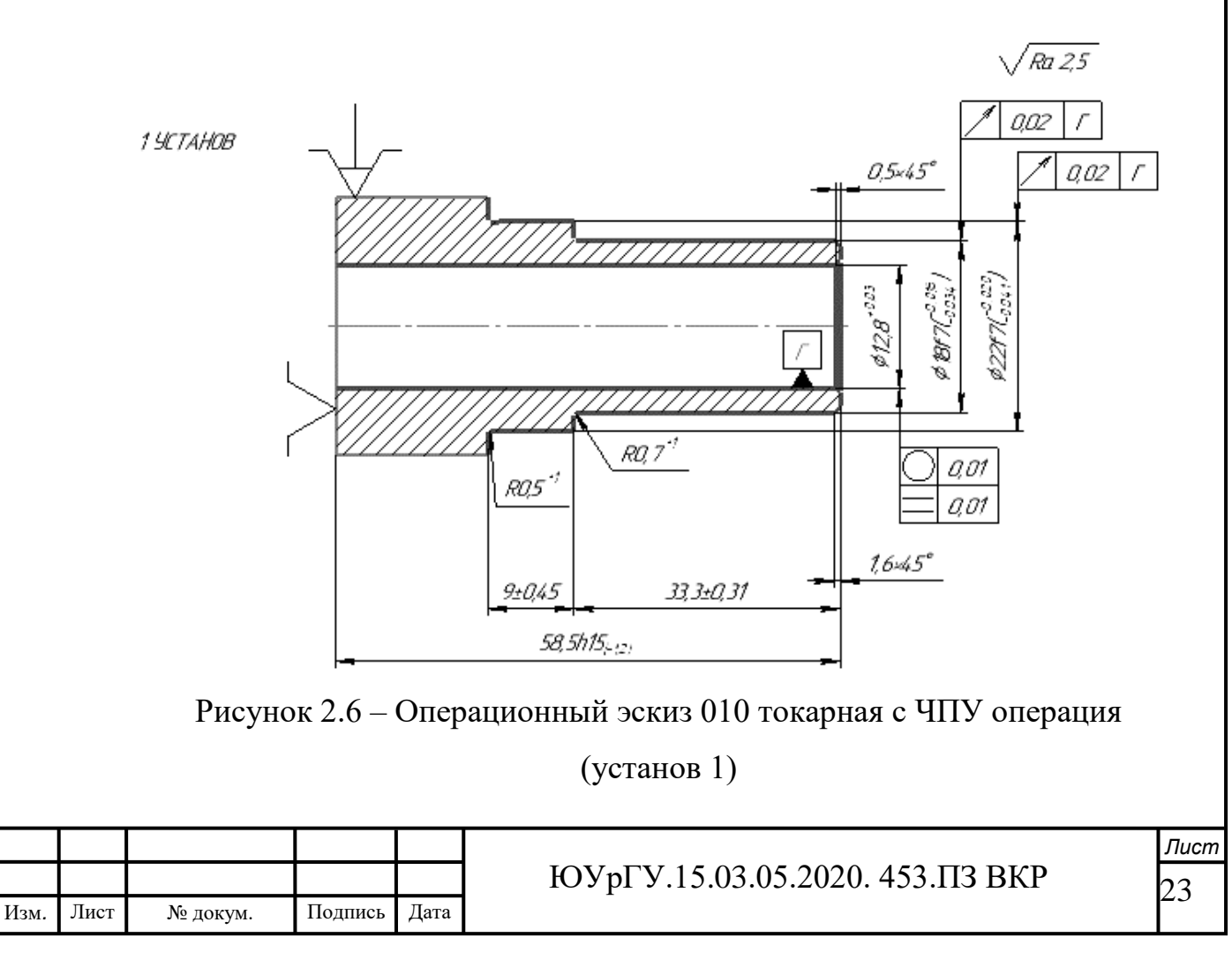

Установ 2:

- 1. Установить и закрепить заготовку;
- 2. Проточить контур 2 раза выдерживая размер на эскизе;
- 3. Контроль рабочим.

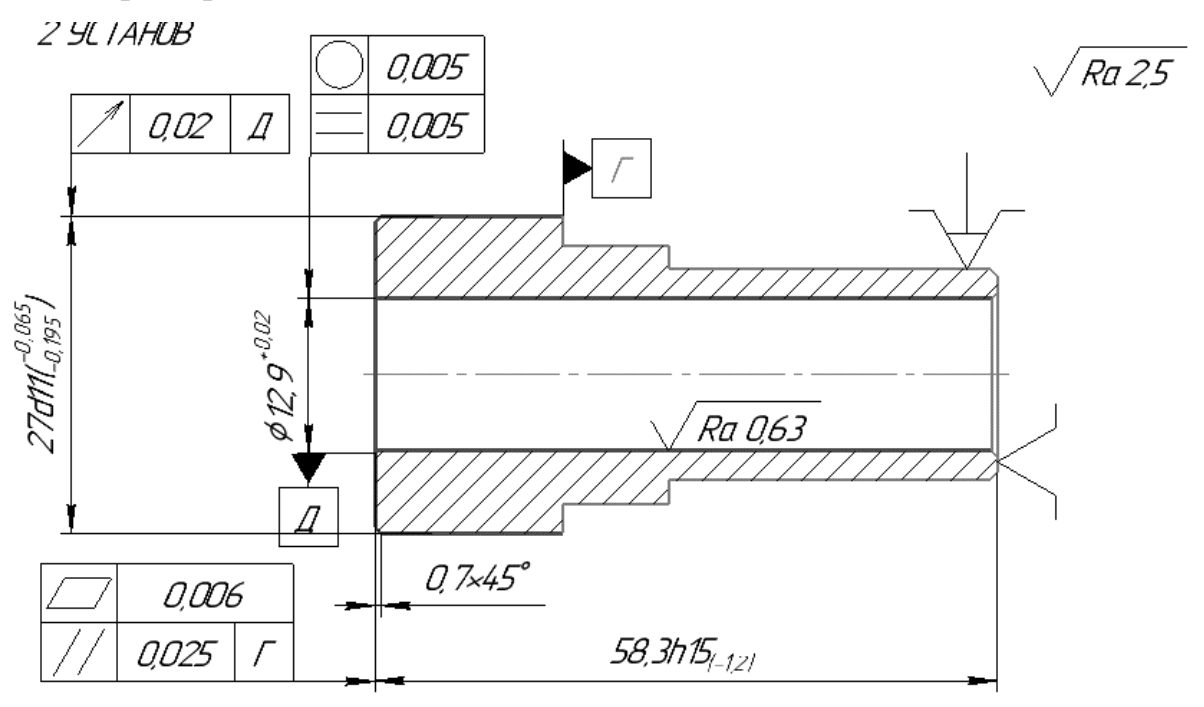

Рисунок 2.7 – Операционный эскиз 010 токарная с ЧПУ операция

(установ 2)

Определим необходимый состав технологических переходов для операции 020 токарная с ЧПУ:

Установ 3:

- 1. Установить и закрепить заготовку;
- 2. Сверлить, выдерживая размер на эскизе;
- 3. Точить канавку выдерживая размеры;
- 4. Точить внутренне отверстие выдерживая размеры;
- 5. Контроль рабочим.

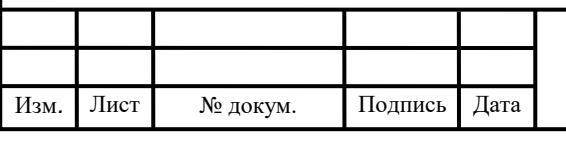

### ЮУрГУ.15.03.05.2020. 453.ПЗ ВКР

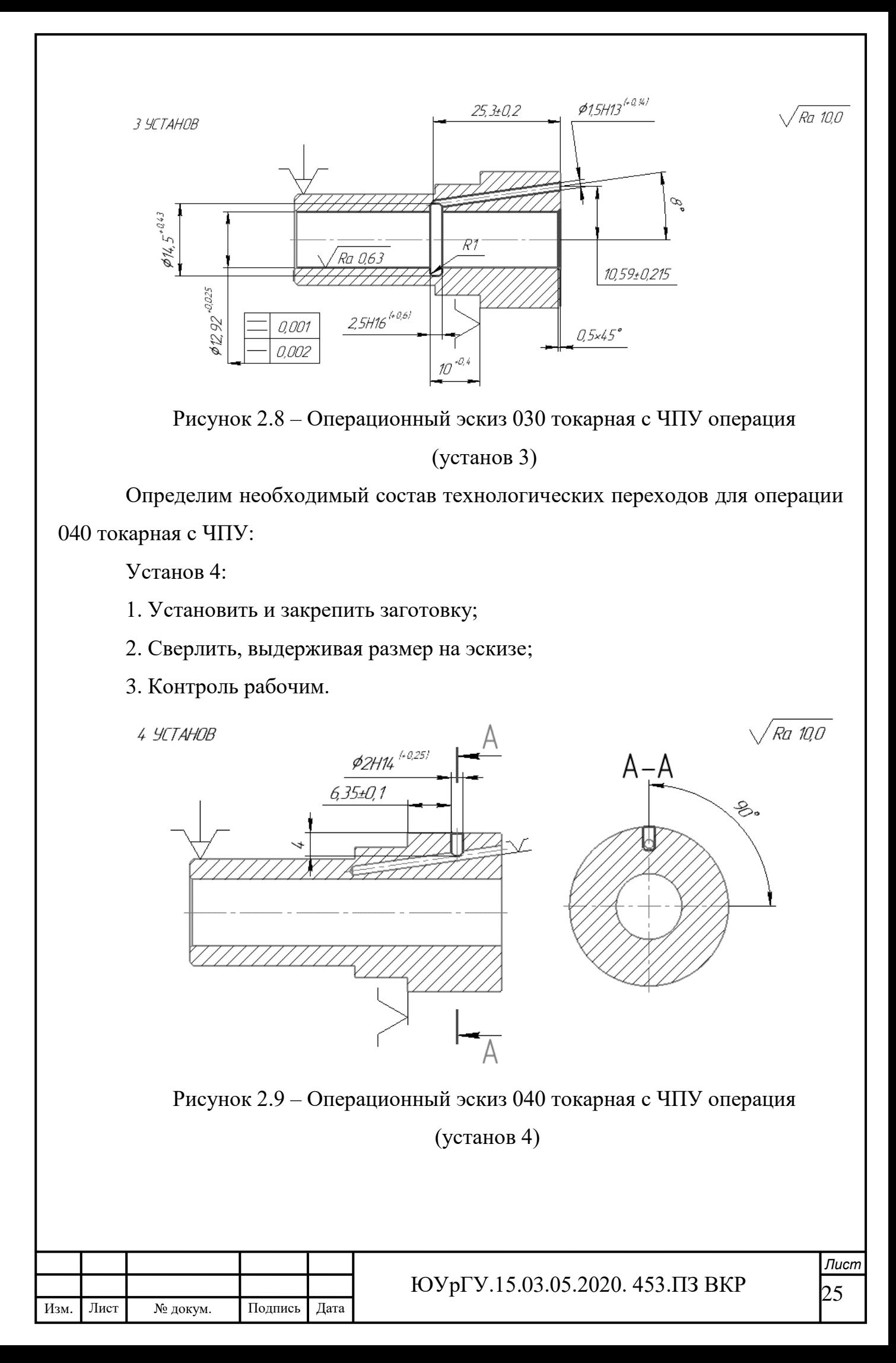

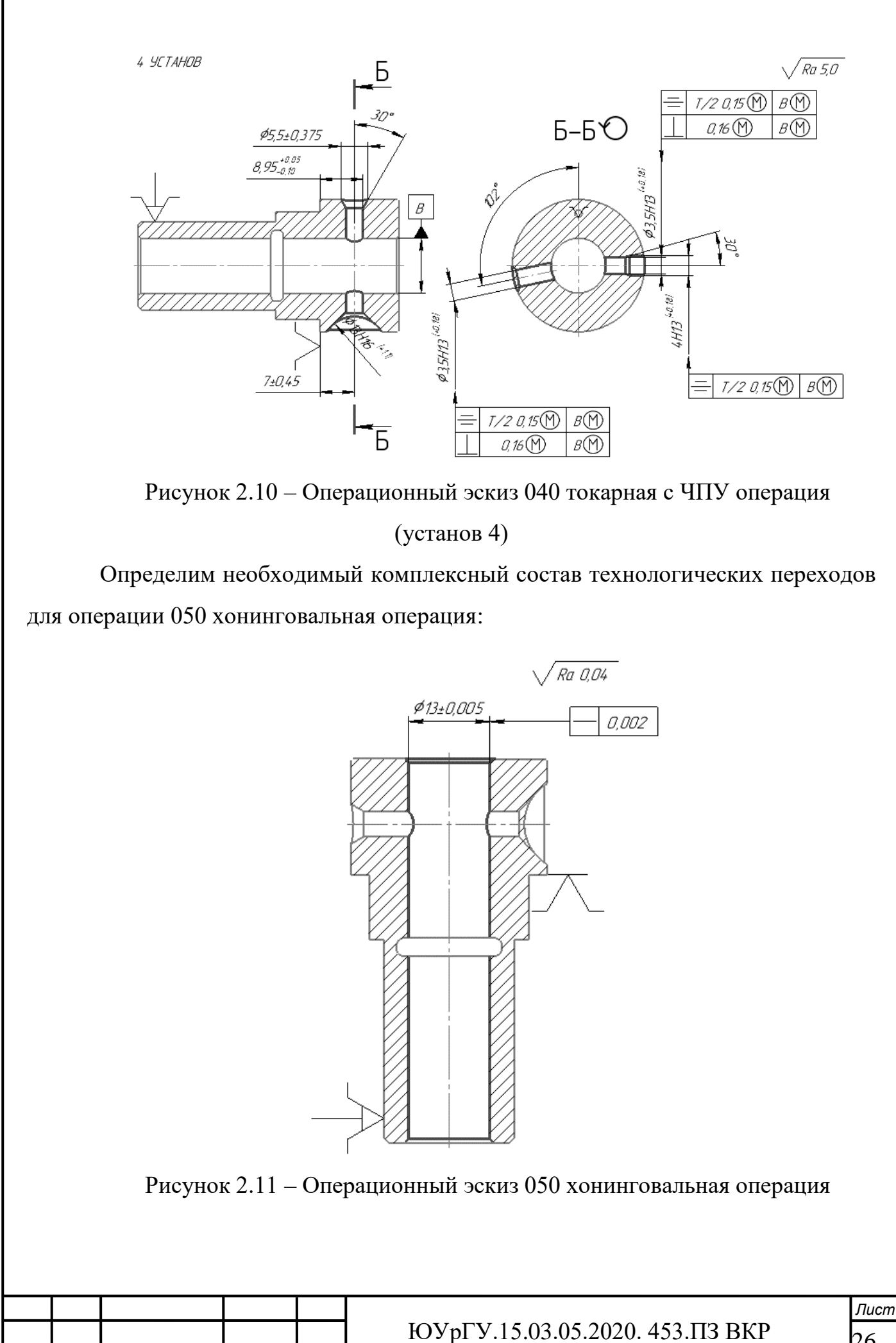

Изм*. Изм.* Лист  $\overline{\phantom{a}}$  № докум. Подпись

Подпись

Дата *Дата* 26

<span id="page-26-0"></span>2.2.4 Размерно-точностной анализ проектного варианта технологического процесса

Проверочный размерный анализ (рис. 2.12) проектного технологического процесса проводится с целью возможности выявления и устранения брака при отрицательных припусках. Размерный анализ был рассчитан в программе KursAR (рис. 2.2), [6].

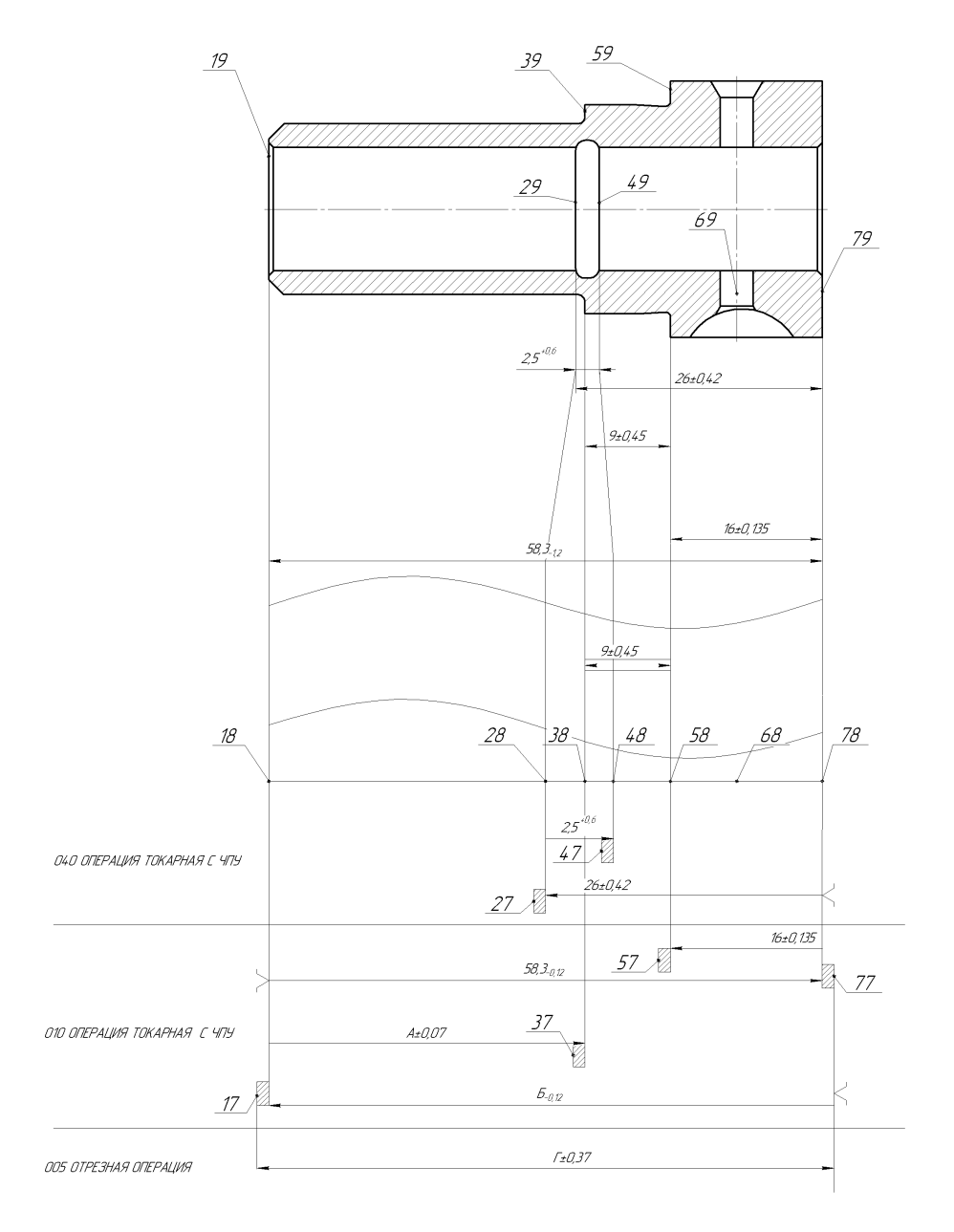

Рисунок 2.12 – Размерная схема проектного ТП

Так же проектный технологический процесс был рассчитан в программе «KURSAR». Скрины работы представлены на (рис. 2.13).

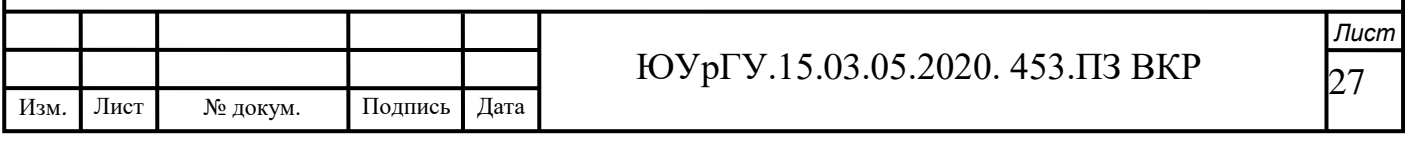

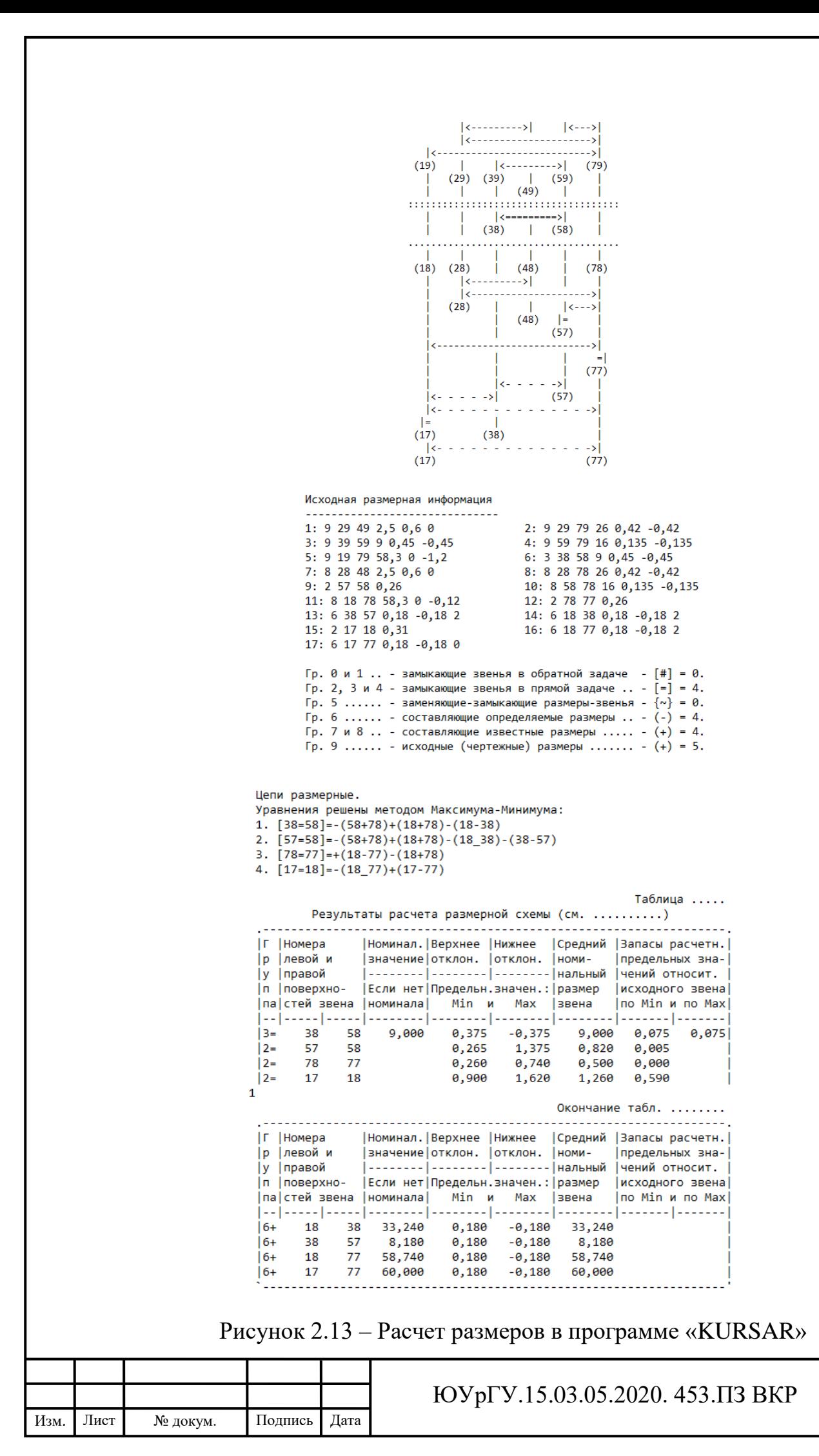

28 *Лист*

<span id="page-28-0"></span>2.2.5 Расчет режимов резания и норм времени на все операции проектного варианта технологического процесса

При выборе режимов обработки необходимо придерживаться определенного порядка, т.е. при назначении и расчете режима обработки учитывают тип и размеры режущего инструмента, материал его режущей части, материал и состояние заготовки, тип оборудования и его состояние. Следует помнить, что элементы режимов резания находятся во взаимной функциональной зависимости, установленной эмпирическими формулами.

Параметры режимов резания выбирают таким образом, чтобы достичь наибольшей производительности труда при наименьшей себестоимости данной технологической операции. Эти условия удается выполнить при работе инструментом рациональной конструкции с максимальным использованием всех возможностей станка.

Глубиной резания называется расстояние между обрабатываемой и обработанной поверхностями, измеряемое по перпендикуляру к последней. Глубина резания t выбирается в зависимости от припуска на обработку и вида обработки – черновой или чистовой.

Подачей называется перемещение инструмента за один оборот заготовки. Подачей S при черновой обработке принимается максимально допустимой по мощности станка, жесткости технологической системы, прочности режущей пластины и прочности державки, а при чистовой обработке выбирается в зависимости от требуемых параметров шероховатости.

Скоростью резания V называют путь, пройденный режущей кромкой инструмента в единицу времени.

Частота вращения n – оборотов, совершаемых заготовкой в единицу времени.

По общемашиностроительным нормативам времени и режимов резания» расчёт режимов резания и норм времени производим для детали «Гильза плунжера». Производим аналитический расчет режимов резания и норм штучного

времени на 010 токарную операцию с ЧПУ. Эскиз операции представлен на рисунке 2.6 и 2.7.

Исходные данные:

*Деталь:*

Наименование – гильза плунжера;

Материал – сталь ШХ15 ГОСТ 801-78 (ов=740 МПа, НВ = 179 – 207 МПа);

Точность обработки поверхностей: размер 58,5 – IT15, размер 33,3 – IT14,

размер 9 – IT16, Ø18 – IT7, Ø22 – IT7, Ø12,8 – IT13;

Параметры шероховатости обрабатываемых поверхностей: для всех размеров –  $Ra=2,5$  мкм;

Радиальное биение размеров  $\varnothing$ 18,  $\varnothing$ 22 – 0,02 мм;

Отклонение от круглости размера Ø12,8 – 0,01 и отклонение профиля продольного сечения 0,01.

*Заготовка:*

Заготовка – калиброванная сталь IT13;

Масса – 0,301 кг.

Расчет режимов резания для размеров 58,5мм и Ø36 мм:

*Выбор стадии обработки точения,* [2]*:*

По карте [1, лист 1] выбирается количество стадий обработки: черновая номер стадии I.

*Выбор глубины резания:*

По карте 2 определим глубину резания для I стадии обработки  $t_1 = 1.5$ (деталь 15 квалитета, заготовка 16 квалитета).

*Выбор инструмента:*

На станке MAXXTURN 45 G2 с сечением державки 16х16 для черновой обработки, выберем материал режущей части: Т15К6. Исходя из условий обработки выберем ромбическую форму ( $\varphi = 95^{\circ}$ ) режущей части.

*Выбор подачи:*

Для черновой обработки подачу выберем по карте [3, лист 1],  $S_{\text{or}} = 0.21$ . Поправочные коэффициенты определим по карте 5:

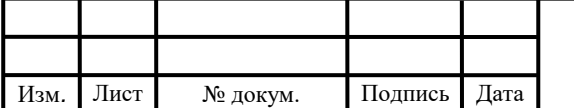

Подпись

*Дата*

*Изм.*

 $\overline{\phantom{a}}$ 

$$
-K_{S_A} = 0.90;
$$
  
\n
$$
-K_{Sh} = 1.05;
$$
  
\n
$$
-K_{SM} = 1.05;
$$
  
\n
$$
-K_{Sy} = 0.80;
$$
  
\n
$$
-K_{Sn} = 1.00;
$$
  
\n
$$
-K_{Sg} = 1.00;
$$
  
\n
$$
-K_{Sj} = 0.75.
$$

С учётом определённых поправочных коэффициентов определяем подачу по следующей формуле:

$$
S_O = S_{OT} \cdot K_{SA} \cdot K_{Sh} \cdot K_{SM} \cdot K_{Sy} \cdot K_{Sn} \cdot K_{S\varphi} \cdot K_{Sj};
$$
\n(2.1)

 $S_0 = 0.21 \cdot 0.90 \cdot 1.05 \cdot 1.05 \cdot 0.80 \cdot 1.00 \cdot 1.00 \cdot 0.75 = 0.13$  мм/об.

Рассчитанные подачи проверяют по осевой  $P_x$  и радиальной  $P_v$  составляющим силы резания, допустимым прочностью механизма подач станка. По карте 32 определяют табличные значения составляющих сил резания: при обработке поверхности 58,5 с глубиной резания  $t_1 = 1.5$  и подачей  $S_0 =$ 0,13 мм/об,  $P_x = 530$  H,  $P_y = 160$  H.

По карте 33 определяют поправочные коэффициенты на силы резания для измененных условий в зависимости от:  $K_{PMX} = K_{PMY} = 0.95$ . Главный угол в плане  $K_{P\varphi x} = K_{P\varphi y} = 1.00$ , передний угол  $K_{P\gamma x} = K_{P\gamma y} = 1.00$ , угол наклона режущей части  $K_{P\lambda x} = K_{P\lambda y} = 1.00$ .

Окончательно составляющие силы резания определяют по формулам:

$$
P_x = P_x \cdot K_{P \wedge x} \cdot K_{P \varphi x} \cdot K_{P \gamma x} \cdot K_{P \lambda x}, \qquad (2.2)
$$

 $P_x = 530 \cdot 0.95 \cdot 1.00 \cdot 1.00 \cdot 1.00 = 504H$ ,

$$
P_{y} = P_{y} \cdot K_{Pmy} \cdot K_{P\varphi y} \cdot K_{P\gamma y} \cdot K_{P\lambda y}, \qquad (2.3)
$$

 $P_y = 160 \cdot 0.95 \cdot 1.00 \cdot 1.00 \cdot 1.00 = 152H.$ 

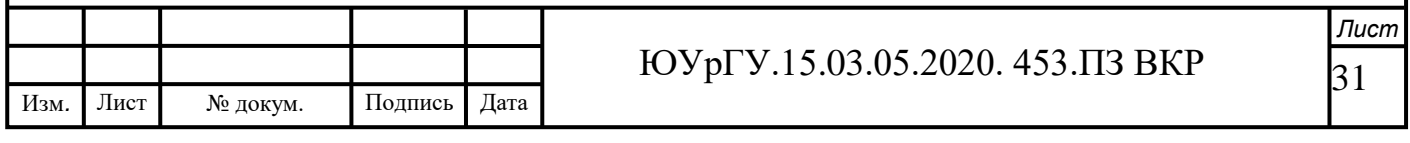

#### *Скорость резания:*

Рекомендуемые значения скорости резания для черновых стадий обработки выбирают по карте 21:

$$
V = 241 \frac{\text{m}}{\text{mH}}.\tag{2.4}
$$

По карте 21 определяются поправочные коэффициенты для черновой стадии обработки в зависимости от инструментального материала  $K_{\nu M} = 1.00$ . По карте 23 выбирают остальные поправочные коэффициенты для черновой стадии обработки для измеренных условиях в зависимости от:

$$
-K_{vc} = 1.00;
$$
  
\n
$$
-K_{vo} = 1.00;
$$
  
\n
$$
-K_{vj} = 0.75;
$$
  
\n
$$
-K_{v_M} = 1.10;
$$
  
\n
$$
-K_{v_{W}} = 1.00;
$$
  
\n
$$
-K_{v_{W}} = 1.00.
$$

$$
K_{\nu} = K_{\nu \mathbf{M}} \cdot K_{\nu c} \cdot K_{\nu o} \cdot K_{\nu j} \cdot K_{\nu \mathbf{M}} \cdot K_{\nu \varphi} \cdot K_{\nu \mathbf{K}} \tag{2.5}
$$

 $K_v = 1.00 \cdot 1.00 \cdot 1.00 \cdot 0.75 \cdot 1.10 \cdot 1.00 \cdot 1.00 = 0.83.$ 

Окончательная скорость резания при черновой стадии обработки определяют по формуле:

$$
V = V \cdot K_v = 241 \cdot 0.83 = 201 \text{ m/mm}.
$$

Частота вращения шпинделя:

$$
\eta = \frac{1000 \cdot V}{\pi \cdot D},\tag{2.6}
$$

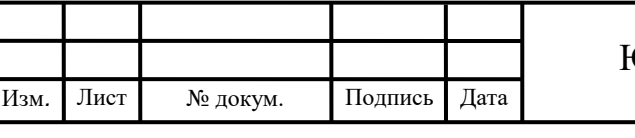

#### ЮУрГУ.15.03.05.2020. 453.ПЗ ВКР

32 *Лист* Для черновой стадии обработки поверхности 58,5:

$$
\eta = \frac{1000 \cdot 201}{\pi \cdot 58.5} = 1100 \text{ mm}^{-1}.
$$

Минутная подача:

$$
S_M = S_O \cdot \eta = 0.13 \cdot 1100 = 142.35 \frac{\text{mm}}{\text{m}}.\tag{2.7}
$$

Основное время на обработку поверхности:

$$
T_o = \frac{l_o + l_1 + l_2}{S_M},\tag{2.8}
$$

где  $l_o$  – длина обрабатываемой поверхности,  $l_o = 36$  мм,  $l_1 + l_2$  – длина врезания и перебега,  $l_1 + l_2 = 2$  мм,  $S_M$  — минутная подача,  $S_M = 142.35 \frac{mm}{M}$ .

$$
T_o = \frac{18 + 2}{142.35} = 0.14
$$
 *MH.*

Аналогично выберем режимы резания и норм штучного времени для размеров 33,3мм и Ø18 мм:

$$
t_I = 1.5;
$$
  
\n
$$
S_O = 0.13 \text{ MM}/06;
$$
  
\n
$$
V = 201 \text{ M/MHH};
$$
  
\n
$$
\eta = 1095 \text{ MHH}^{-1};
$$
  
\n
$$
S_M = 142.35 \text{ MM/M}.
$$

Основное время на обработку поверхности:

$$
T_o = \frac{l_o + l_1 + l_2}{S_M},\tag{2.9}
$$

где  $l_o$  – длина обрабатываемой поверхности,  $l_o = 33.3$  мм,

 $l_1 + l_2$  – длина врезания и перебега,  $l_1 + l_2 = 9$  мм,

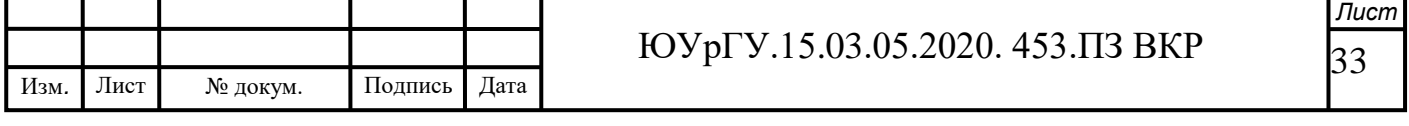

 $S_M$  — минутная подача,  $S_M = 142.35 \frac{mm}{M}$ .

$$
T_o = \frac{33.3 + 9}{142.35} = 0.29 \text{ m}
$$

Аналогично выберем режимы резания и норм штучного времени для размеров 9 мм и Ø22 мм:

 $t_1 = 1.5$ ;  $S_0 = 0.13$  мм/об;  $V = 201$  м/мин;  $\eta = 1095$  мин $^{-1}$ ;  $S_M = 142.35$  мм/м.

Основное время на обработку поверхности:

$$
T_o = \frac{l_o + l_1 + l_2}{S_M},\tag{2.10}
$$

где  $l_o$  – длина обрабатываемой поверхности,  $l_o = 9$  мм,

 $l_1 + l_2$  – длина врезания и перебега,  $l_1 + l_2 = 7$  мм,

 $S_M$  — минутная подача,  $S_M = 142.35 \frac{mm}{M}$ .

$$
T_o = \frac{9+7}{142.35} = 0,112 \text{ mm}.
$$

Для сверления отверстия Ø12,8 мм длиной 58,5 мм определим режимы резания и норм штучного времени:

По карте 46 определим:

 $S_{o\tau} = 0.21$  мм/об;  $V_{\tau} = 28.0$  м/мин;  $P_{\tau} = 2984$  H;  $N_{\tau} = 0.75$  κBT.

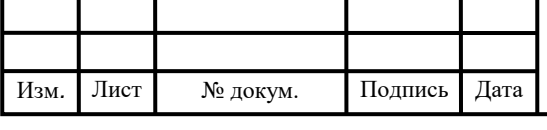

Скорректируем подачу по карте 53:

$$
S_o = S_{o\tau} \cdot K_{\text{SM}}\tag{2.11}
$$

$$
S_o = 0.21 \cdot 1.05 = 0.22 \text{ mm/06}.
$$

По карте 53 скорректируем скорость:

$$
V = V_{\tau} \cdot K_{VM} \cdot K_{V3} \cdot K_{V\pi} \cdot K_{V\tau} \cdot K_{VW} \cdot K_{VH} \cdot K_{VI} \cdot K_{V}, \qquad (2.12)
$$

$$
V = 28.0 \cdot 1.00 \cdot 1.00 \cdot 1.00 \cdot 0.75 \cdot 1.10 \cdot 1.00 \cdot 1.00 = 29.0
$$

Частота вращения шпинделя:

$$
\eta = \frac{1000 \cdot V}{\pi \cdot D},\tag{2.13}
$$

Для чистовой стадии обработки Ø12,8:

$$
\eta = \frac{1000 \cdot 29,0}{\pi \cdot 12,8} = 750 \text{ mm}^{-1}.
$$

Минутная подача:

$$
S_{\rm M}=0.22\cdot 750=165\ \rm{mm/mm}.
$$

Основное время на обработку поверхности:

$$
T_o = \frac{l_o + l_1 + l_2}{S_M},\tag{2.14}
$$

где  $l_o$  – длина обрабатываемой поверхности,  $l_o = 58,5$  мм,  $l_1 + l_2$  – длина врезания и перебега,  $l_1 + l_2 = 12.8$  мм,  $S_M$  – минутная подача,  $S_M = 165 \frac{\text{mm}}{\text{s}}$ .

$$
T_o = \frac{58,5 + 12,8}{165} = 0,43 \text{ mH}.
$$

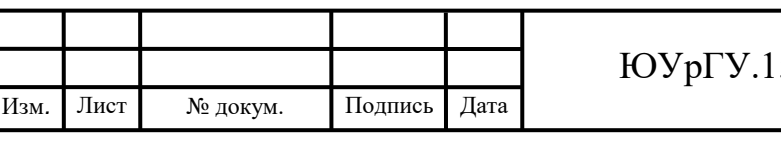

ЮУрГУ.15.03.05.2020. 453.ПЗ ВКР

35 *Лист* Расчет режима резания для размера 58,3 мм и Ø27 мм:

 $t_1 = 1.5;$  $S_0 = 0.13$  мм/об;  $V = 201$  м/мин;  $\eta = 1095$  мин $^{-1}$ ;

 $S_M = 142.35$  мм/м.

Основное время на обработку поверхности:

$$
T_o = \frac{l_o + l_1 + l_2}{S_M},\tag{2.15}
$$

где  $l_o$  – длина обрабатываемой поверхности,  $l_o = 33.3$  мм,

 $l_1 + l_2$  – длина врезания и перебега,  $l_1 + l_2 = 9$  мм,

 $S_M$  — минутная подача,  $S_M = 142.35 \frac{mm}{M}$ .

$$
T_o = \frac{33.3 + 9}{142.35} = 0.29
$$

Для сверления отверстия Ø12,9 мм длиной 58,3 мм определим режимы резания и норм штучного времени:

По карте 46 определим:

 $S_{o\tau} = 0.68$  мм/об;  $V_{\tau} = 15,6$  м/мин;  $P_{\tau} = 17.8$  H;  $N_{\tau} = 0.37 \text{K} \text{B}$ T. Скорректируем подачу по карте 53:

$$
S_o = S_{o\tau} \cdot K_{\text{SM}}\tag{2.16}
$$

$$
S_o = 0.68 \cdot 1.05 = 0.72 \text{ mm/06}.
$$

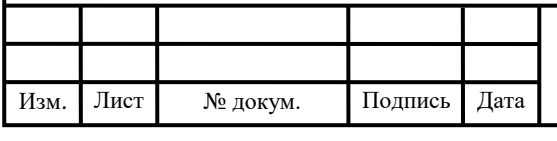

#### ЮУрГУ.15.03.05.2020. 453.ПЗ ВКР
По карте 53 скорректируем скорость:

$$
V = V_{\tau} \cdot K_{VM} \cdot K_{V3} \cdot K_{V\pi} \cdot K_{V\tau} \cdot K_{VW} \cdot K_{VH} \cdot K_{VI} \cdot K_{V}, \qquad (2.17)
$$

$$
V = 15.6 \cdot 1.00 \cdot 1.00 \cdot 1.00 \cdot 0.75 \cdot 1.10 \cdot 1.00 \cdot 1.00 = 16.6.
$$

Частота вращения шпинделя:

$$
\eta = \frac{1000 \cdot V}{\pi \cdot D},\tag{2.18}
$$

Для чистовой стадии обработки Ø12,9:

$$
\eta = \frac{1000 \cdot 26,6}{\pi \cdot 12,8} = 700 \text{ mm}^{-1}.
$$

Минутная подача:

$$
S_{\rm M}=0.72\cdot 700=504~{\rm MM/MHH}.
$$

Основное время на обработку поверхности:

$$
T_o = \frac{l_o + l_1 + l_2}{S_M},\tag{2.19}
$$

где  $l_o$  – длина обрабатываемой поверхности,  $l_o = 58,3$  мм,  $l_1 + l_2$  – длина врезания и перебега,  $l_1 + l_2 = 12.9$  мм,  $S_M$  — минутная подача,  $S_M = 504 \frac{\text{mm}}{\text{s}}$ .

$$
T_o = \frac{58.3 + 12.9}{504} = 0.14
$$
 *mbh*.

*Определение штучного времени:*

Подпись

*Дата*

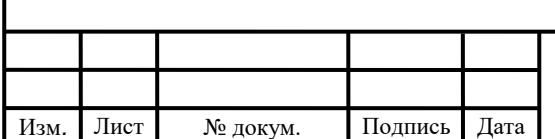

*Изм.*

 $\overline{\phantom{a}}$ 

#### ЮУрГУ.15.03.05.2020. 453.ПЗ ВКР

Формула расчета штучного времени;

$$
T\text{I} \text{I} \text{T} = T\text{O} + T\text{B} \text{C} + T\text{O} \text{O} + T\text{O} \text{T},\tag{2.20}
$$

где То – основное время обработки;

Тоб – время на обслуживания;

Тот – время на отдых;

Твс – вспомогательное время на обработку, рассчитывается по формуле:

 $T_{BC} = T_{YCT} + T_{CMEH.HH.} + T_{XX} + T_{3aKP}$ , (2.21)

где Туст. – время на установку, снятие детали;

Тсмен.ин – время на смену инструмента;

Тхх – время на холостые перемещения;

Тзакр – время на закрепление и раскрепление детали.

Таблица 2.3 – Значения штучного времени на операцию

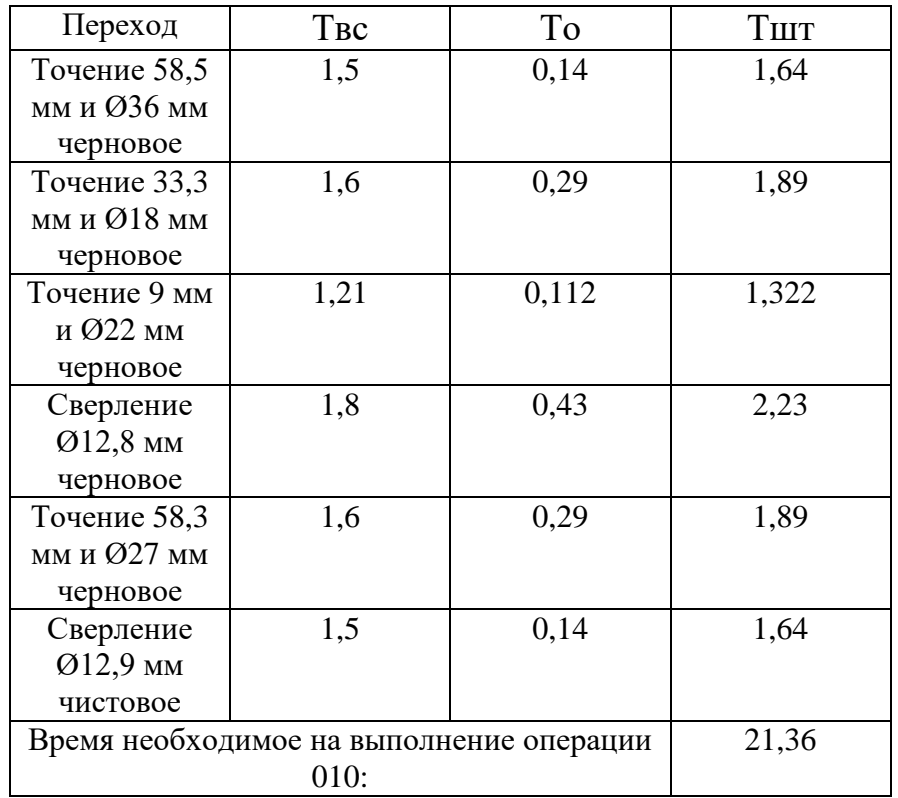

Производим аналитический расчет режимов резания и норм штучного времени на 020 токарную операцию с ЧПУ. Эскиз операции представлен на рисунке 2.10, 2.11, 2.12.

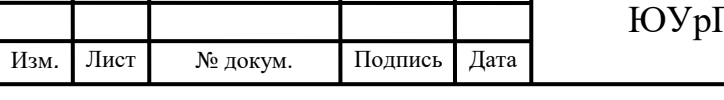

#### ЮУрГУ.15.03.05.2020. 453.ПЗ ВКР

Для сверления отверстия Ø1,5 мм длиной 25,3 мм определим режимы резания и норм штучного времени:

По карте 46 определим:

 $S_{\sigma\tau} = 0.03$  мм/об;  $V_{\tau} = 33.0$ м/мин;  $P_{\tau} = 230$  H;  $N<sub>τ</sub> = 0.08$  κBT.

Скорректируем подачу по карте 53:

$$
S_o = S_{o\tau} \cdot K_{\text{SM}}
$$

$$
S_o = 0.03 \cdot 1.05 = 0.031 \text{ mm/06}.
$$

По карте 53 скорректируем скорость:

$$
V = V_{\tau} \cdot K_{VM} \cdot K_{V3} \cdot K_{V\pi} \cdot K_{V\tau} \cdot K_{VW} \cdot K_{VH} \cdot K_{VI} \cdot K_{V},
$$
  

$$
V = 33.0 \cdot 1.00 \cdot 1.00 \cdot 1.00 \cdot 0.75 \cdot 1.10 \cdot 1.00 \cdot 1.00 = 34.0
$$

Частота вращения шпинделя:

$$
\eta = \frac{1000 \cdot V}{\pi \cdot D},
$$

Для чистовой стадии обработки Ø1,5:

$$
\eta = \frac{1000 \cdot 34,0}{\pi \cdot 1,5} = 7300 \text{ mm}^{-1}.
$$

Минутная подача:

$$
S_{\rm M} = 0.031 \cdot 7300 = 223.8 \text{ mm/mm}.
$$

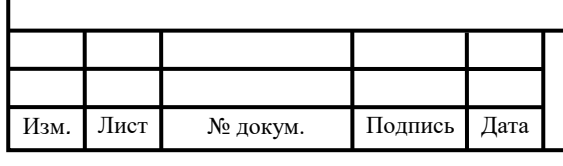

# ЮУрГУ.15.03.05.2020. 453.ПЗ ВКР

Основное время на обработку поверхности:

$$
T_o = \frac{l_o + l_1 + l_2}{S_M},
$$

где  $l_o$  – длина обрабатываемой поверхности,  $l_o = 25.3$  мм,  $l_1 + l_2$  – длина врезания и перебега,  $l_1 + l_2 = 1.5$  мм,  $S_M$  — минутная подача,  $S_M = 223.8 \frac{M M}{M}$  $\frac{M}{M}$ .

$$
T_o = \frac{25.3 + 1.5}{223.8} = 0.12
$$
 *MH.*

По карте 46 определим:

 $S_{\sigma\tau} = 0.68$  мм/об;  $V_{\tau} = 15,6$  м/мин;  $P_{\tau} = 17,8$  H;

 $N_{\tau} = 0.37$ кВТ.

Скорректируем подачу по карте 53:

 $S_{\alpha} = S_{\alpha\tau} \cdot K_{\mathcal{S}_{\mathbf{M}}}$ 

$$
S_o = 0.68 \cdot 1.05 = 0.72 \text{ mm/06}.
$$

По карте 53 скорректируем скорость:

$$
V = V_{\tau} \cdot K_{VM} \cdot K_{V3} \cdot K_{V\pi} \cdot K_{V\tau} \cdot K_{VW} \cdot K_{VH} \cdot K_{VI} \cdot K_{V},
$$

 $V = 15,6 \cdot 1.00 \cdot 1.00 \cdot 1.00 \cdot 0.75 \cdot 1.10 \cdot 1.00 \cdot 1.00 = 16,6$ Частота вращения шпинделя:

$$
\eta = \frac{1000 \cdot V}{\pi \cdot D},
$$

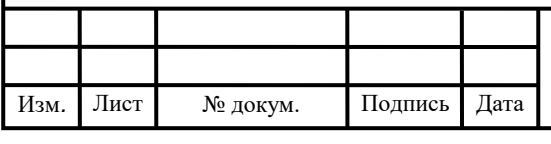

#### ЮУрГУ.15.03.05.2020. 453.ПЗ ВКР

Для черновой стадии обработки Ø12,9:

$$
\eta = \frac{1000 \cdot 26,6}{\pi \cdot 12,8} = 700 \text{ mm}^{-1}.
$$

Минутная подача:

$$
S_{\rm M}=0.72\cdot 700=504~{\rm MM/MHH}.
$$

Основное время на обработку поверхности:

$$
T_o = \frac{l_o + l_1 + l_2}{S_M},
$$

где  $l_o$  – длина обрабатываемой поверхности,  $l_o = 58,3$  мм,  $l_1 + l_2$  – длина врезания и перебега,  $l_1 + l_2 = 12.9$  мм,  $S_M$  — минутная подача,  $S_M = 504 \frac{\text{mm}}{\text{s}}$ .

$$
T_o = \frac{58.3 + 12.9}{504} = 0.14
$$
 *MH.*

Выберем режимы резания и норм штучного времени для размеров 2,5 мм и Ø14,5 мм:

$$
t_I = 1.5;
$$
  
\n
$$
S_O = 0.13 \text{ mm/06};
$$
  
\n
$$
V = 201 \text{ m/mm};
$$
  
\n
$$
\eta = 1095 \text{ mm}^{-1};
$$
  
\n
$$
S_M = 142.35 \text{ mm/m}.
$$

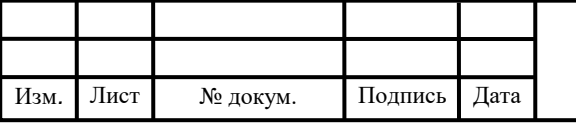

# ЮУрГУ.15.03.05.2020. 453.ПЗ ВКР

Основное время на обработку поверхности:

$$
T_o = \frac{l_o + l_1 + l_2}{S_M},
$$

где  $l_o$  – длина обрабатываемой поверхности,  $l_o = 33.3$  мм,  $l_1 + l_2$  – длина врезания и перебега,  $l_1 + l_2 = 9$  мм,  $S_M$  — минутная подача,  $S_M = 142.35 \frac{mm}{M}$ .

$$
T_o = \frac{33.3 + 9}{142.35} = 0.29 \text{ m}
$$

*Определение штучного времени:*

Формула расчета штучного времени;

$$
T\mu\text{I} = T\text{o} + T\text{B}\text{c} + T\text{o}6 + T\text{or},
$$

где То – основное время обработки;

Тоб – время на обслуживания;

Тот – время на отдых;

Твс – вспомогательное время на обработку, рассчитывается по формуле:

 $T_{BC} = T_{VCT} + T_{CMEH.HH} + T_{XX} + T_{3aKP}$ 

где Туст. – время на установку, снятие детали;

Тсмен.ин – время на смену инструмента;

Тхх – время на холостые перемещения;

Тзакр – время на закрепление и раскрепление детали.

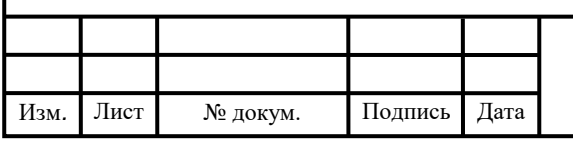

### ЮУрГУ.15.03.05.2020. 453.ПЗ ВКР

# Таблица 2.4 – Значения штучного времени на операцию

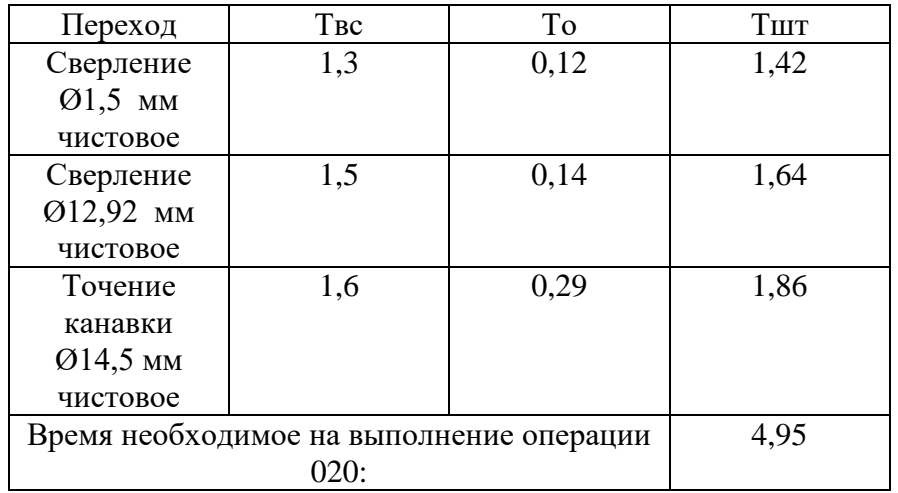

На операции 030 установ 4, для сверления отверстия Ø4 мм длиной 7 мм определим режимы резания и норм штучного времени:

По карте 46 определим:

 $S_{\sigma\tau} = 0.09$  мм/об;

 $V_{\tau} = 27.3M/MHH;$ 

 $P_{\tau} = 580$  H;

 $N_{\tau} = 0.19$  κBT.

Скорректируем подачу по карте 53:

 $S_o = S_{o\tau} \cdot K_{\text{SM}}$ 

$$
S_o = 0.09 \cdot 1.05 = 0.094 \text{ mm/06}.
$$

По карте 53 скорректируем скорость:

$$
V = V_{\tau} \cdot K_{VM} \cdot K_{V3} \cdot K_{V\pi} \cdot K_{V\tau} \cdot K_{VW} \cdot K_{VH} \cdot K_{VI} \cdot K_{V},
$$

 $V = 27.3 \cdot 1.00 \cdot 1.00 \cdot 1.00 \cdot 0.75 \cdot 1.10 \cdot 1.00 \cdot 1.00 = 28.3$ 

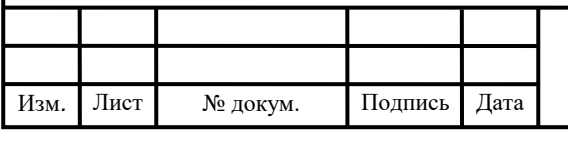

# ЮУрГУ.15.03.05.2020. 453.ПЗ ВКР

Частота вращения шпинделя:

$$
\eta = \frac{1000 \cdot V}{\pi \cdot D},
$$

Для чистовой стадии обработки Ø4:

$$
\eta = \frac{1000 \cdot 28.3}{\pi \cdot 2} = 4500 \text{ mm}^{-1}.
$$

Минутная подача:

$$
S_{\rm M}=0.094\cdot 7300=423.6\ \rm{mm/m\,}
$$

Основное время на обработку поверхности:

$$
T_o = \frac{l_o + l_1 + l_2}{S_M},
$$

где  $l_o$  – длина обрабатываемой поверхности,  $l_o = 4$  мм,  $l_1 + l_2$  – длина врезания и перебега,  $l_1 + l_2 = 7$  мм,  $S_M$  — минутная подача,  $S_M = 423$ ,6 <mark>мм</mark>  $\frac{M}{M}$ .

$$
T_o = \frac{4+7}{423,6} = 0,12 \text{ mm}.
$$

Для сверления отверстия Ø3,5 мм длиной 7 мм определим режимы резания и норм штучного времени:

По карте 46 определим:

$$
S_{\sigma\tau}=0.09\ \text{mm/o6};
$$

$$
V_{\tau}=27.3\,\mathrm{M/MHH};
$$

 $P_{\tau} = 580$  H;

$$
N_{\tau}=0.19\text{ }\mathrm{KBT}.
$$

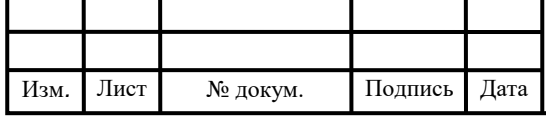

Скорректируем подачу по карте 53:

$$
S_o = S_{o\tau} \cdot K_{\text{SM}}
$$

$$
S_o = 0.09 \cdot 1.05 = 0.094 \text{ mm/06}.
$$

По карте 53 скорректируем скорость:

$$
V = V_{\tau} \cdot K_{VM} \cdot K_{V3} \cdot K_{Vx} \cdot K_{V\tau} \cdot K_{VW} \cdot K_{VH} \cdot K_{VI} \cdot K_{V},
$$
  

$$
V = 27.3 \cdot 1.00 \cdot 1.00 \cdot 1.00 \cdot 0.75 \cdot 1.10 \cdot 1.00 \cdot 1.00 = 28.3
$$

Частота вращения шпинделя:

$$
\eta = \frac{1000 \cdot V}{\pi \cdot D},
$$

Для чистовой стадии обработки Ø3,5:

$$
\eta = \frac{1000 \cdot 28.3}{\pi \cdot 2} = 4500 \text{ mm}^{-1}.
$$

Минутная подача:

$$
S_{\rm M}=0.094\cdot 7300=423.6\ \rm MM/MHH.
$$

Основное время на обработку поверхности:

$$
T_o = \frac{l_o + l_1 + l_2}{S_M},
$$

где  $l_o$  – длина обрабатываемой поверхности,  $l_o = 3.5$  мм,  $l_1 + l_2$  – длина врезания и перебега,  $l_1 + l_2 = 7$  мм,  $S_M$  — минутная подача,  $S_M = 423$ ,6 <mark>мм</mark> им<br>М

$$
T_o = \frac{3.5 + 7}{423.6} = 0.12
$$
 *MH*.

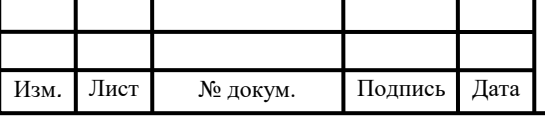

#### ЮУрГУ.15.03.05.2020. 453.ПЗ ВКР

Для сверления отверстия Ø2 мм длиной 4 мм определим режимы резания и норм штучного времени:

По карте 46 определим:

 $S_{o\tau} = 0.09$  мм/об;  $V_{\tau} = 27.3M/MHH;$  $P_{\tau} = 580$  H;  $N_{\tau} = 0.19$  кВТ. Скорректируем подачу по карте 53:

$$
S_o = S_{o\tau} \cdot K_{\text{SM}}
$$

$$
S_o = 0.09 \cdot 1.05 = 0.094 \text{ mm/06}.
$$

По карте 53 скорректируем скорость:

$$
V = V_{\tau} \cdot K_{VM} \cdot K_{V3} \cdot K_{Vx} \cdot K_{V\tau} \cdot K_{VW} \cdot K_{VH} \cdot K_{VI} \cdot K_{V},
$$
  

$$
V = 27.3 \cdot 1.00 \cdot 1.00 \cdot 1.00 \cdot 0.75 \cdot 1.10 \cdot 1.00 \cdot 1.00 = 28.3.
$$

Частота вращения шпинделя:

$$
\eta = \frac{1000 \cdot V}{\pi \cdot D},
$$

Для чистовой стадии обработки Ø2:

$$
\eta = \frac{1000 \cdot 28.3}{\pi \cdot 2} = 4500 \text{ mm}^{-1}.
$$

Минутная подача:

$$
S_{\rm M}=0.094\cdot 7300=423.6\ \rm{mm/mn}
$$

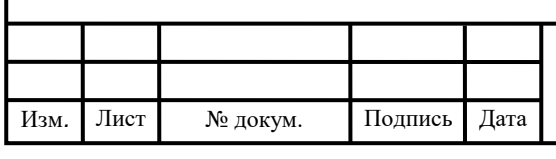

# ЮУрГУ.15.03.05.2020. 453.ПЗ ВКР

Основное время на обработку поверхности:

$$
T_o = \frac{l_o + l_1 + l_2}{S_M},
$$

где  $l_o$  – длина обрабатываемой поверхности,  $l_o = 2$  мм,  $l_1 + l_2$  – длина врезания и перебега,  $l_1 + l_2 = 4$  мм,  $S_M$  — минутная подача,  $S_M = 426.6 \frac{M M}{M}$  $\frac{M}{M}$ .

$$
T_o = \frac{4+2}{423,6} = 0,11 \text{ mm}.
$$

*Определение штучного времени:*

Формула расчета штучного времени;

$$
T\mu\text{I} = T\text{o} + T\text{B}\text{c} + T\text{o}6 + T\text{or},
$$

где То – основное время обработки;

Тоб – время на обслуживания;

Тот – время на отдых;

Твс – вспомогательное время на обработку, рассчитывается по формуле:

 $T_{BC} = T_{YCT} + T_{CMEH.HH} + T_{XX} + T_{3aKP}$ 

где Туст. – время на установку, снятие детали;

Тсмен.ин – время на смену инструмента;

Тхх – время на холостые перемещения;

Тзакр – время на закрепление и раскрепление детали.

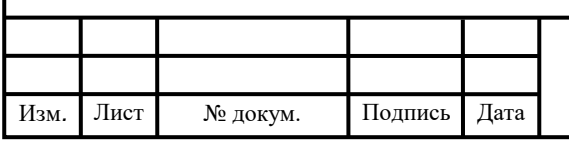

# ЮУрГУ.15.03.05.2020. 453.ПЗ ВКР

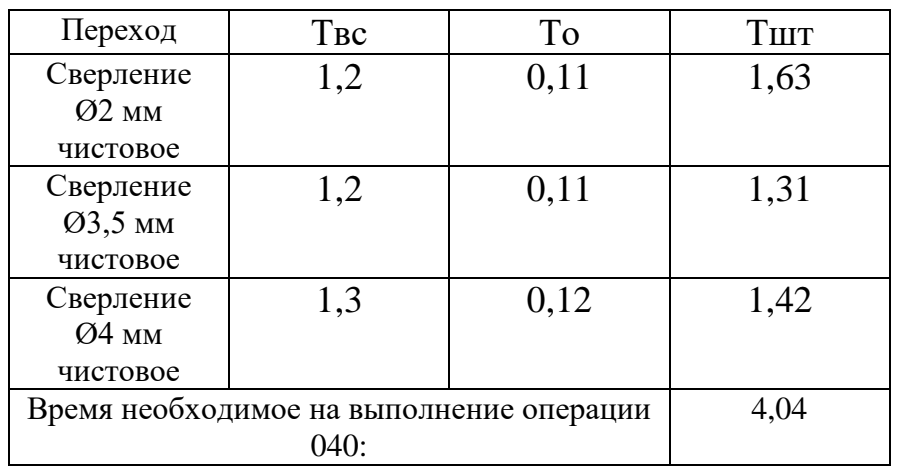

Таблица 2.5 – Значения штучного времени на операцию

На операции 050, для растачивания отверстия Ø13 мм длиной 58,3 мм определим режимы резания и норм штучного времени:

 $t_I = 0,20;$  $S_0 = 0.09$  мм/об;  $V = 487$  м/мин;  $\eta = 1095$  мин $^{-1}$ ;  $S_M = 142.35$  мм/м.

Основное время на обработку поверхности:

$$
T_o = \frac{l_o + l_1 + l_2}{S_M},
$$

где  $l_o$  – длина обрабатываемой поверхности,  $l_o = 58,3$  мм,  $l_1 + l_2$  – длина врезания и перебега,  $l_1 + l_2 = 13$  мм,  $S_M$  — минутная подача,  $S_M = 142.35 \frac{mm}{M}$ .

$$
T_o = \frac{58.3 + 13}{142.35} = 0.5
$$
 *MH.*

*Определение штучного времени:*

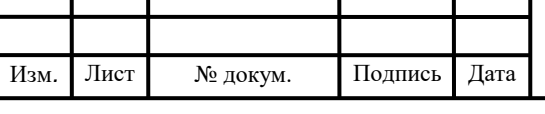

H

### ЮУрГУ.15.03.05.2020. 453.ПЗ ВКР

Формула расчета штучного времени;

 $T<sub>UIT</sub> = To+T<sub>BC</sub>+ To<sub>6</sub> + Tor,$ 

где То – основное время обработки;

Тоб – время на обслуживания;

Тот – время на отдых;

Твс – вспомогательное время на обработку, рассчитывается по формуле:

 $T_{BC} = T_{YCT} + T_{CMEH.HH} + T_{XX} + T_{3aKP}$ 

где Туст. – время на установку, снятие детали;

Тсмен.ин – время на смену инструмента;

Тхх – время на холостые перемещения;

Тзакр – время на закрепление и раскрепление детали.

Таблица 2.6 – Значения штучного времени на операцию

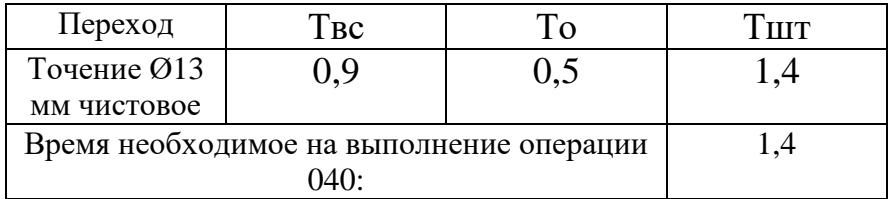

Окончательное время основного времени – Тшт (табл 2.7).

Таблица 2.7 – Общее время Тшт

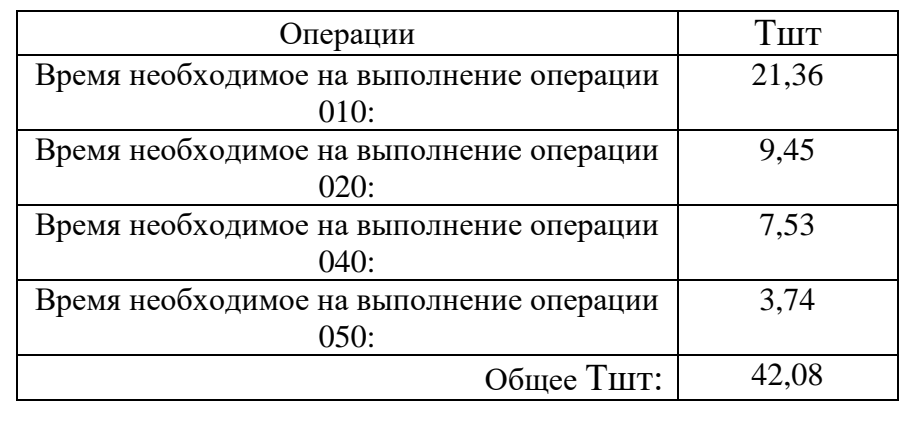

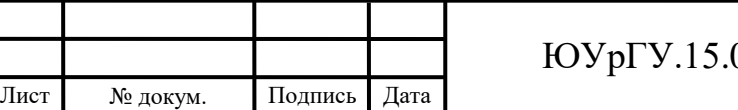

*Дата*

Подпись

Изм*. Изм.*

 $\overline{\phantom{a}}$ 

### 03.05.2020. 453.ПЗ ВКР

### 2.2.6 Вывод по разделу

При разработки проектного варианта технологического процесса для изготовления детали «Гильза плунжера» была выбрана заготовка в виде круглого проката диаметром 36 мм из стали ШХ15 ГОСТ 7417-75.

Современный токарный станок с ЧПУ должен быть производительным, гибким и простым в управлении. Все эти характеристики объединились в модели станка MAXXTURN 45 G2. Совмещение в одной операции токарной, фрезерной и сверлильно-расточных работ позволяют резко сократить количество необходимой оснастки и трудоемкости изготовления деталей, имеющих цилиндрическую форму. Произведён расчет режимов резания всех операций проектного технологического процесса. Все операции и переходы были прономерованы.

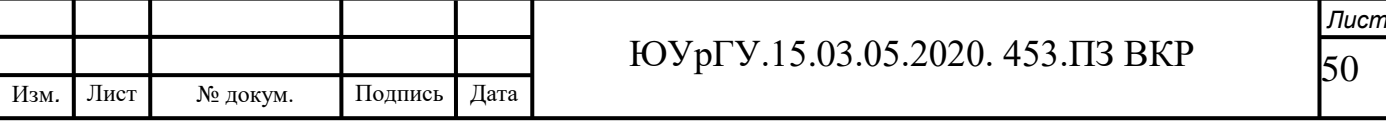

# 3. КОНСТРУКТОРСКАЯ ЧАСТЬ

3.1 Аналитический обзор и выбор стандартизированной технологической оснастки

Выбор технологической оснастки начинается с анализа методов формирования типовых поверхностей деталей с целью определения наиболее эффективных способов обработки исходя из требований, заданных конструкторском чертеже. В качестве технологической оснастки при обработке деталей могут использоваться: трехкулачовый патрон, разжимные оправки, схваты промышленных роботов, различные специальные приспособления. На выбор технологической оснастки влияют схемы базирования заготовки, конструкторские особенности и технические требования, предъявляемые к рабочим поверхностям готовой детали. Из практики отечественного машиностроения и зарубежного опыта известно, что наибольшее применение получили следующие силовые приводы станочных приспособлений:

– пневматические;

– гидравлические;

– пневмогидравлические, и др.

Для автоматизированного производства и практически безлюдного режима работы участка необходим промышленный робот, способный переставлять деталь в нужные моменты во время механической обработки, а также осуществлять перемещение заготовок со склада и готовых деталей на склад.

Выбор промышленного робота осуществляется из требований грузоподъемности и необходимой зоны обработки. Возьмем массу из механической обработки детали  $m = 0.301$ . Принимаем универсальный робот KUKA KR 6 R700-2 с грузоподъемностью до 6 кг на рисунке 3.1.

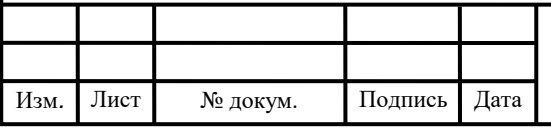

### ЮУрГУ.15.03.05.2020. 453.ПЗ ВКР

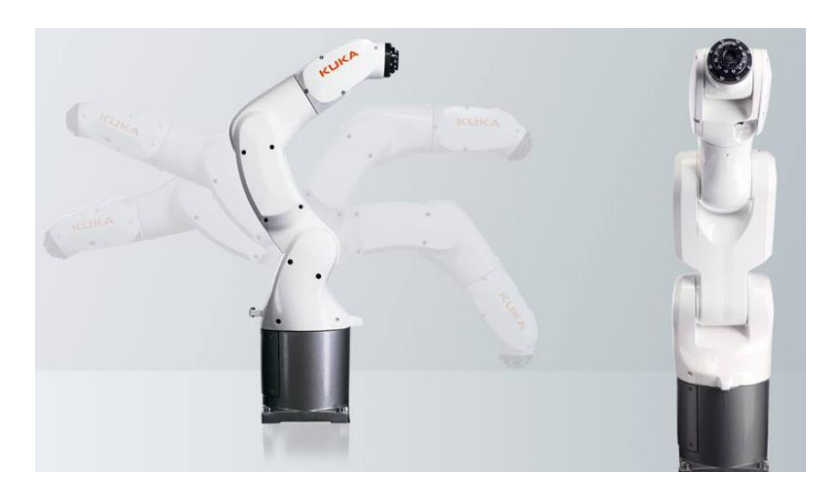

Рисунок 3.1 – KUKA KR 6 R700-2

Основные характеристики:

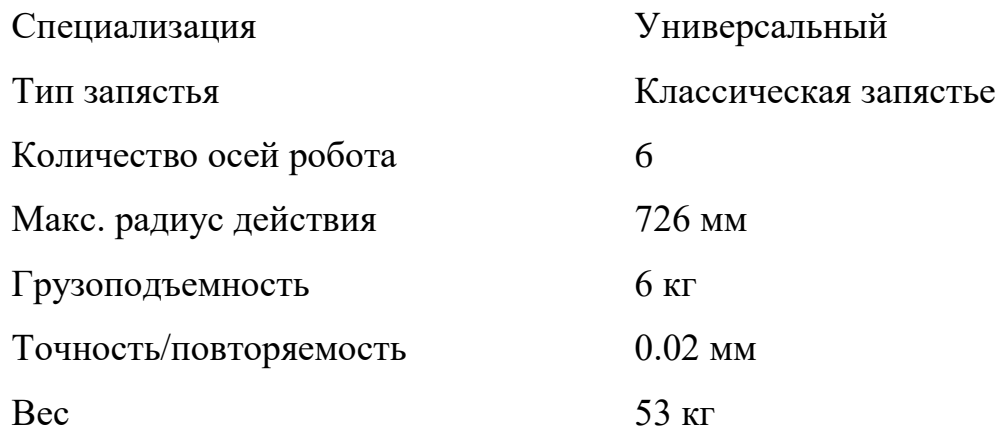

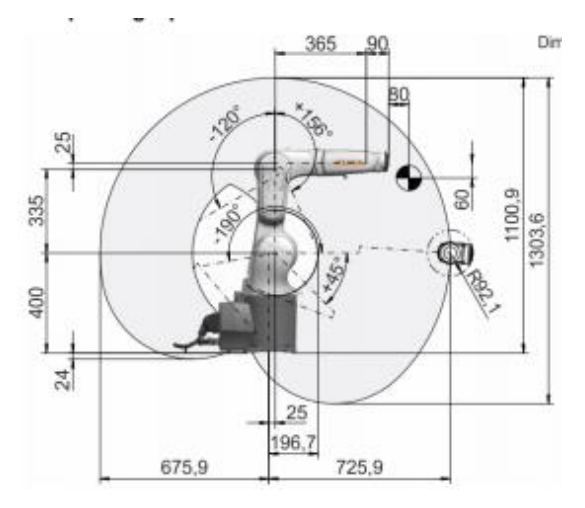

Рисунок 3.2 – График рабочей зоны

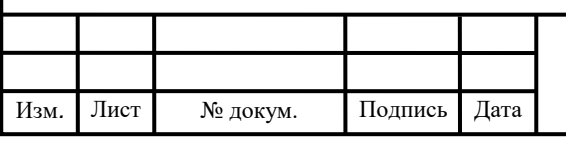

# ЮУрГУ.15.03.05.2020. 453.ПЗ ВКР

 $\overline{52}$ *Лист*

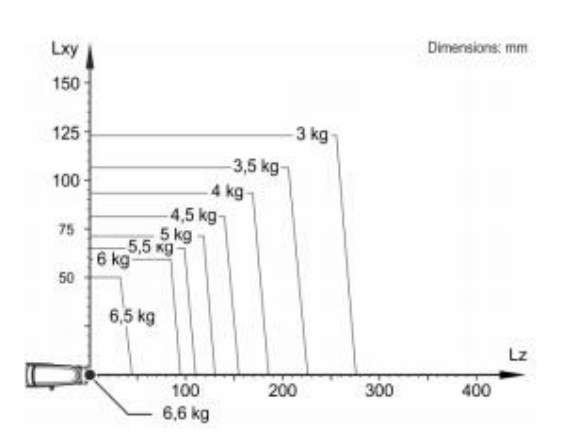

Рисунок 3.3 – Диаграмма полезной нагрузки

При уменьшении расстояний между центрами нагрузки могут использоваться более высокие нагрузки вплоть до максимальной полезной нагрузки.

В проектном варианте технологического процесса в качестве технологической оснастки выбираю схват промышленного робота с пневматическим приводом. Такая технологическая оснастка позволяет исключить участие человека в технологическом процессе и полностью его автоматизировать. На рисунке 3.1.23 представлен фрагмент приспособления.

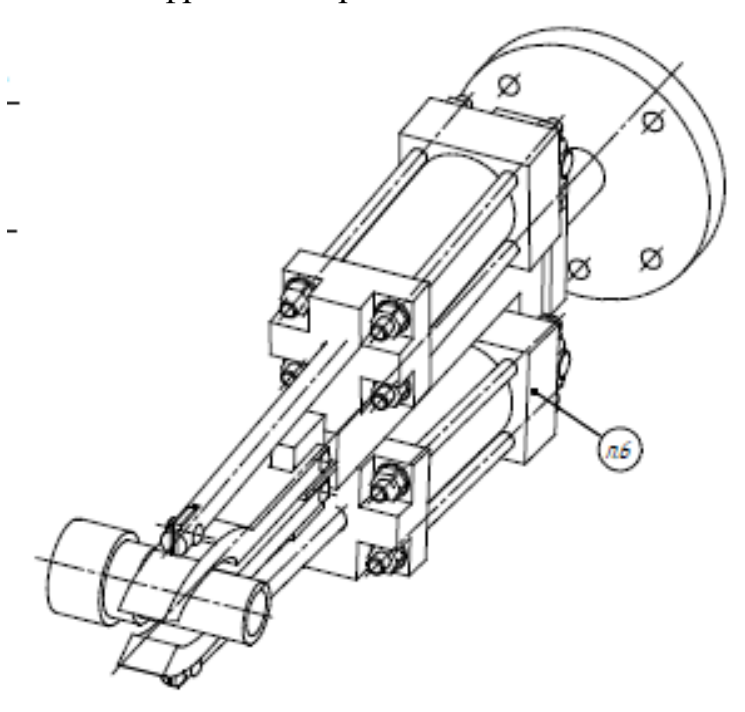

Рисунок 3.4 – Чертеж схвата с заготовкой

Принцип работы схвата:

1. в два пневмоцилиндра подается сжатый воздух, поршни вместе со штоком перемещаются, заставляя губки разжиматься;

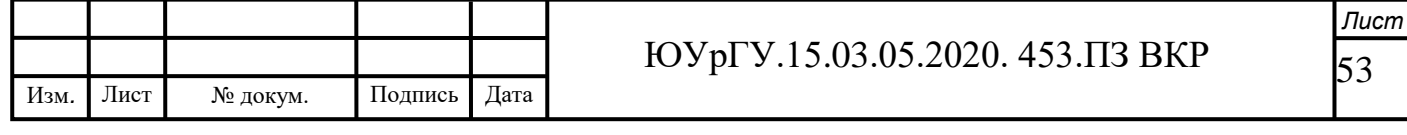

2. разжатый схват настраивается относительно заготовки;

3. сжатый воздух от компрессора или другого источника подается в поршневую полость пневмоцилиндра, штоковая полость в этот момент с помощью распределителя соединяется с атмосферой, давление сжатого воздуха воздействует на поршень, заставляя его перемещаться, до тех пор, пока он не упрется в переднюю крышку. Пневмоцилиндр совершает прямой ход, его шток выдвигается. Для осуществления обратного хода необходимо подать сжатый воздух в штоковую полость, а поршневую - соединить с атмосферой. Под действием давления сжатого воздуха поршень станет перемещаться, шток будет задвигаться.

Достоинства:

1. простота конструкции схвата;

2. жесткость закрепления.

Недостатки:

1. износ работающих элементов.

3.2 Проектирование и расчет специального станочного инструмента

Для 020 токарной с ЧПУ операции разработаем специальное станочное приспособление. Разработаем схему установки (рис. 3.5), на этой стадии осуществляется переход от теоретической схемы установки заготовки к схеме расположения установочных элементов в СП.

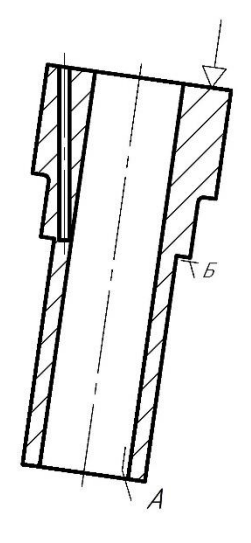

Рисунок 3.5 – Теоретическая схема заготовки

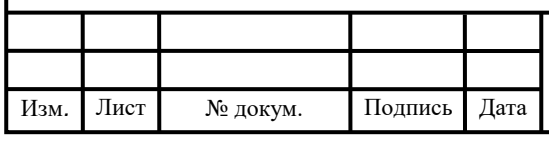

ЮУрГУ.15.03.05.2020. 453.ПЗ ВКР

Далее разрабатывается теоретическая схема базирования заготовки в проектируемом станочном приспособлении (рис. 3.6). Так как на 020 токарной с ЧПУ операции отверстие с диаметром 1,5 обрабатывается по 13 квалитету, возможен только один вариант схемы базирования на операции: поверхность А – двойная направляющая база, поверхность Б – опорная база.

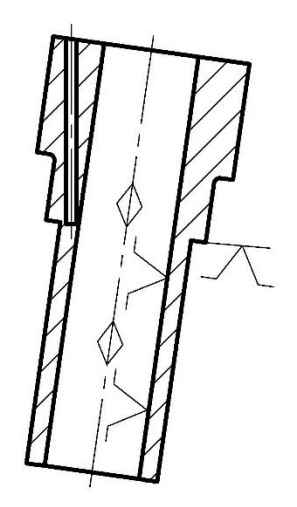

Рисунок 3.6 – Результаты разработки теоретической схемы базирования Разработаем схему закрепления (рис 3.7).

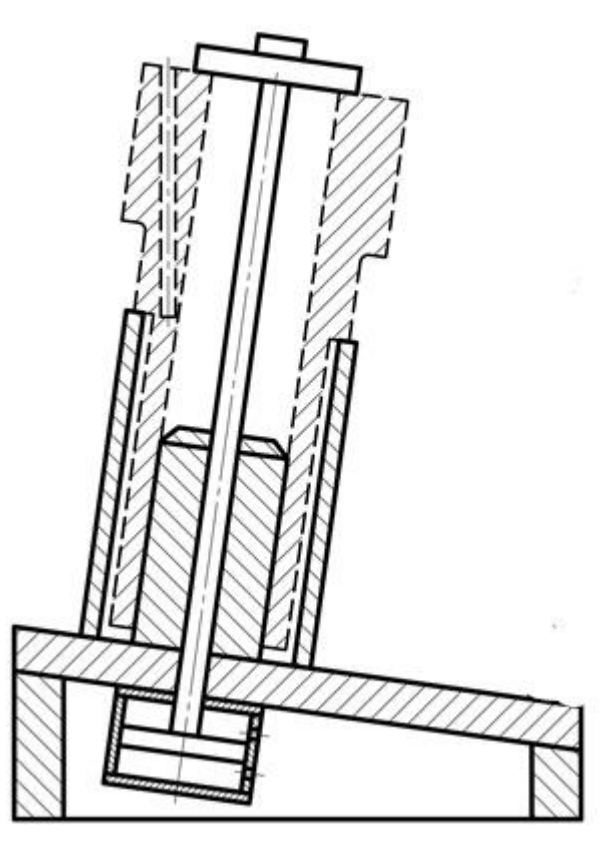

Рисунок 3.7 – Результаты разработки закрепления заготовки в СП

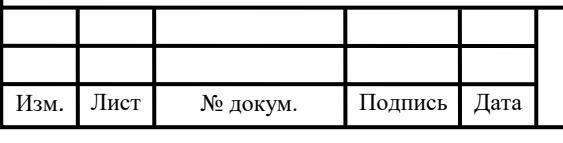

ЮУрГУ.15.03.05.2020. 453.ПЗ ВКР

В разработке устройства дополнительных устройств не обнаружено.

Определим условия закрепления заготовки в станочном приспособлении. Для начала определим силы сдвигаемой заготовки. При решении этой задачи необходимо из множества силовых параметров – сил и моментов резания определить тот из них, который оказывает наиболее неблагоприятное действие на заготовку, закрепленную в станочном приспособлении. Наиболее неблагоприятным параметром, действующим на заготовку будет являться составляющая силы резания P<sub>z</sub>, которая действует в вертикальной плоскости. Данная сила будет стремиться провернуть заготовку (рис. 3.8).

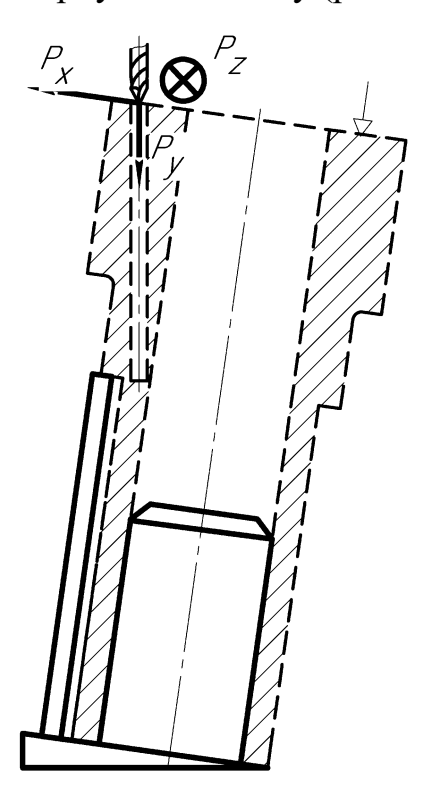

Рисунок 3.8 – Результат определения лимитирующего силового параметра Воспользуемся справочником технолога машиностроителя для нахождения силы резания при сверлении, [3]:

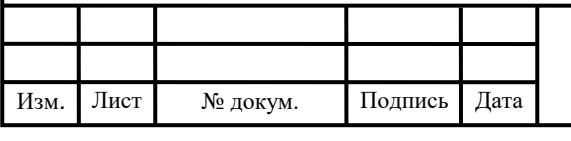

Скорость резания при сверлении:

$$
V = \frac{C_v \cdot D^q}{T^m \cdot S^y} \cdot k_v,
$$
\n(3.1)

где  $C_v = 9.8, q = 0.4, y = 0.5, m = 0.2;$ 

Т – период стойкости, Т = 15, мин;

 $S -$ подача,  $S = 0.09$ , мм/об.

2.Поправочный коэффициент на скорость резания:

$$
k_v = K_{Mv} \cdot K_{uv} \cdot K_{iv},\tag{3.2}
$$

где  $K_{Mv}$  – коэффициент на обрабатываемый материал,  $K_{Mv} = 0.9$ ;

 $K_{\mu\nu}$  – коэффициент на инструментальный материал,  $K_{\mu\nu} = 1$ ;

 $K_{iv}$  – коэффициент, учитывающий глубину сверления,  $K_{iv} = 1$ .

 $k_v = 0.9 \cdot 1 \cdot 1 = 0.9$ ,

следовательно, скорость при сверлении будет

$$
V = \frac{9.8 \cdot 1.5^{0.4}}{15^{0.2} \cdot 0.09^{0.5}} \cdot 0.9 = 19.96 \text{ m/mm}.
$$

3. Определим крутящий момент и осевую силу:

$$
M_{\text{kp}} = 10 \cdot C_{\text{M}} \cdot D^q \cdot S^y \cdot k_p; \ P_o = 10 \cdot C_p \cdot D^q \cdot S^y \cdot k_p, \tag{3.3}
$$

где  $k_p = K_{Mp} = 1$ .

$$
M_{\text{kp}} = 10 \cdot 0.0345 \cdot 1.5^2 \cdot 0.09^{0.8} \cdot 1 = 0.11 \text{ Hm},
$$
  

$$
P_o = 10 \cdot 68 \cdot 1.5^1 \cdot 0.09^{0.7} \cdot 1 = 2.7 \text{ H}.
$$

Определим силы, удерживающие заготовку (рис. 3.9)

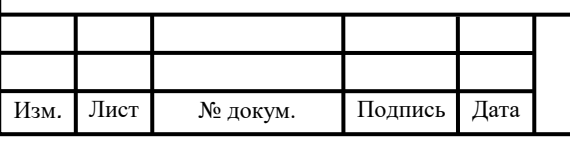

### ЮУрГУ.15.03.05.2020. 453.ПЗ ВКР

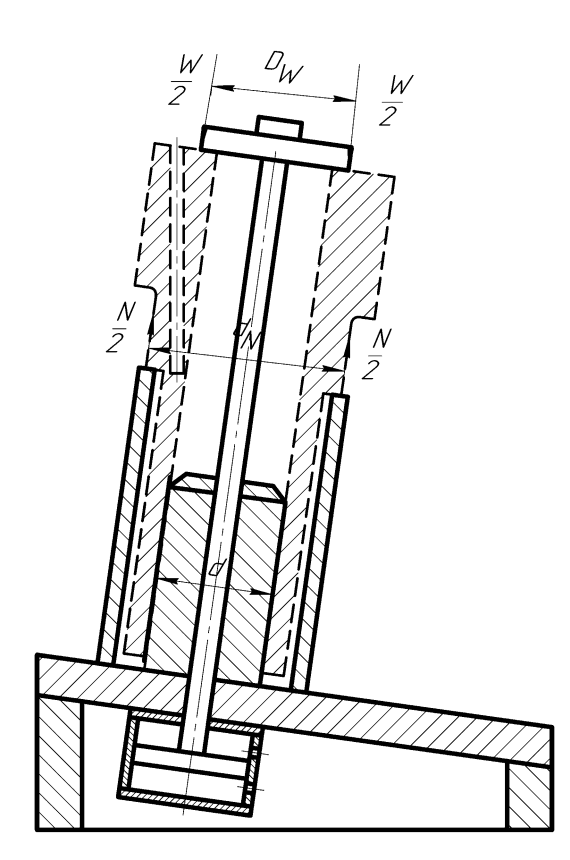

Рисунок 3.9 – Условие удержание заготовки

$$
M_{y_A} = F_N \cdot r_N + F_W \cdot r_W, \qquad (3.4)
$$

где  $r_N$  – радиус действующей силы реакции опоры;

 $r_W$  – радиус действующей силы зажима.

$$
r_W = \frac{2 \cdot d_W^3 - d^3}{3 \cdot d_W^2 - d^2},\tag{3.5}
$$

$$
r_N = \frac{2 \cdot d_N^3 - d^3}{3 \cdot d_N^2 - d^2}.
$$
 (3.6)

В данном случае сила реакции опоры равна силе реакции зажима:

$$
M_{\mathsf{y}_{\mathsf{A}}} = F_W \cdot (r_N + r_W). \tag{3.7}
$$

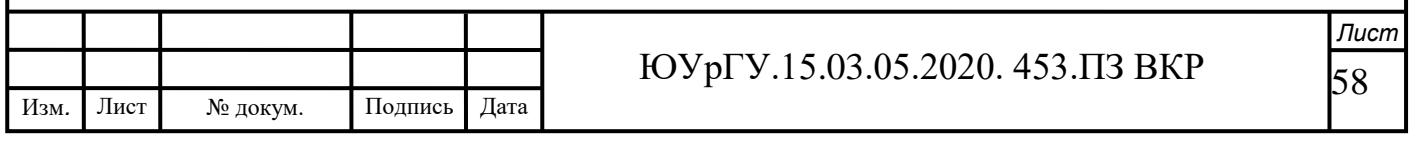

Свяжем момент удерживающей силы с моментом сдвига, где момент сдвига равен моменту крутящему:

$$
M_{\text{y}_{\text{A}}} = k_H \cdot M_{\text{kp}},\tag{3.8}
$$

где  $k_H$  – коэффициент надежности,  $k_H = 2.25$ .

$$
F_W = \frac{k_H \cdot M_{\rm kp}}{r_N + r_W} \rightarrow
$$
  

$$
W \cdot f = \frac{k_H \cdot M_{\rm kp}}{r_N + r_W} \rightarrow
$$
  

$$
W = \frac{k_H \cdot M_{\rm kp}}{f \cdot (r_N + r_W)},
$$
 (3.9)

где  $f$  – коэффициент трения при контакте с гладкими поверхностями,  $f = 0.1$ .

$$
W = \frac{2.25 \cdot 0.11}{0.1 \cdot \left(\frac{2 \cdot 0.022^3 - 0.013^3}{3 \cdot 0.022^2 - 0.013^2} - \frac{2 \cdot 0.017^3 - 0.013^3}{3 \cdot 0.017^2 - 0.013^2}\right)} = 884.932 \text{ H}.
$$

Определим параметры зажимного устройства (рис. 3.10)

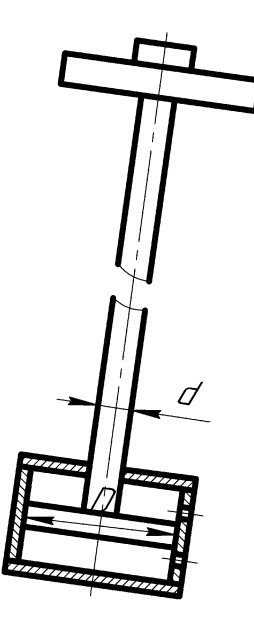

Рисунок 3.10 – Расчетная схема для определения параметров зажимного

устройства

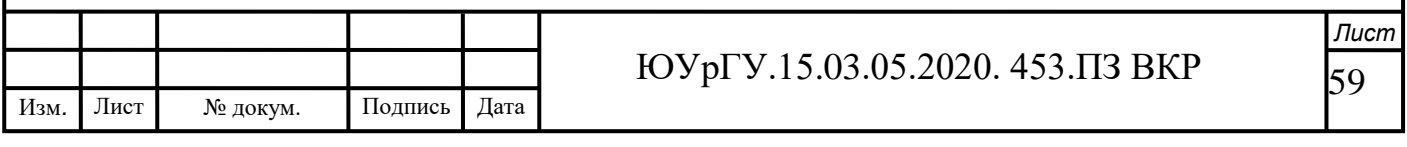

Определим силовое замыкания для пневмоцилиндра:

$$
Q = \frac{W}{i \cdot \eta},\tag{3.10}
$$

где  $i$  – передаточное отношение силового механизма,  $i = 1$ ;

 $\eta$  – коэффициент полезного действия,  $\eta = 0.95$ ;

 $Q$  – тяговое усилие, так же определяется по формуле:

$$
Q = q_B \cdot S,\tag{3.11}
$$

где  $q_B$ - давление воздуха,  $q_B = 0.4$  МПа;

S – площадь рабочей части пневмоцилидра, так же определяется по формуле:

$$
S = 0.785 \cdot (D^2 - d^2), \tag{3.12}
$$

где D – диаметр поршня пневмоцилидра;

d – диаметр штока пневмоцилидра.

Определим диаметр поршня пневмоцилидра D:

$$
D = \sqrt{\frac{W}{0.785 \cdot q_B \cdot i \cdot \eta} + d^2}.
$$
 (3.13)

Для определения диаметра поршня пневмоцилиндра воспользуемся методом приближения (интеграции), так как диаметр штока не известен. Определяем приближенное значение диаметр поршня пневмоцилиндра D принимая  $d = 0$  мм.

$$
D = \sqrt{\frac{884.932}{0.785 \cdot 0.4 \cdot 1 \cdot 0.95} + 0^2} = 54.47
$$
MM.

Для полученного диаметра поршня по ГОСТ 6540-68 уточняем диаметр штока  $d = 14$  мм.

Определяем уточненное значение поршня пневмоцилиндра:

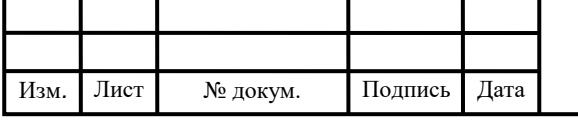

ЮУрГУ.15.03.05.2020. 453.ПЗ ВКР

$$
D = \sqrt{\frac{884.932}{0.785 \cdot 0.4 \cdot 1 \cdot 0.95} + 14^2} = 56.24 \text{ mm}.
$$

Окончательно принимаем диаметр стандартного поршня по ГОСТ 6540-68:  $D = 56$  MM.

Результаты разработки конструкции станочного приспособления (рис. 3.11). Опишем принцип действия станочного приспособления.

На основании 4 закреплен пневмопривод в который поступает сжатый воздух. Благодаря этому поршень может совершать возвратно-поступательное движение. Сжатый воздух используется для того чтобы зажать заготовку. Заготовка насаживается на палец 2 и упирается торцем втулкой 7

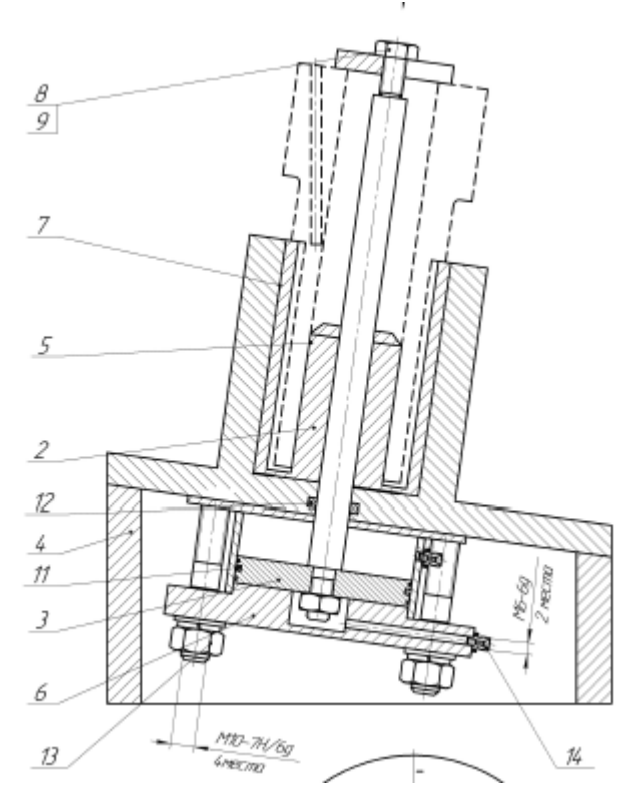

Рисунок 3.11 – Станочное приспособление для сверления отверстия диаметра 1.5

3.3 Аналитический обзор и выбор стандартизированного режущего инструмента

При разработке технологического процесса механической обработки заготовки выбор режущего инструмента, его вида, конструкции и размеров в

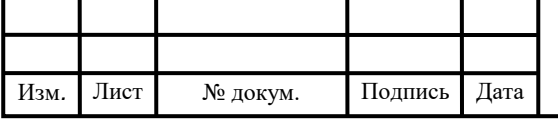

значительной мере предопределяется методами обработки, свойствами обрабатываемого материала, требуемой точностью обработки и качества обрабатываемой поверхности заготовки. При выборе режущего инструмента необходимо стремиться принимать стандартный инструмент, но, когда целесообразно, следует применять специальный, комбинированный, фасонный инструмент, позволяющий совмещать обработку нескольких поверхностей. Если технологические особенности детали не ограничивают применения высоких скоростей резания, то следует применять высокопроизводительные конструкции режущего инструмента, оснащенного твердым сплавом, так как практика показала, что это экономически выгодней, чем применение быстрорежущих инструментов. Особенно, это распространяется на резцы (кроме фасонных, малой ширины, автоматных), фрезы, зенкеры, конструкции которых оснащены твердым сплавом.

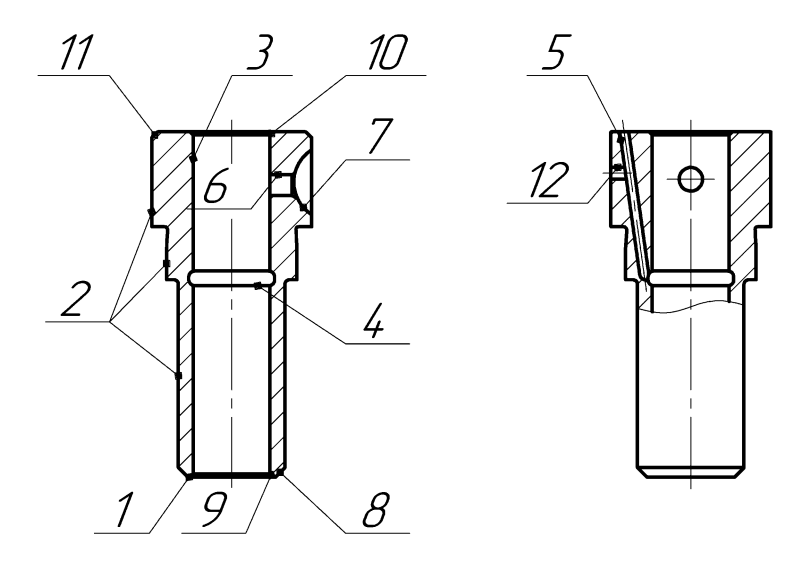

Рисунок 3.12 – Эскиз детали «Гильза плунжера»

Для изготовления детали «Гильза плунжера» применим современный режущий инструмент. Подбор инструмента производим по каталогу TaeguTec, [4].

Выбор производится по следующей методике:

1.Производится обработка поверхности 1, которая имеет цилиндрическую форму, а также производится подрезка торца.

2.Точность IT7 и шероховатость Ra5.

3. Условие обработки – черновая. Группа применимости – Р20 (легированная сталь).

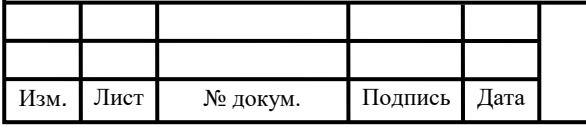

4. Система крепления пластины Р (универсальность и черновая обработка), задний угол пластины 7º (обработка материалов низкой прочности).

1. Для обработки поверхности 1, 8 выберем резец BCLCR/L 1616K06-SH (рис. 3.13, а).

Расшифровка обозначения:

B – система крепления;

C – форма пластины (ромб с углом 80º);

 $L$  – угол в плане 95°;

C – задний угол пластины 7º;

R/L – захват инструмента правый, левый;

16 – высота хвостовика;

16 – ширина хвостовика;

К – длина инструмента 125;

06 – длина режущей кромки 6.35.

Пластина CCET 060201 L – ET (рис. 3.3.34, б).

Расшифровка обозначения:

C – форма пластины (ромб с углом 80º);

C – задний угол пластины 7º;

E – допуск (m = ±0.08≈±0.18; t = ±0.13; d = ±0.05≈±0.13);

T – тип пластины;

Изм*. Изм.* Лист  $\overline{\phantom{a}}$  06 – длина режущей кромки 6.35;

02 – толщина пластины 2.38 мм;

01 – радиус закругления 0.1 мм;

ET – для черновой обработки.

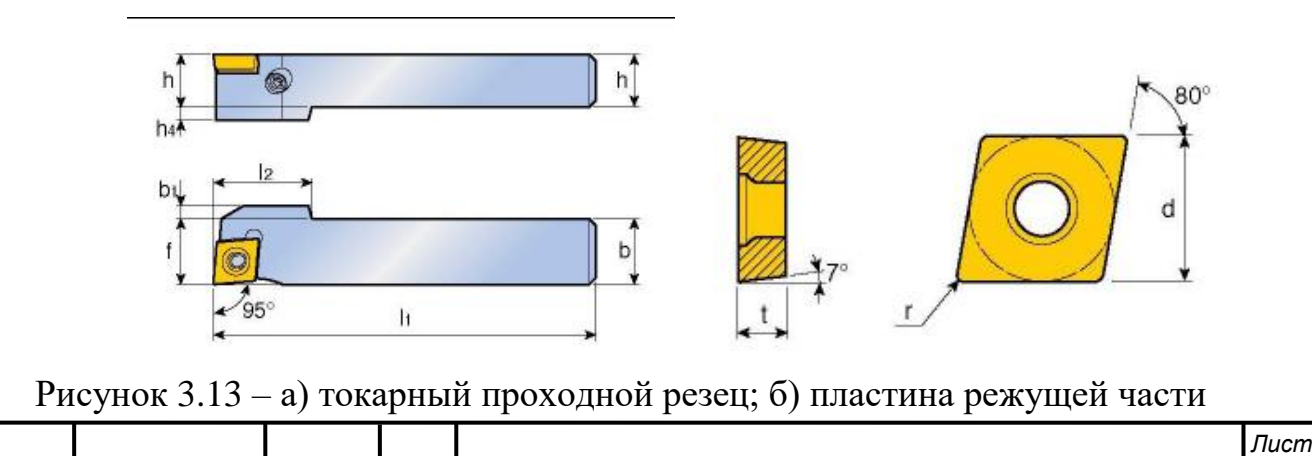

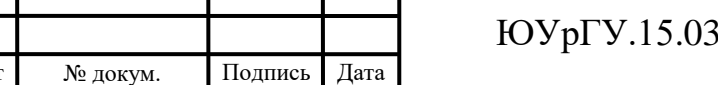

*Дата*

Подпись

**05.2020. 453.ПЗ ВКР** 

Для обработки поверхности 2 выберем резец TCLNR/L 1616 H0904 (рис. 3.14, а).

T – крепление Т-типа;

C – форма пластины ( ромбическая с углом 80º);

L – угол в плане 95°;

N – задний угол пластины 0°;

R/L – захват инструмента правый, левый;

16 – высота хвостовика;

16 – ширина хвостовика;

H – длина инструмента 100 мм;

09 – длина режущей кромки;

04 – толщина пластины 4.76 мм.

Пластина CNMA 090408 (рис. 3.3.35, б).

Расшифровка обозначения:

C – форма пластины ( ромбическая с углом 80º);

N – задний угол пластины 0°;

М – допуск (m = ±0.08≈±0.18; t = ±0.13; d = ±0.05≈±0.13);

А – тип пластины;

09 – длина режущей кромки 9.52;

04 – толщина пластины 4.76 мм;

08 – радиус закругления 0.8 мм.

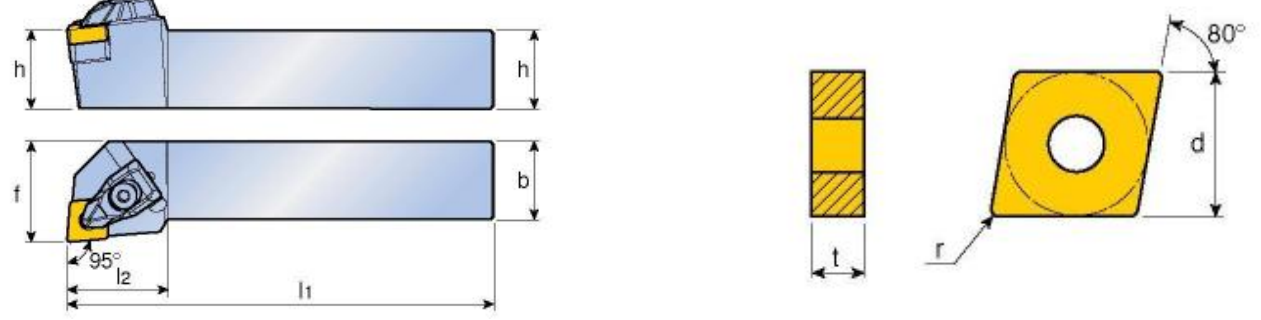

Рисунок 3.14 – а) токарный проходной резец; б) пластина режущей части Для обработки поверхности 3, 4 выберем резец S10K CTFCR/L 06 (рис. 3.15,

а).

*Изм.*

 $\overline{\phantom{a}}$ 

S – расточная державка (стальной зажим);

*Дата*

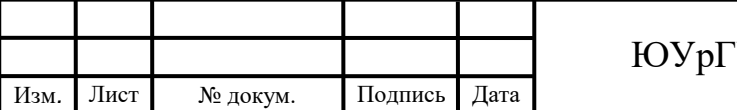

Подпись

10 – диаметр державки;

K – длина державки 125;

C – система крепления верхний прижим;

 $T - \phi$ орма пластины ( треугольник с углом 60°);

 $F$  – угол в плане 90°;

C – задний угол пластины 7º

R/L – захват инструмента правый, левый;

06 – длина режущей кромки 3.97 мм.

Пластина TCGR 0601 (рис. 3.3.36 б).

T – форма пластины ( треугольник с углом 60º);

C – задний угол пластины 7º

 $G - \text{допуск } \pm 0.025$ ;

R – тип пластины;

06 – длина режущей кромки 3.97 мм.

01 – толщина пластины 1.59 мм.

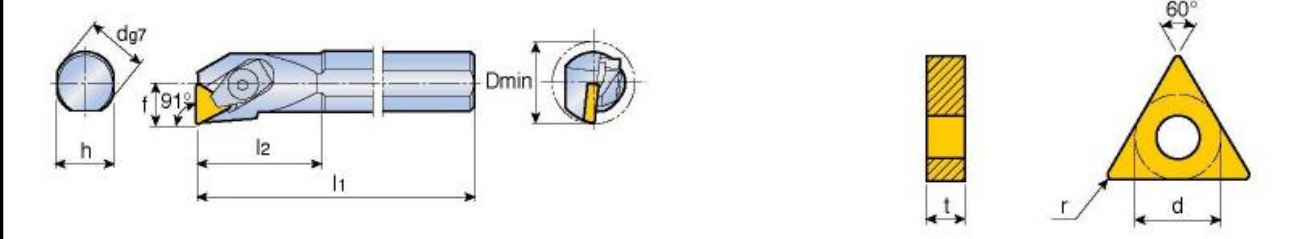

Рисунок 3.15 – а) расточной резец; б) пластина режущей части

2. Выбор сверлильного инструмента

Для обработки поверхности 3 необходимо использовать специальное сверло фирмы SHO 3100 (рис. 3.16).

Размеры сверла: D = 11.5; d = 12; L = 102; L<sub>2</sub> = 55; L<sub>S</sub> = 42. Сплав ТТ9030

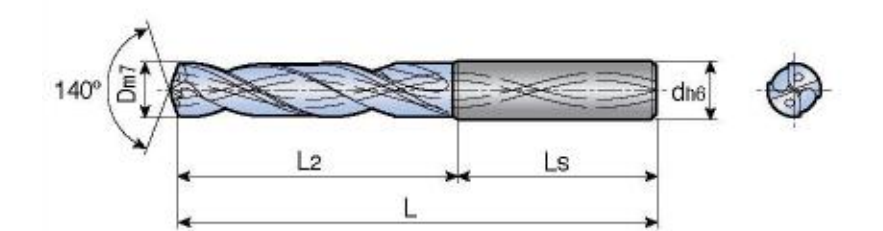

Рисунок 3.16 – инструмент для обработки поверхности 1

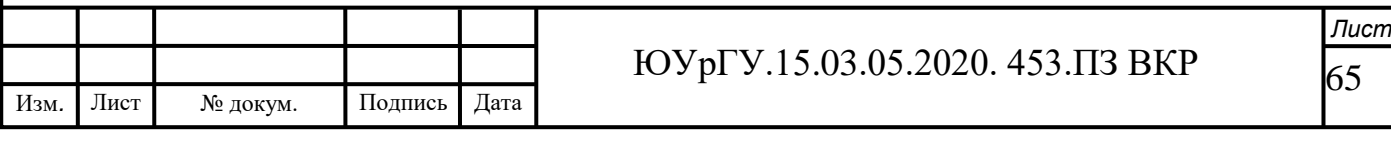

Для обработки поверхности 12 необходимо использовать специальное сверло фирмы SHO 3080 (рис. 3.17).

Размеры сверла: D = 8; d = 8; L = 79; L<sub>2</sub> = 41; L<sub>S</sub> = 38. Сплав ТТ9030

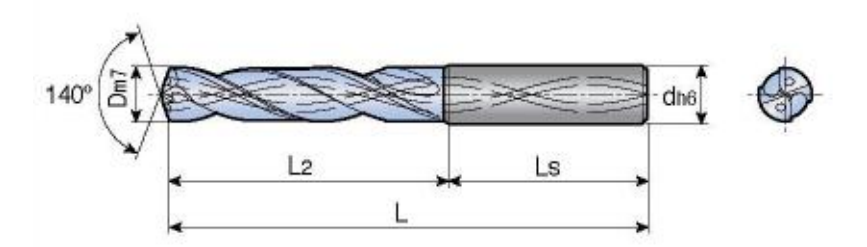

Рисунок 3.17 – инструмент для обработки поверхности 1

Для обработки поверхности 5 необходимо использовать специальное сверло фирмы Solid Carbide Drills Drilling Depth SCD 008-003-030 AP4 (рис3.18).

Размеры сверла: D = 1.5; d = 3; L = 6; L<sub>1</sub> = 9; L<sub>2</sub> = 46.

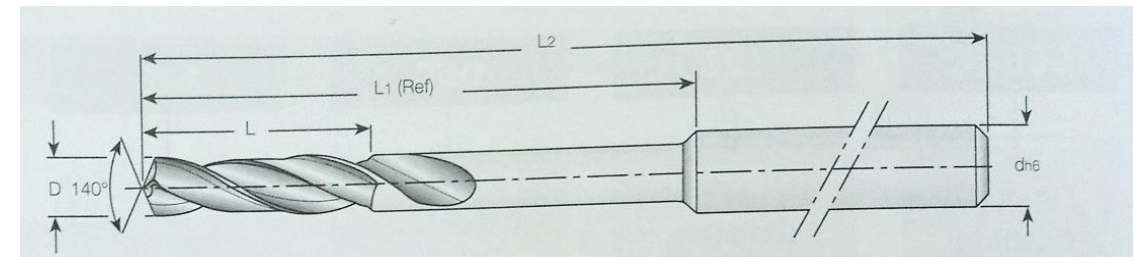

Рисунок 3.18 – инструмент для обработки поверхности 5

Для обработки поверхности 6 необходимо использовать специальное сверло

фирмы Solid Carbide Drills Drilling Depth SCD 034-023-060 AС5 (рис. 3.19).

Размеры сверла: D = 3.5; d = 6; L = 23; L<sub>1</sub> = 28; L<sub>2</sub> = 66.

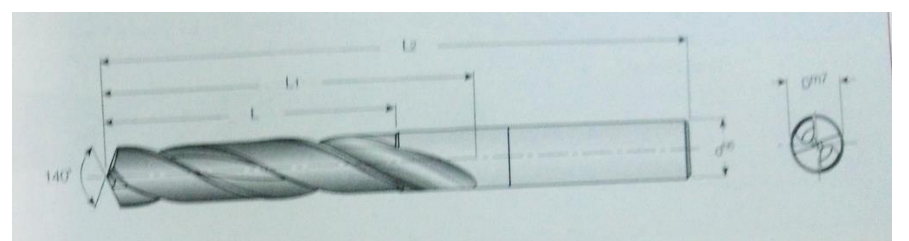

Рисунок 3.19 – инструмент для обработки поверхности 6

3.4 Проектирование и расчёт специального режущего инструмента

Для обработки отверстия с фаской (рис. 3.20) необходимо спроектировать специальное сверло. Происходит чистовая обработка (непрерывистое сверление) стали ШХ15.

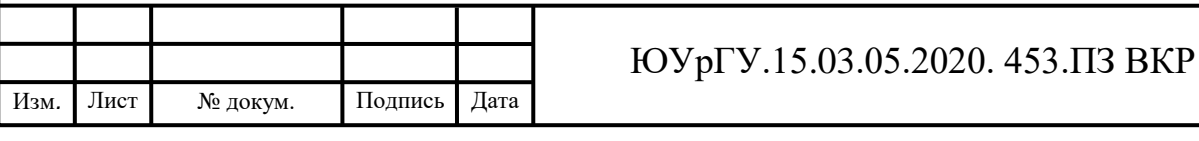

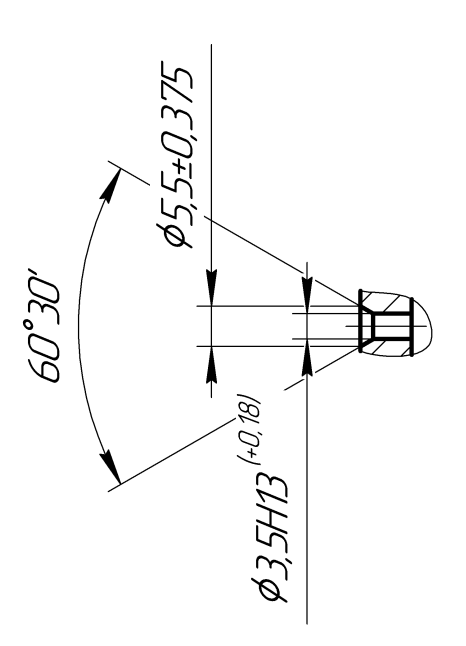

Рисунок 3.20 – отверстие с фаской

1. Выбор типа конструкций

Конструкция сверла будет цельная.

2. Выбор инструментального материала режущей части

Исходя из исходных данных материал режущей части Р6M5. Содержит 6 процентов вольфрама, 5 процентов молибдена, благодаря чему эта сталь поддерживает обработку металла даже на высоких скоростях. Сверла из стали Р18M5 не перегреваются.

3. Выбор геометрических параметров режущей части

Геометрические параметры зависят от марки обрабатываемого и инструментального материала и ряда других факторов.

$$
2\varphi = 119^{\circ} \pm 3^{\circ}; \ \omega_r = 40^{\circ}; \ \alpha_r = 12^{\circ}
$$

Значение заднего угла:

$$
\alpha = \alpha_r \left( \frac{3.33}{d + 2.35} + 0.79 \right),\tag{3.14}
$$

$$
D_{\text{max}} = D + ES;
$$

$$
D_{\min} = D + EI
$$

 $D_{max} = 5.5 + 0.375 = 5.875$  MM.

Подпись

*Дата*

*Изм.*

 $\overline{\phantom{a}}$ 

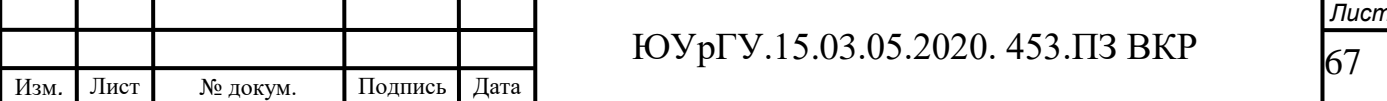

 $D_{\text{max}} = 3.5 + 0.18 = 3.68$  MM.  $D_{\text{min}} = 5.5 - 0.375 = 5.125$  MM.  $D_{min} = 3.5 + 0 = 3.5$  MM.

$$
\alpha = \alpha_r \left( \frac{3.33}{d + 2.35} + 0.79 \right) = 12 \left( \frac{3.33}{3.5 + 2.35} + 0.79 \right) = 16.31^{\circ}
$$

4. Угол винтовой канавки:

$$
\omega = \omega_r \left( 1.1 - \frac{1.624}{d + 3.5} \right),\tag{3.15}
$$

$$
\omega = 40 \left( 1.1 - \frac{1.624}{3.5 + 3.5} \right) = 34.6^{\circ}
$$

5. Угол режущей кромки зенковки – 60º

6. Размеры ленточки сверла

Ширина ленточки:

$$
f = 0.5\sqrt[3]{d},\tag{3.16}
$$

 $f = 0.5\sqrt[3]{3.5} = 0.759$  мм.

Высота ленточки:

$$
q = 0.025 \cdot d,\tag{3.17}
$$

 $q = 0.025 \cdot 3.5 = 0.0875$  мм.

Центральный угол канавки выбирается в зависимости от свойств обрабатываемого материала. При обработке стали ШХ15, v = 90º.

Шаг стружечной канавки:

$$
H = \frac{\pi d}{tg\omega},\tag{3.18}
$$

$$
H = \frac{\pi \cdot 3.5}{tg35^\circ} = 15.7 \text{ MM}.
$$

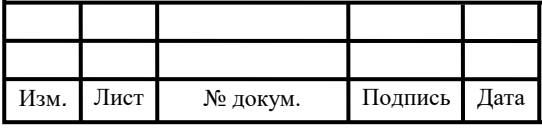

#### ЮУрГУ.15.03.05.2020. 453.ПЗ ВКР

Ширина пера определяется:

$$
B = d \cdot \sin \frac{\pi - \nu}{2} \cdot \cos \omega, \tag{3.19}
$$

$$
B = 3.5 \cdot \sin \frac{180^\circ - 90^\circ}{2} \cdot \cos 35^\circ = 2.027 \text{ mm}.
$$

Толщина сердцевины сверла:

$$
k = (0.145 \dots 0.125)d, \tag{3.20}
$$

 $k = 0.145 \cdot 3.5 = 0.507$  MM.

7. Расчет, назначение конструктивных размеров свела:

$$
l_o = l_p + l_{\text{B-LX}} + l_{\text{A}} + l_{\text{B}} + l_{\text{K}} + l_{\phi},\tag{3.21}
$$

где lр - длина режущей части сверла lр = 0.3\*dсв = 0.3∙ 3.5 = 1.05 мм;

lвых - величина выхода сверла из отверстия lвых =3;

lд - толщина детали или глубина сверления, lд = 14 мм;

lк - величина, характеризующая увеличение длины сверла для возможности свободного выхода стружки при полностью сточенном сверле;

lф - величина, характеризующая уменьшение глубины канавки, полученной при работе канавочной фрезы

lк + lф = 1.5⋅dcв = 1.5⋅3.5 = 5.25 мм,

тогда

 $10 = 1.05 + 3 + 14 + 5.25 = 23.3$  MM.

8. Определение количества переточек:

Общая длина стачивания:

$$
lo = lk - IBBX - \Delta - lp,
$$

где lвых – величина, характеризующая увеличение длины сверла для возможности свободного выхода стружки при полностью сточенном сверле;

lр – длина режущей части сверла lр = 0.3·dсв = 0.3·3.5 = 1.05 мм;

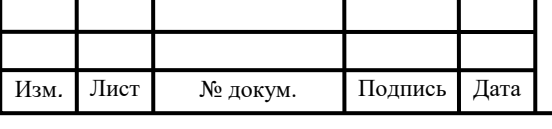

#### ЮУрГУ.15.03.05.2020. 453.ПЗ ВКР

lк – длина стружечной канавки;

 $D = 3.5$  MM;

 $1<sub>0</sub> = 23.16 - 3.5 - 1.05 = 18.61$  MM.

Число переточек:  $n = 10/Dl = 18.61/0, 6 = 32$  переточки.

Dl – величина стачивания за одну переточку.

9. Проектирование и расчет зенковки

Геометрические параметры режущей части заданы в сечении

перпендикулярном режущей кромке величиною заднего угла α, шириной фаски f и углом заострения зуба β.

 $\alpha = 12^{\circ}$ ; f = 1.2;  $\beta = 40^{\circ}$ .

Исходя из назначения зенковки, угол при вершине  $2\varphi = 90^\circ$ .

Число зубьев зенковки z = 8. Берём зенковку типа № 9, ГОСТ 14253-80 с углом при вершине 90°.

Обоснование выбора материала режущей и крепежной части:

Выбора материала режущей части зенковки, при обработке сталей, экономически выгодно использовать зенковки из быстрорежущей стали Р6М5 ГОСТ 19256-73.

Изготовление хвостовика для сверла-зенковки:

Хвостовик изготавливают из быстрорежущей стали Р6М5. Хвостовик выполнен в цилиндрической форме, его размер выбирается по ГОСТ 25334-94.

Допуск на изготовление конических базовых поверхностей сверла-зенковки выбираются по ГОСТ 2848-75.

3.5 Выбор измерительного оборудования и оснастки на операциях технического контроля

На операциях технологического контроля необходимо проконтролировать все требования, проставленные на конструкторском чертеже, от контролируемого параметра и его точности зависит выбор измерительного оборудование. Предпочтителен выбор стандартных контрольных приспособлений, так как это уменьшает себестоимость детали при любом типе производства. Шероховатость

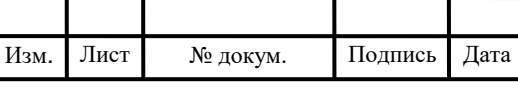

ответственных поверхностей контролируется образцами шероховатости по ГОСТ 9378-93 (рис. 3.21).

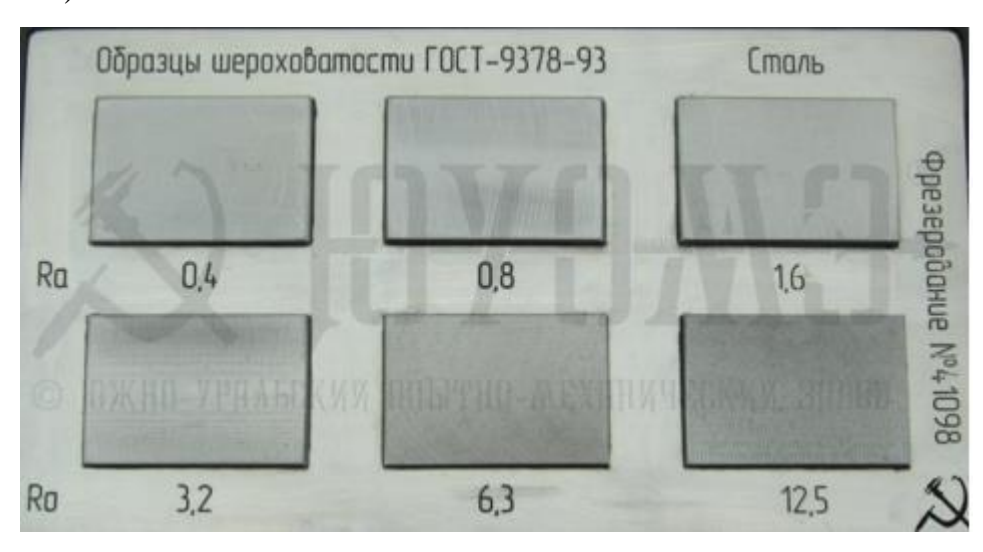

Рисунок 3.21 – Образцы шероховатости ГОСТ 9378-93

Линейные размеры до 60 мм и центральное отверстие контролируются двухсторонним штангенциркулем ЩЦЦ-I-125-0,01 ГОСТ 166-89. Это цифровой штангенциркуль двухстороннего I типа с диапазоном измерений от 0 до 125 мм и значением по нониусу 0,01 мм.

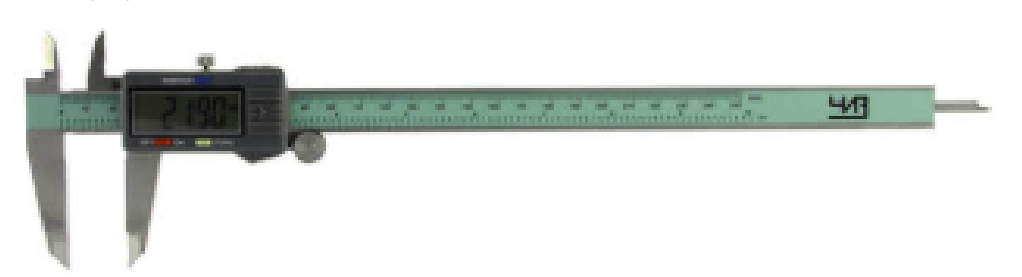

Рисунок 3.22 – Штангенциркуль ЩЦЦ-I-125-0,01 ГОСТ 166-89

Для контроля отверстий использовать проходные (Пр) и непроходные (Не) калибры-пробки гладкие двусторонние ГОСТ 14807-69 соответственно (рисунок 3.23).

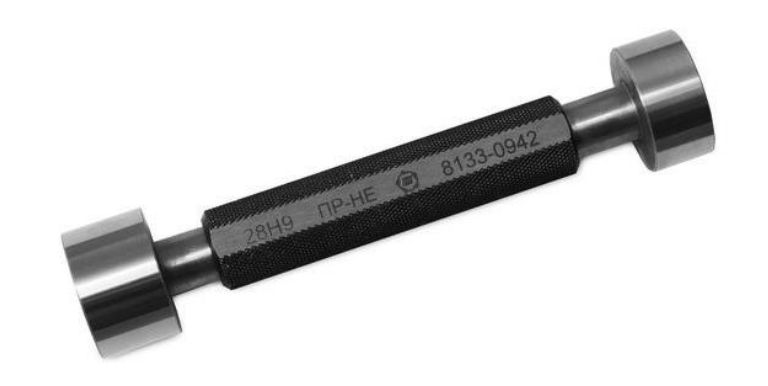

Рисунок 3.23 – Калибры-пробки гладкие двусторонние

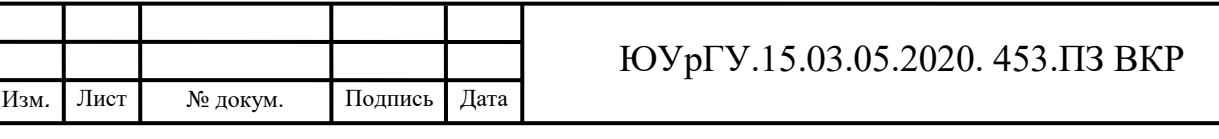

Калибры предназначаются, главным образом, для измерения одного определенного размера. Они не позволяют измерить фактический размер изделия, а только дают возможность установить, что изделие не вышло за пределы указанных в чертеже допусков на его изготовление.

Координатно-измерительные машины (КИМ) – средства измерения, предназначенные для проведения координатных измерений по трем линейным координатам. Работа КИМ основана на координатных измерениях, т.е. на поочередном измерении координат определенного числа точек поверхности детали и последовательных расчетов линейных и угловых размеров, отклонений формы и расположения к поверхности.

Так как все детали, обрабатываемые на данном участке, являются телами вращения, выбираем координатно-измерительную машину фирмы Primus HA.

Точные результаты измерений гарантированы за счет конструктивной жесткости и прочных поперечных сечений. Машина Primus HA с подвижным столом и жесткой конструкцией портала, исключает даже минимальное кинематическое влияние. Мощный двигатель обеспечивает максимальную динамику между точками измерения и во время измерительных циклов.

Надежность технологии Primus HA гарантирует пользователю отличные результаты с наименьшими затратами. Простое и удобное программное обеспечение позволяет работать на машине без длительного обучения.

Преимущества:

– Высокая динамика и точность;

– Высокотехнологическое измерение цилиндрических деталей;

– Многочисленные дополнительные возможности измерения;

– Компактная конструкция обеспечивает высокую эффективность работы;

– Занимает мало места;

– Машина оснащена системой температурной компенсации;

– Новая комбинация 4-х осей уменьшает вероятность ошибки, ось Z со встроенным поворотным столом размещается отдельно от осей Х и Y.

Технические характеристики:

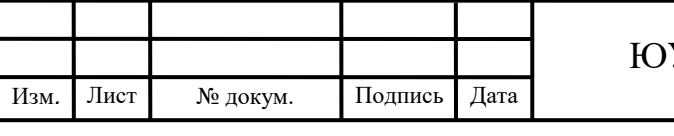
– Диаметр детали мин./макс. 5-270 мм;

– Модуль от  $(0,2)$  0,5 мм;

– Ширина измеряемой поверхности макс. 500 мм;

– Количество осей 4;

– Расстояние между центрами мин./макс. 20-450 мм;

–Загрузка стола макс. 50 daN;

– Занимаемая площадь 2,17 м<sup>2</sup>;

– Длина осей ось X от 700 до 1200мм, ось Y от 800 до 1500 мм, ось Z от 600 до 1000 мм.

На рисунке 3.24 представлена координатно-измерительная машина Primus HA.

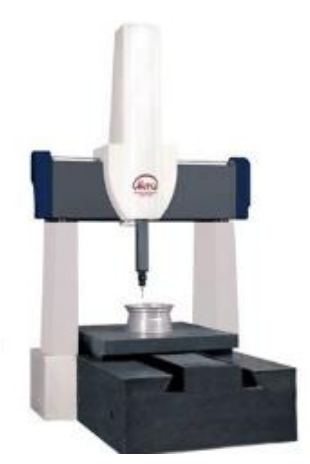

Рисунок 3.24 – Координатно-измерительная машина Primus HA В комплект машины входит 3-координатная измерительная система МН20

фирмы RENISHAW (рис 3.25), а также автоматический, программно-управляемый магазин щупов на 3 места.

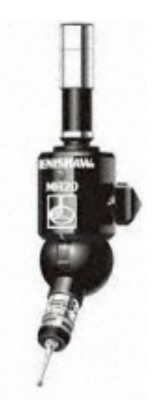

Рисунок 3.25 – 3-координатная измерительная система МН20 фирмы

RENISHAW

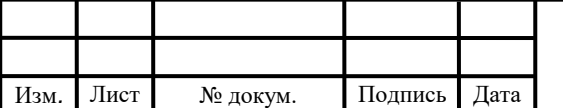

Подпись

*Дата*

*Изм.*

 $\overline{\phantom{a}}$ 

ЮУрГУ.15.03.05.2020. 453.ПЗ ВКР

## 5 АВТОМАТИЗАЦИЯ ТЕХНОЛОГИЧЕСКОГО ПРОЦЕССА

Средством автоматизации основных операций является станок с ЧПУ, который по управляющей программе производит обработку детали без непосредственного участия человека. С целью получения наибольшей информации о возможности полной или частичной автоматизации проведем анализ проектного варианта технологического процесса, учитывая нижеперечисленные факторы.

5.1 Анализ возможных направлений по автоматизации технологического процесса изготовления детали

Анализ проектного варианта технологического процесса, [5]:

 наличие специальных методов обработки и прерывистость технологического процесса;

 возможность встраивания основного оборудования в гибкую производственную систему (ГПС);

– концентрация переходов на операциях, выполняемых на станках с ЧПУ;

– габаритные размеры и вес детали:  $\varnothing$ 27×58,3 мм, 0,107кг;

 возможность использования автоматизированных средств загрузкивыгрузки детали в основное оборудование, промежуточный накопитель или тактовый стол, на робокар, основной или промежуточный склад.

5.1.1 Возможность встраивания основного оборудования в ГПС

Для изготовления детали «Гильза плунжера» используются токарные станки с ЧПУ. К таким металлорежущим станкам можно добавить автоматическую уборку стружки, датчики для наладки и диагностики работы оборудования, контроль режущего инструмента.

5.1.2 Концентрация переходов на операциях механической обработки

При концентрации операций сокращают число установов заготовок на станок, широко применяют многоинстументную обработку одной или нескольких

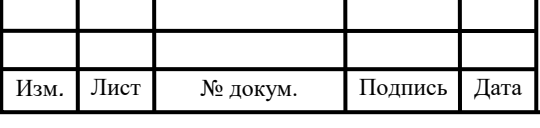

поверхностей, а также многоместную обработку. При этом повышается точность взаимного положения обрабатываемых поверхностей, производительность обработки за счёт снижения основного и вспомогательного времени, сокращается длительность производственного цикла, упрощается календарное планирование, возрастают требования к точности станка, его технологическим возможностям.

5.2 Разработка структурной схемы гибкого производственного участка

Для дальнейшего определения числа подвижных транспортных механизмов АТСС, расчета времени перемещения заготовок, а также определения более рационального размещения оборудования необходимо разработать маршрут движения заготовок при обработке на станках ГПС. Для этого осуществим планировку станочной и складской систем комплекса. Вариант расположения оборудования представлен на (рис. 5.1).

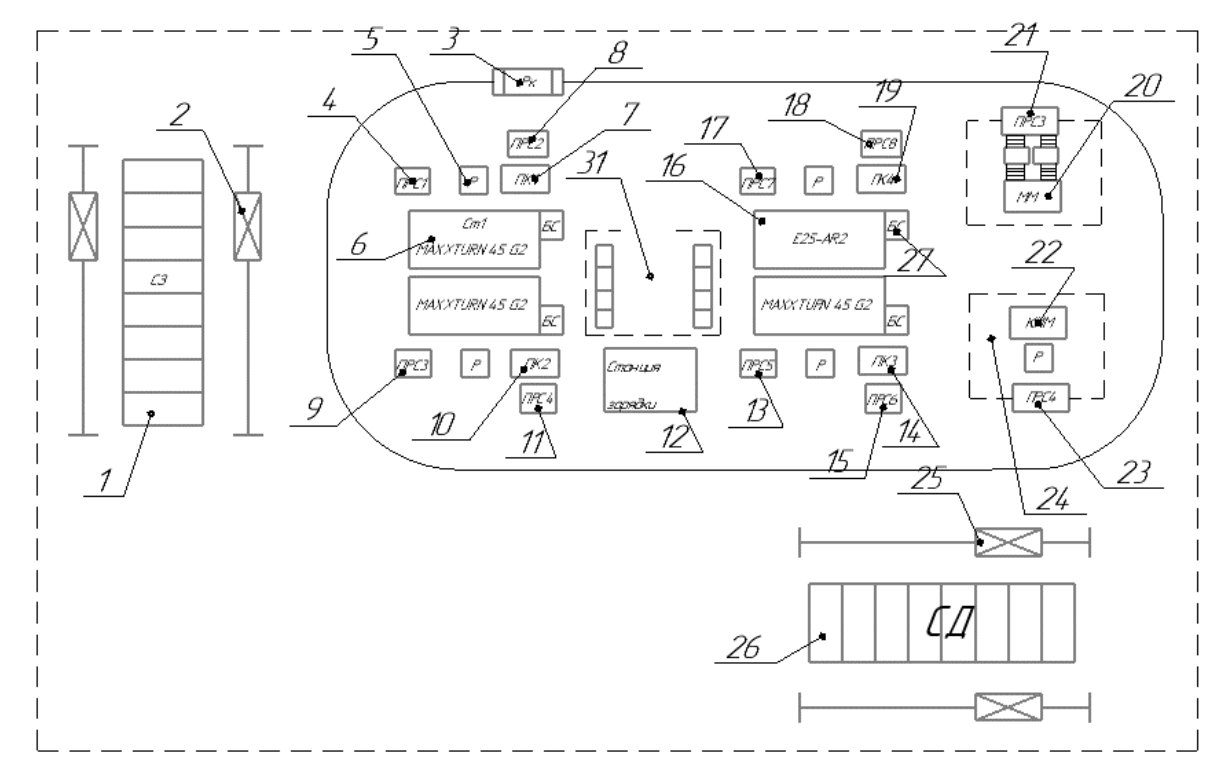

Рисунок 5.1 – Схема расположения станков

На данной схеме показано перемещение заготовок со склада заготовок (СЗ). Кран-штабелер (КШ) перемещает заготовку на приемо-раздаточный стол заготовок (ПРС1), робот манипулятор (Р1) устанавливает заготовку на станок (СТ1), после обработки снимает ее со станка, после каждая заготовка перемещается на

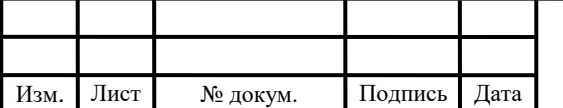

Подпись

*Дата*

*Изм.*

 $\overline{\phantom{a}}$ 

промежуточный контроль (ПК1). После этого робокар (Рк) увозит деталь на участок автоматизированного контроля (УАК), после на участок подготовки производства (УПП), а затем робокар (Рк) перемещает деталь на кран-штабелер (КШ) и увозит на склад деталей (СД).

Для выявления всех суммарных перемещений была составлена матрица ориентировочных перемещений подвижных механизмов АТСС (таблица 2).

Таблица 5.1 – Матрица перемещений подвижных механизмов АТСС

| Оборудование,            |                | Оборудование, от которому движется транспортное средство |              |     |          |            |     |     |
|--------------------------|----------------|----------------------------------------------------------|--------------|-----|----------|------------|-----|-----|
| к которому<br>движется   | КШ             | $\Pi$ PC $1$                                             | $\mathbf{P}$ | CT1 | $\Pi K1$ | <b>YAK</b> | УПП |     |
| транспортное<br>средство |                | Расстояние, пройденное транспортным средством, м         |              |     |          |            |     |     |
| C <sub>3</sub>           | $\overline{2}$ |                                                          |              |     |          |            |     |     |
| КШ                       |                | 3                                                        |              |     |          |            |     |     |
| $\Pi$ PC $1$             |                |                                                          | 0.5          |     |          |            |     |     |
| $\mathbf{P}$             |                |                                                          |              | 0.5 |          |            |     |     |
| CT1                      |                |                                                          |              |     |          |            |     |     |
| $\Pi K1$                 |                |                                                          | 0.5          |     |          |            |     |     |
| <b>YAK</b>               |                |                                                          |              |     |          |            |     |     |
| УПП                      |                |                                                          |              |     |          |            |     | 0,5 |
|                          |                |                                                          |              |     |          |            |     |     |

Граф перемещений для первого варианта компоновки транспортного механизма в ГПС представлен на (рис. 5.2).

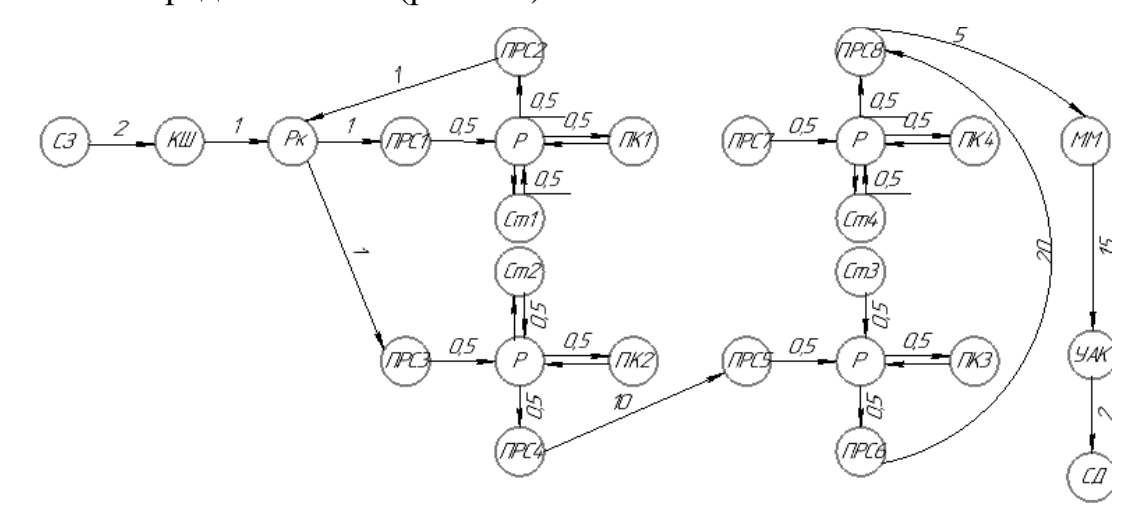

Рисунок 5.2 – Граф перемещений транспортного механизма в ГПС, мм Второй вариант расположения оборудования представлен на (рис. 5.3). На данной схеме показано перемещение заготовок со склада заготовок (СЗ).

Кран-штабелер (КШ) перемещает заготовку на приемо-раздаточный стол заготовок

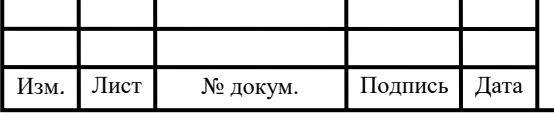

(ПРС1), робот манипулятор (Р1) устанавливает заготовку на станок (СТ1), после обработки снимает ее со станка, после каждая заготовка перемещается на промежуточный контроль (ПК1). После этого робокар (Рк) увозит деталь на участок автоматизированного контроля (УАК), после на участок подготовки производства (УПП), а затем робокар (Рк) перемещает деталь на склад деталей (СД).

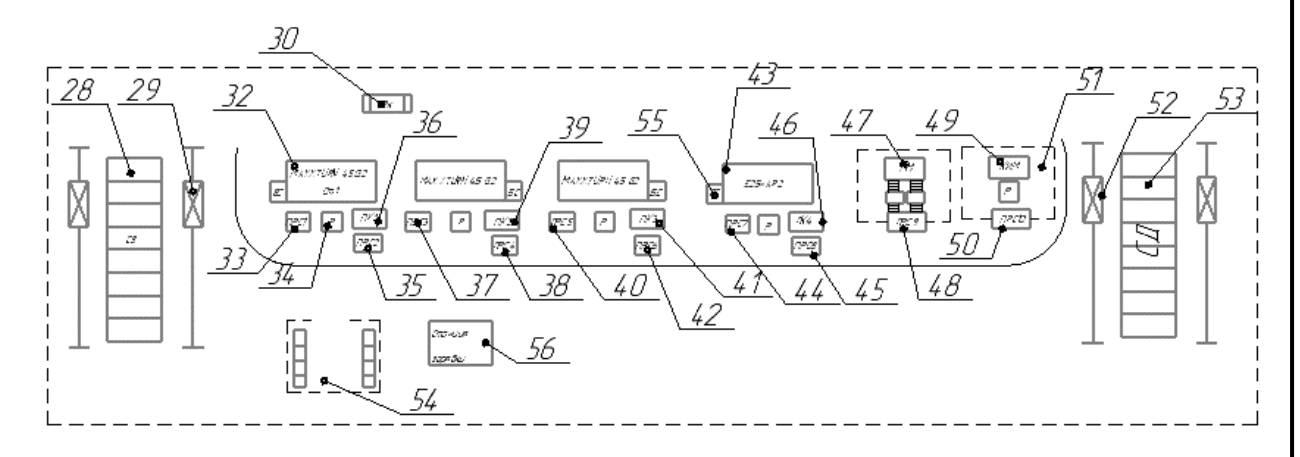

Рисунок 5.3 – Схема расположения станков

Для выявления всех суммарных перемещений была составлена матрица ориентировочных перемещений заготовки по участку (табл. 3).

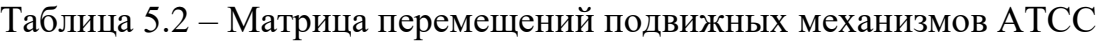

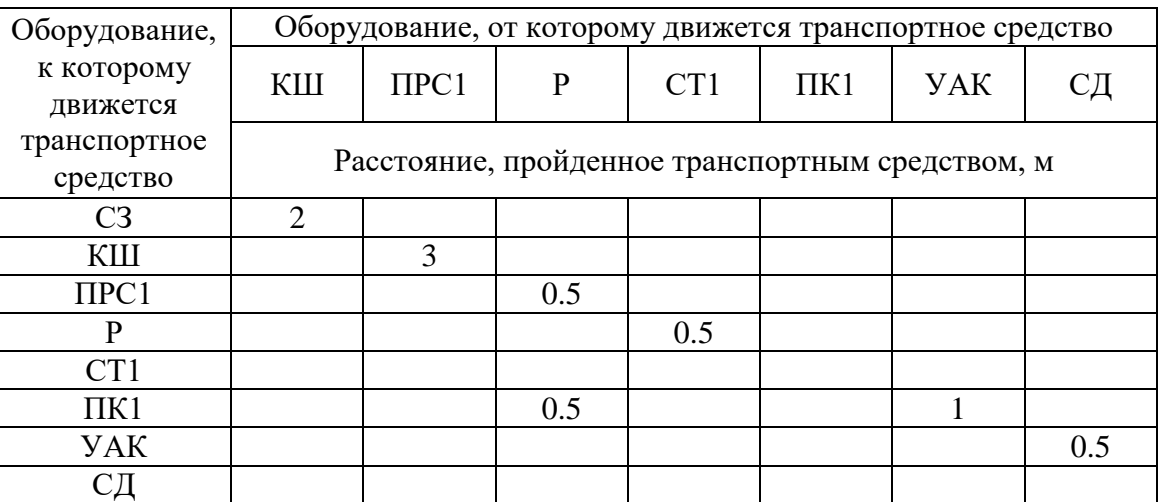

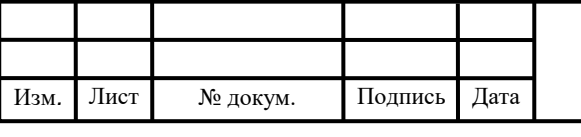

## ЮУрГУ.15.03.05.2020. 453.ПЗ ВКР

Граф перемещений для второго варианта компоновки транспортного механизма в ГПУ представлен на (рис. 5.4).

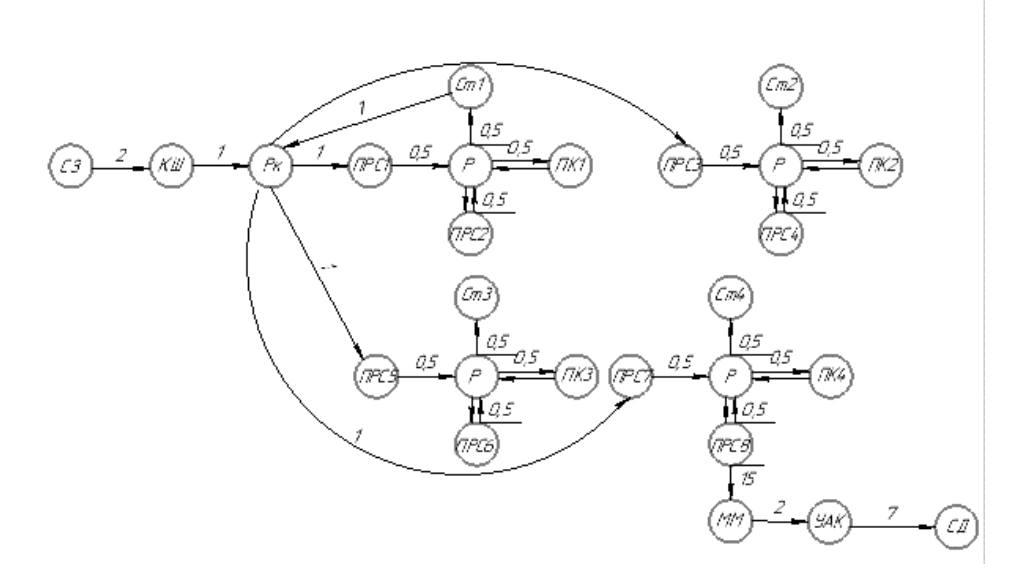

Рисунок 5.4 – Граф перемещений транспортного механизма в ГПС, мм Исходя из панировки ГПС, выбираем первую схему расположения станков, т.к длина пути транспортировки изделия при этом меньше.

5.3 Выбор оборудования для функционирования автоматизированной системы (промышленные роботы, накопители, транспортные системы, складские системы)

Зная число обрабатываемых деталеустановок, число выходящих на контроль и возвращающихся деталеустановок по операциям, можно подсчитать общее число перемещений транспортного механизма, расположенного со стороны станков. Зная расстояние между станками и скорость движения транспортного механизма, можно рассчитать суммарное время Tобсл работы штабелёра со стороны станков:

Кран-штабелер, расположенный со стороны склада, должен передавать ящик с заготовками с общего склада на приёмно-раздаточные столы и обратно.

Рассчитаем суммарное время  $T_{\rm open}$  работы крана со стороны станков:

$$
T_{\text{o6c},\pi} = \frac{K_{\text{cre},\pi-\text{cr}} \cdot t_{\text{cre},\pi-\text{cr}} + K_{\text{cr}-\text{cr}} \cdot t_{\text{cr}-\text{cr}}}{60},\tag{5.1}
$$

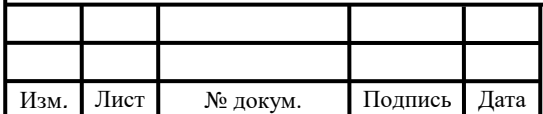

Подпись

*Дата*

*Изм.*

 $\overline{\phantom{a}}$ 

#### ЮУрГУ.15.03.05.2020. 453.ПЗ ВКР

где  $K_{\text{crel}-\text{cr}}$  – число перемещений между стеллажом и столами;  $K_{\text{cr}-\text{cr}}$  – число перемещений между столами;  $t_{\text{cren-cr}}$  – среднее время, затрачиваемое на передачу спутника со стеллажа на стол и обратно, мин;  $t_{\text{cr-cr}}$  – среднее время, затрачиваемое на передачу спутника со стола на стол, мин.

Время выполнения штабелером одной передачи спутника ( $t_{\text{cren-cr}}$  или  $t_{\text{CT}-\text{CT}}$ ) равно:

$$
t_{\text{cre} - \text{cr}} = t_{\text{cr} - \text{cr}} = t_1 + t_2 \tag{5.2}
$$

где  $t_1$  – время отработки кадра "Подойти и взять спутник", мин;  $t_2$  – время отработки кадра "Подойти и поставить спутник", мин.

$$
t_1 = t_k + t_{\text{no},k} + t_{\text{B.C}} \tag{5.3}
$$

$$
t_2 = t_k + t_{\text{max}} + t_{\text{n.c}} \,, \tag{5.4}
$$

где  $t_k$  – время расчета и передачи кадра команды от ЭВМ в устройство ЧПУ штабелера, мин;  $t_{\text{no},q}$  – время подхода штабелера к заданной точке, мин;  $t_{\text{B.C}}$  – время работы цикловой автоматики по выполнению команды "Взять спутник", мин;  $t_{\text{nc}}$  – то же "Поставить спутник", мин.

Время  $t_k$  колеблется в пределах  $t_k = 1.5...10$  с; время  $t_{B,c} = t_{\text{n.c}} = 0.15...0.25$ мин [1]. Время подхода штабелера к заданной точке:

$$
t_{\text{no},A} = \frac{L_x}{V_x} + \frac{L_y}{V_y},
$$
\n(5.5)

где  $L_x$  и  $L_y$  – соответственно длина перемещения штабелера по осям X и Y, м;  $V_x$ и  $V_v$  – соответственно скорость перемещения штабелера по осям х и у, м/мин. Для расчетов можно принимать:  $V_x = 60$  м/мин;  $V_v = 6$  м/мин.

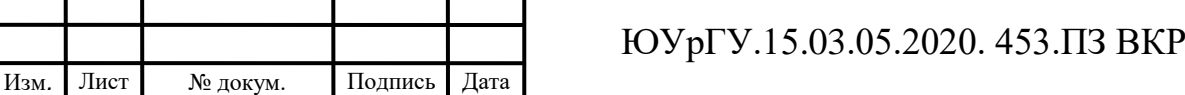

Подпись

*Дата*

*Изм.*

 $\overline{\phantom{a}}$ 

Подставляя получим:

$$
t_{\text{noA}} = \frac{3}{60} + \frac{4}{6} = 0,76 \text{ mH};
$$
  
\n
$$
t_1 = 0,15 + 0,76 + 0,15 = 1,06 \text{ mH};
$$
  
\n
$$
t_2 = 0,1 + 0,76 + 0,15 = 1,01 \text{ mH};
$$
  
\n
$$
t_{\text{crel}-\text{cr}} = t_{\text{cr}-\text{cr}} = t_1 + t_2 = 1,06 + 1,01 = 2,07 \text{ mH};
$$
  
\n
$$
T_{\text{o6c}} = \frac{2 \cdot 2,07 + 4 \cdot 2,07}{60} = 0,20 \text{ mH}.
$$

Рассчитав суммарное время обслуживания станков, можно определить число штабелеров для выполнения этой работы:

$$
K_{\text{IUT.1}} = \frac{T_{\text{o6c,n}}}{\Phi_{\text{III}}},\tag{5.6}
$$

где Ф<sup>ш</sup> – фонд работы штабелера, ч.

$$
K_{\text{IUT.1}} = \frac{0,20}{0,15} = 1,3 \text{ mT.}
$$

Для выполнения работы по перемещению заготовок и готовых деталей требуется два роботизированных кран-штабелера.

5.4 Базирование заготовки, полуфабриката, готовой детали в промышленном роботе, транспортном устройстве, промежуточном накопителе

С целью выбора станочных приспособлений, транспортных приспособлений, приспособлений для предварительного базирования,

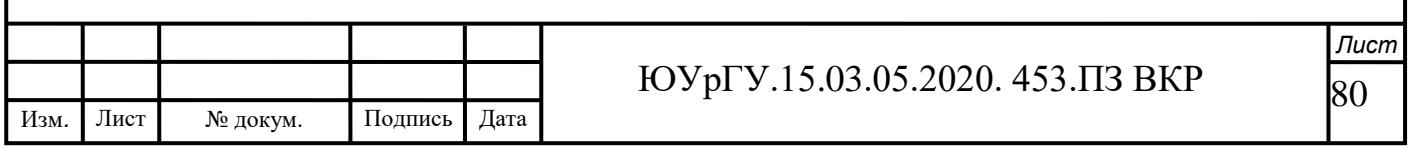

приспособлений для хранения заготовок/готовых деталей необходимо определить схемы их базирования на всех этих этапах.

На схеме базирования (рис. 5.5) представлены поверхности по которым происходит базирование в тарах для хранения и перемещения в них заготовки.

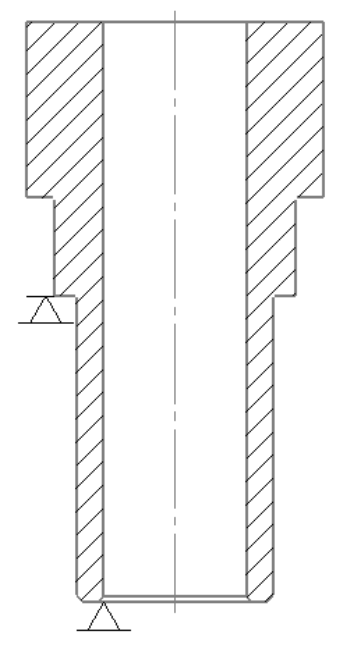

Рисунок 5.5 – Схема базирования заготовок в тарах

Схемы базирования заготовок в промышленном роботе и в станке показаны

в таблице 5.6.

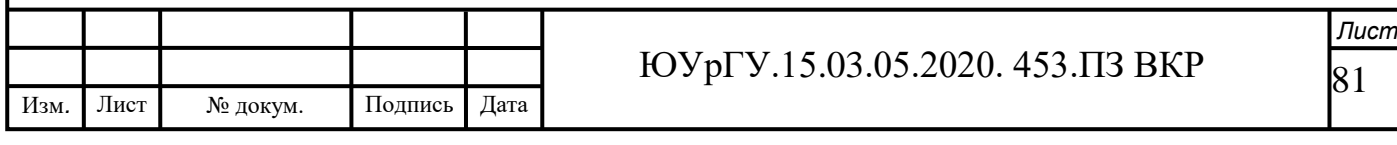

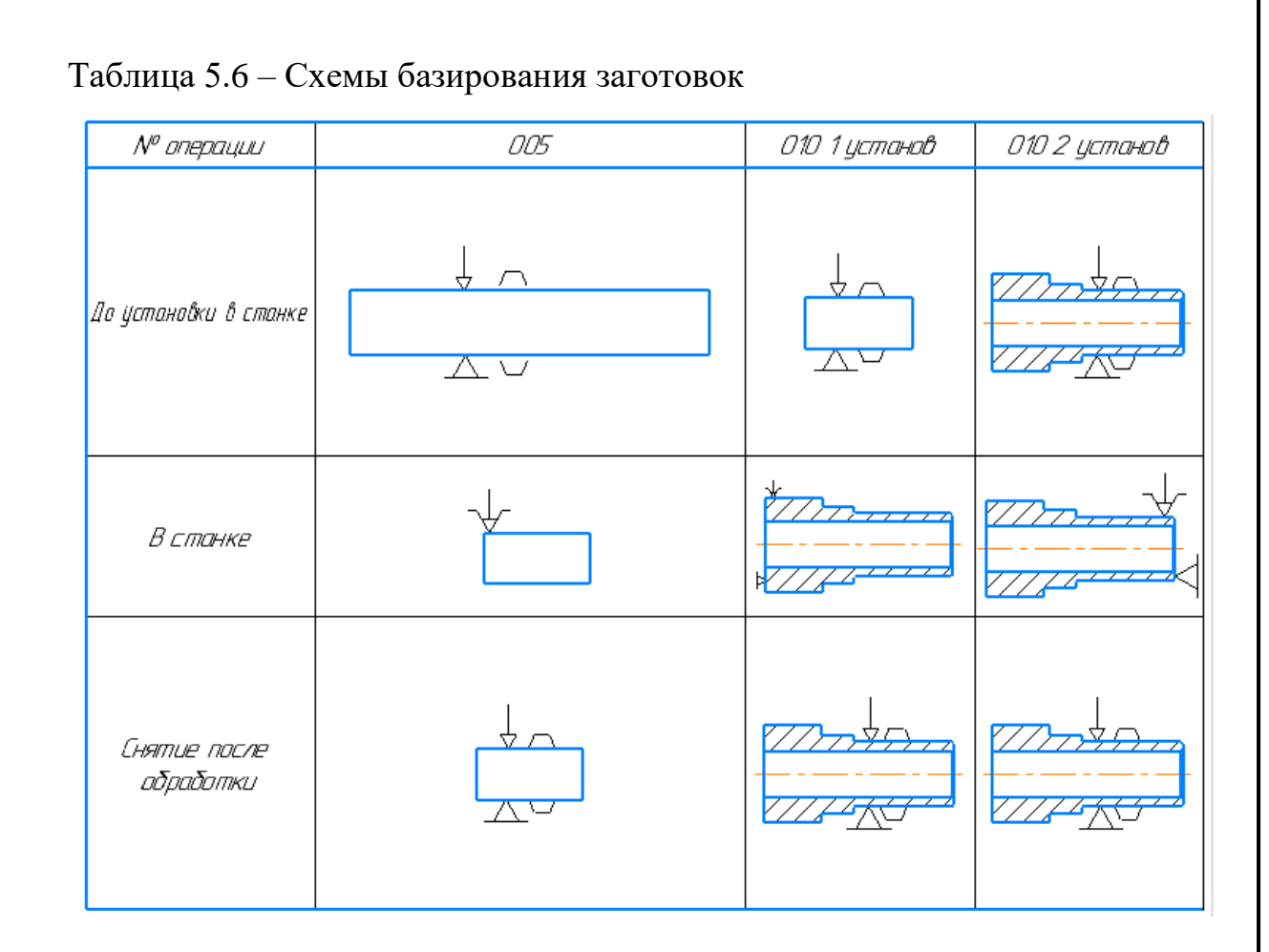

5.5 Анализ производительности автоматизированной системы

В процессе выполнения работы была разработана схема гибкого производственного участка для изготовления детали «Гильза плунжера». Для автоматизации участка определены составы станочного и вспомогательного оборудования, а также разработана структура автоматизированной транспортноскладской системы (АТСС), автоматизированной системы уборки отходов (АСУО), участок автоматизированного контроля (УАК), участок подготовки производства (УПП). Данный комплекс решенных задач даёт максимальную производительность.

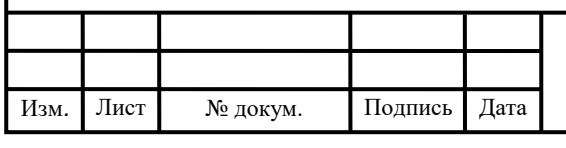

#### ЮУрГУ.15.03.05.2020. 453.ПЗ ВКР

## 6 ОРГАНИЗАЦИОННО ПРОИЗВОДСТВЕННАЯ ЧАСТЬ

Раздел включает в себя разработку планировки участка механической обработки для спроектированного варианта технологического процесса.

Планировку выполним в масштабе 1:200. На планировке укажем всё технологическое оборудование (станки, верстаки, контрольные столы, моечную машину, подъёмно-транспортное оборудование и средства межоперационного транспортирования заготовок, места рабочих у станков и склады). В строительной части – колонны с осями, дорожные пути, стены и перегородки.

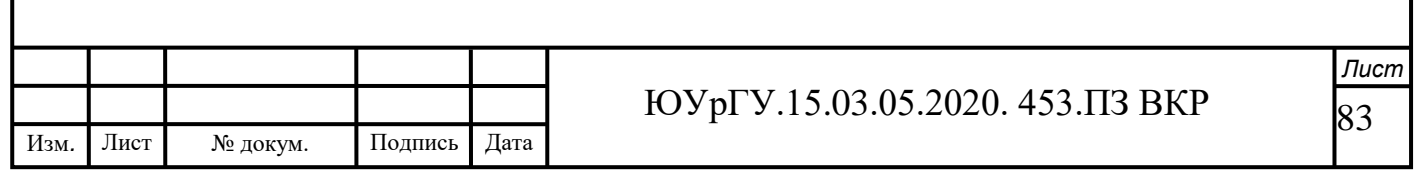

# 7 БЕЗОПАСНОСТЬ ТЕХНОЛОГИЧЕСКОГО ЦИКЛА ИЗДЕЛИЙ

7.1 Мероприятия и средства по созданию безопасных и безвредных условий труда

В соответствии с требованиями законодательства обязанности по обеспечению безопасных условий и охраны труда возлагаются на работодателя. Согласно ст. 212 ТК РФ «Обязанности работодателя по обеспечению безопасных условий и охраны труд», требования нормативных актов об охране труда должны соответствовать:

– условия труда на рабочем месте;

–безопасность технологических процессов, машин, механизмов, оборудования и других средств производства;

– состояние средств коллективной и индивидуальной защиты;

– санитарно-бытовые условия.

Обязательство создать на каждом рабочем месте каждого структурного подразделения предприятия условия труда, соответствующие нормативноправовым актам по охране труда, а также обеспечить соблюдение требований законодательства относительно прав работников в сфере охраны труда возлагается на работодателя (собственника предприятия).

Условия работы на рабочем месте, безопасность технологических процессов, машин, механизмов, оборудования и других средств производства, состояние средств коллективной и индивидуальной защиты, используемых работниками, а также санитарно-бытовые условия должны отвечать требованиям нормативных актов об охране труда.

Организация рабочих мест должна обеспечивать безопасность выполнения работ. Рабочие места, в случае необходимости, должны иметь ограждения, защитные и предохранительные устройства и приспособления. Работа в опасных условиях запрещается, за исключением ликвидации аварий, проведения экстренных работ для предупреждения аварийных ситуаций. Такая работа

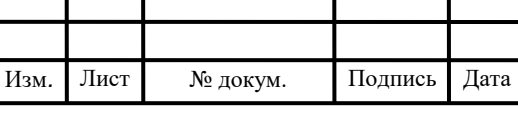

осуществляется с использованием соответствующих средств индивидуальной защиты и согласно регламентированным режимам выполнения работ.

Если на предприятиях и организациях технологический процесс, используемое оборудование, сырье и материалы являются потенциальными источниками вредных и опасных производственных факторов, работодатель обязан организовать проведение аттестации рабочих мест.

Вредный производственный фактор – фактор среды и трудового процесса, влияние которого на работника при определенных условиях (интенсивность и продолжительность воздействия и т.д.) может вызвать профессиональное заболевание, временное или постоянное снижение работоспособности, повысить частоту соматических и инфекционных заболеваний, повлечь нарушения здоровья потомства.

Сюда относят физические, химические, биологические, психофизиологические факторы. Опасный производственный фактор – фактор, причиняющий резкое заболевание, внезапное ухудшение здоровья или смерть. Вредные и опасные производственные факторы детально определены согласно ГОСТ 12.0.003-74 «Система стандартов безопасности труда. Опасные и вредные производственные факторы. Классификация.». В случае наличия таких факторов работодатель обязан принять меры относительно предотвращения (в случае практической невозможности – минимизации) действия указанных факторов на работников и проводить аттестацию рабочих мест.

Аттестация проводится аттестационной комиссией, состав и полномочия которой определяются приказом по предприятию (организации) в сроки, предусмотренные коллективным договором, но не реже чем раз в пять лет.

Основная цель аттестации заключается в урегулировании отношений между собственником или уполномоченным им органом и работниками относительно реализации их прав на здоровые и безопасные условия труда, льготное пенсионное обеспечение и компенсацию за работу в неблагоприятных условиях.

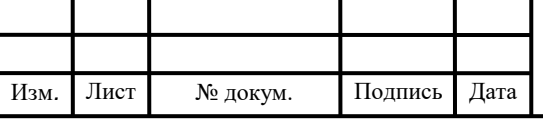

### 7.2 Мероприятия по электробезопасности

Все производственные помещения делятся на сухие, нормальные, влажные, сырые, жаркие и пыльные. Учитывая эти признаки, помещения подразделяют на три категории по степени опасности поражения током.

1. Без повышенной опасности. В помещении отсутствуют условия, создающие повышенную или особую опасность.

2. С повышенной опасностью. Для помещения характерно наличие одного из следующих условий: сырость, проводящая пыль, высокая температура и т. д.

3. Особо опасные. Помещения характеризуются наличием одного из следующих условий: особая сырость, загазованность, запыленность. Поражение электротоком в основном происходит при работе с оборудованием, которое оказалось под напряжением, в результате пробоя изоляции при случайном прикосновении к незащищенным токоведущим частям, а также при неисправности защитного заземления, когда вследствие нарушения изоляции напряжение переходит на металлические части машины или теплового аппарата. Действие электротока на человеческий организм может быть тепловым (ожоги электрической дугой), механическим (разрыв тканей), биологическим (поражение нервных центров), физико-химическим (электролиз — разложение крови) и комплексным (несколько воздействий одновременно).

Все поражения электрическим током подразделяются на два вида: электрические травмы и электрические удары. Наиболее опасны электрические удары, так как они вызывают нарушение физиологических процессов в организме, вплоть до паралича нервных центров, управляющих дыханием и сердечной деятельностью. Степень поражения зависит от величины и частоты тока, продолжительности его воздействия и индивидуальных особенностей пострадавшего.

Различают индивидуальные и общие средства защиты от поражения электрическим током. К индивидуальным средствам защиты относятся резиновые диэлектрические перчатки, галоши, коврики, изолирующие подставки, монтерский инструмент с деревянными ручками и т. д.

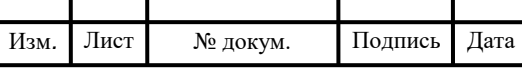

#### ЮУрГУ.15.03.05.2020. 453.ПЗ ВКР

К общим средствам защиты от поражения током относятся защитное заземление и отключение. Защитное заземление создает надежный электроконтакт между электрооборудованием и землей. Для этого глубоко в землю забиваются металлические стержни длиной 1,5...2,5 м и диаметром 25...50 мм, соединенные между собой. К ним подсоединяют корпуса электрооборудования, а также электродвигатели, трансформаторы, щиты управления. Заземлители могут быть и естественными. Это металлические конструкции, арматура железобетонных зданий и другие металлические предметы, имеющие достаточную и постоянную поверхность соприкосновения с землей. Электрооборудование соединяют с заземляющим устройством болтовым соединением, остальные устройства и приборы с помощью сварки. Заземляющие проводники должны быть защищены от механических повреждений, коррозии и быть доступными для осмотра. Защитное заземление не является защитой от прикосновения к токоведущим частям.

Наоборот, одновременное прикосновение человека к токоведущим и заземляющим частям ставит его в особо опасные условия, так как в этом случае заземляющее устройство и тело человека создают цепь с очень низким сопротивлением.

Защитное отключение – наиболее совершенный способ защиты, который успешно действует при любых, напряжениях в сети. При замыкании электрооборудования на корпус срабатывает специальная автоматическая установка, в которой при появлении напряжения на зажимах электромагнитной катушки моментально срабатывают выключатели. Так происходит отключение поврежденного участка цепи.

Исправность защитного заземления проверяют визуально или с помощью инструментального замера. При наружном осмотре защитного заземления можно увидеть, обрыв проводов, не плотность контактов, неправильное подключение оборудования, несоответствие сечения проводов установленной норме. Наружный визуальный осмотр проводится один раз в месяц. Опыт показывает, что большинство случаев поражения людей током является следствием повреждения проводки заземления (обрыв или резкое повышение ее сопротивления). Поэтому,

Изм*. Изм.* Лист  $\overline{\phantom{a}}$ № докум. Подпись Подпись Дата *Дата*

<sup>87</sup> *Лист*

помимо визуального осмотра системы заземления, существует и ее инструментальный замер.

Осуществляется он соответствующими приборами. Такая проверка производится не реже одного раза в год с чередованиями: один год – летом при наибольшем просыхании почвы, следующий год – зимой при наибольшем промерзании почвы. Результаты инструментального заземления и изоляции электропроводов записывают в протоколы.

К мероприятиям по предупреждению электротравматизма на предприятиях относятся:

– инструктаж и обучение работников правилам электробезопасности;

– допуск к обслуживанию электроустановок лиц, имеющих соответствующую квалификацию;

– ограждение токоведущих частей;

– применение средств индивидуальной защиты.

При влажной обработке помещений нельзя забывать о том, что, струя воды и влажная тряпка являются хорошими проводниками электричества. Поэтому на электродвигатели и подводящие устройства не разрешается класть влажную спецодежду и металлические предметы

7.3 Мероприятия по пожарной безопасности

На любом производстве особенно важно обеспечить безопасность каждому сотруднику. Одним из главных пунктов считается пожарная безопасность. Это очень сложный комплекс мероприятий, включающий в себя множество различных мер. Для обеспечения пожарной безопасности ее правила должны исполняться всеми сотрудниками предприятия без исключения. Это позволит избежать многих несчастных случаев, сохранить здоровье и жизнь людей, предотвратить тяжелые последствия возгорания.

Для обеспечения сотрудникам безопасности на предприятии, предлагается осуществить ряд мер:

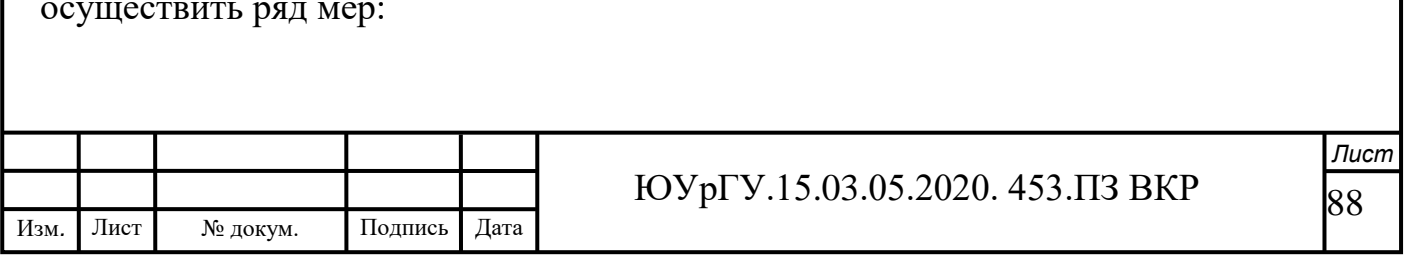

– на каждой двери служебного либо складского помещения следует разместить таблички, оповещающие об уровне пожароопасности;

– все противопожарные системы и установки с автоматическим управлением (противопожарные сигнализации, механические двери, системы подачи воды и т.д.) необходимо содержать в исправности, регулярно проводить проверки, ремонт и замену по необходимости;

– специальные наружные пожарные лестницы и защитные ограждения на крыше должны проверяться специалистами как минимум два раза в год. Обязательно составление заключения;

– в каждом помещении должны на видных местах располагаться информационные таблички с указанным на них номером службы спасения;

– специальная одежда и оборудование (защитные костюмы, маски, перчатки и сапоги) должны находиться в аккуратно сложенном или подвешенном виде в железных шкафах, расположенных в отдельных помещениях;

– после каждой рабочей смены помещения и оборудование необходимо осматривать, проверять, убирать и чистить. Необходимо отключать от электросети аппараты (исключение составляют те, которые должны работать по назначению круглые сутки);

– также необходимо разработать и развесить на видных местах каждого цеха планы эвакуации при пожаре;

– запрещается вносить такие изменения в планировке здания, внешней территории и цехов, которые затрудняют эвакуацию при пожаре, ограничивают диапазон действия сигнализаций и систем по тушению возгорания;

– нельзя демонтировать пожарные выходы, предусмотренные планом, а также устранению элементов, препятствующих распространению огня по зданию (лестничные клетки, фойе, коридоры, двери и стены);

– организовать специальные места для курения, расположить урны для окурков.

Такие меры обеспечат безопасную деятельность, а также спокойной эвакуации в случае возгорания.

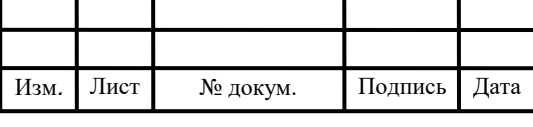

Для того, чтобы избежать лишних жертв при пожаре, установить дисциплину и не допустить сильной паники людей, необходимо регулярно проводить для каждого сотрудника без исключения пожарные инструктажи. Они бывают разного уровня: вводного, начального и целевого.

В ходе них сотрудники МЧС, специалисты или уполномоченные на мероприятии лица осветят следующие важные темы:

– изучение плана эвакуации при пожаре, указание наиболее безопасных путей и правила поведения при ее проведении;

– объяснение причин соблюдения правил пожарной безопасности;

– характеристика с технической стороны пожароопасных для жизни человека веществ, меры предосторожности и безопасного их использования;

– правила хранения веществ, которые легко воспламеняются и горят;

– рассмотрение характеристики эксплуатации оборудования и механизмов на предприятии, степени их пожарной опасности, руководства по тушению аппаратов;

– действия персонала при пожаре, распределение пожарных выходов между частями для предотвращения толпы при эвакуации;

– утверждение расписания дежурств и плановых обходов, разъяснение обязанностей при этом. Определение мест хранения запасных ключей от аварийных выходов;

– изучение элементарных правил пожарной безопасности.

Обучение персонала этим важным положениям значительно уменьшает шанс возникновения пожара, так как по вине людей происходит наибольшее количество возгораний. Раз в полгода необходимо проводить плановую учебную эвакуацию.

Такие упражнения выработают дисциплину, уменьшат панику, предотвратят неслаженные действия групп, а также позволят запомнить принадлежащий части пожарный выход. Помимо учебных тревог и эвакуаций специально приглашенные сотрудники спасательной службы могут помочь

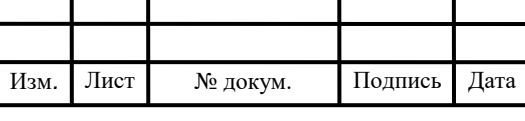

воссоздать условия возгорания. Они способствуют отработке всех возможных при пожаре ситуаций.

Также с сотрудниками общается врач. Специалист рассказывает, как правильно оказать первую помощь пострадавшему при пожаре.

В ходе занятий может быть применен практический способ: на добровольце или манекене показываются, а затем и пробуются принятые знания. Такой опыт очень полезен, так как товарищи по отделению могут прийти на помощь сослуживцу значительно раньше спасателей или медиков.

Противопожарные мероприятия на производстве – одно из главных условий предупреждения и предотвращения возгораний. Подготовленные сотрудники смогут не допустить пожара по неосторожности, справиться с возгоранием и при необходимости провести успешную эвакуацию.

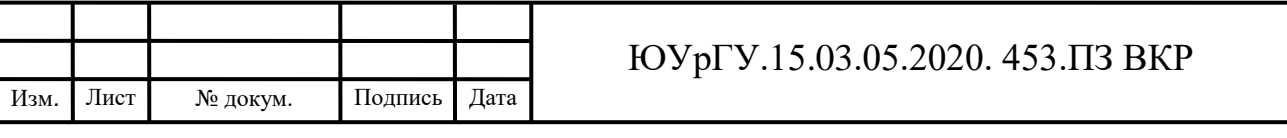

# ВЫВОДЫ ПО КВАЛИФИКАЦИОННОЙ РАБОТЕ

Данная квалификационная работа представляет собой расчетнографическую работу, в которой обобщаются все технологические познания и навыки, приобретенные за время обучения. В работе анализируется действующий технологически процесс, выявляются его недостатки разрабатывается проектный вариант технологического процесса.

Для проектного варианта было выбрано основное технологическое оборудование (MAXXTURN 45 G2) с учетом автоматизации механической обработки заготовки. Так же была сформирована операционно-маршрутная технология, проведён расчетно-точностной анализ проектного варианта технологического процесса, рассчитаны режимы резания и нормы времени.

В конструкторской части были проанализированы и выбраны технологические оснастки и режущий инструмент, были рассчитаны станочные приспособления и специальный режущий инструмент, а также спроектированы операции технологического контроля и выбрано измерительное оборудование

Для автоматизации участка была выбрана автоматическая транспортноскладская система, вспомогательное оборудование для установки заготовок. Также было рассчитано необходимое количество основного оборудования, транспортной техники, величина склада, позиции контроля. Это дает возможность уменьшить численность рабочего персонала, автоматизировать производственный процесс, сократить время изготовления детали. Так же была разработана планировка механического участка.

Разработаны мероприятия по пожарной безопасности технологического цикла производства.

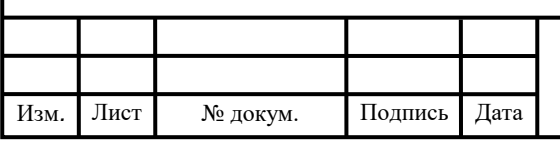

#### ЮУрГУ.15.03.05.2020. 453.ПЗ ВКР

# БИБЛИОГРАФИЧЕСКИЙ СПИСОК

1. СТО ЮУрГУ 21-2008 Стандарт организации. Система управления качеством образовательных процессов. Курсовая и выпускная квалификационная работа. Требования к содержанию и оформлению. Введен 01.09.2008. – Челябинск: Изд- во ЮУрГУ,2008. – 56с.

2. Режимы резания для токарных и сверлильно-фрезерно-расточных станков с числовым программным управлением/ В.И. Гузеев, В.А.Батуев, И.В.Сурков. – Москва: Издательский центр «Машиностроение», 2005. – 35 с.

3. Справочник технолога-машиностроителя: в 2 т. / под ред. А.Г. Косиловой и Р.К. Мещерякова. – М.: Машиностроение, 1985. – Т. 1. – 656 с.

4. Электронный каталог «TaeguTec».

5. Батуев В.В. Автоматизация производственных процессов в машиностроении учебное пособие к курсовому проекту / В.В. Батуев. – Челябинск: Издательский центр ЮУрГУ, 2015. – 40 с.

6. Шамин, В. Ю. Теория и практика решения конструкторских и технологических размерных цепей/ Шамин В.Ю. – Челябинск: Изд- во ЮУрГУ,1999. – 56с.

7. Кулыгин В.Л., В.И. Гузеев, Кулыгина И.А. Технология машиностроения/ Кулыгин В.Л., В.И. Гузеев, Кулыгина И.А. – М.: Издательский Дом «БАСТЕТ»,  $2011 - 50$  c.

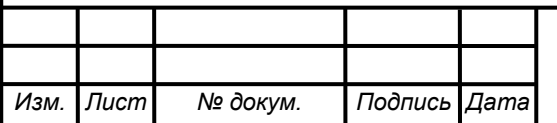

#### ЮУрГУ.150305.2020.453.000